\* GLOBALS FOR APL RUNTIME SUPERVISOR

```
MACRO BOOL _ SCALAR
MACRO PROC _ SCALAR
MACRO REPEAT _ WHILE TRUE DO
MACRO ENDREPEAT \overline{a} ENDWHILE
MACRO UNLESS _ IF NOT
MACRO ENDUNLESS ENDIF
MACRO UNTIL _ WHILE NOT
MACRO ENDUNTIL _ ENDWHILE
MACRO MOD REM 
   SCALAR CTRL\TERM; 
   BOOL PROMPTED; 
                              * PHYSICAL LINE NO OF CONTROLLING TERMINAL 
                              * HAS USER BEEN GIVEN A PROMPT? 
   * 
   * AIPU STATE-AREA 
   * 
   CONSTANT SA\SIZE _ 8 
   FIELD SA\SBASE ( O: 0,15 ), SA\LTOP { O: 16,31 ) 
   F!ELD SA\FLAGS ( 1: 0,15 ), SA\LBASE { 1: 16,31 ) 
   FIELD SA\TRAPWORD ( 2 ) 
      FIELD SA\TRAPCLASS { 2: 0,15 ), SA\TRAPNUMBER ( 2: 16,31 ) 
   FIELD SA\ROVER { 6: 0,15 ) 
   FIELD SA\BLOCKPTR { 7: 0,15 ) 
   MACRO FIND\STATE ( DTSEG ) _ (SETREFSIZE ( @(DTSEG) [0], SA\SIZE ))
   * 
    * AIPU STACK-FRAME 
   * 
   CONSTANT SF\DSIZE _ 2 
   CONSTANT SF\DSIZE _ 2<br>FIELD SF\LASTLBASE ( 0: 0,15 )
   FIELD SF\FNDESC ( 1: 0,15 ), SF\PCTR { 1: 16,31 ) 
   * 
    * AIPU FUNCTION-HEADER FIELDS 
   *<br>FIELD FH\CALLTRACE ( 0: 1,1 ), FH\RTNTRACE ( 0: 2,2 ),
         FH\RESULT (0: 3,3), FH\NLINES (0: 4,15), ..
         FH\NARGS ( 0: 16,19 ), FH\NLOCALS ( 0: 20,31 )
   FIELD FH\NCODE ( 1: 0,15 ) 
   * 
FIELD APL\TYPE { O: 1,7 ), APL\VALUE { O: 8,31 
   MACRO APL\UNDEFINED _ ( 2 @ APL\TYPE )
   * 
   CONSTANT TYPE\ARRAY _ 10B, TYPE\INTEGER _ 40B, TYPE\CHAR _ 20B
   * 
    * AIPU INSTRUCTIONS OF INTEREST 
    * 
   CONSTANT BRKOP 323B
```
.. --·· - ---··-···-·-···- ---------·----------------~--

\* \*

>

 $\lambda$ 

\* \* SHARED FIELDS IN MULTIPLE TABLES \* \* \* IN ALL DESCRIPTORS \* FIELD D\FREE ( 0 ); \* IS THIS DESCRIPTOR FREE ? \* \* TERMINAL TABLE \* CONSTANT MAXTERMS \_ 16; \* MAX TERMINALS CONSTANT TD\SIZE  $\overline{\phantom{a}}$  6; \* SIZE OF TERMINAL DESCRIPTOR \* VECTOR TERM\TABLE [ MAXTERMS TD\SIZE WORD ] \* FIELD TD\PORT ( 1 ), TD\IN\BOX ( 2 ), TD\OUT\BOX ( 3 ), TD\MVEC ( 4 THRU 5 TO VECTOR ), ... INPUT MESSAGE VECTOR TD\CURSOR ( 6: 0,15 ), TD\WIDTH ( 6: 16,31 ) .. PHYSICAL LINE HUMBER OF TERMINAL ..INPUT ATTACHED MAILBOX ..OUTPUT ATTACHED MAILBOX .. PHYSICAL CURSOR POSITION ;\* LINE WIDTH OF TERMINAL

\*

```
* 
* PROCESS TABLE 
* 
CONSTANT MAXPROCS -16; * MAX PROCESSES
CONSTANT PD\SIZE \_ 8; * SIZE OF PROCESS DESCRIPTOR
* 
VECTOR PROC\TABLE [ MAXPROCS PD\SIZE WORD] 
* 
FIELD PD\BREAK ( 1: 0,0 ), 
      PD\STOPPED ( 1: 1, 1 ),
      PD\PRCAP { 1: 2,15 ), 
      PD\DCNT ( 1: 16,31 ),
      PD\DTSEG { 2 THRU 3 TO 
VECTOR), •. VECTOR DESCR OF DATA 
SEG 
         PD\DTCAP ( 3: 16,31 
) , 
      PD\TRAPWORD { 4 ), 
                                    •• WAS LAST TRAP BKPT (2,4)? 
                                     ..IS PROCESS STOPED?
                                    ■■ CLIST INDEX OF PROCESS CAP 
                                    ..MESSAGE DELIVERY COUNT
                                   ■■ INFO ON LAST ERROR TRAP 
         PD\TRAPCLASS ( 4: 0,15 ), ..
         PD\TRAPNUMBER ( 4: 16,31 ), ..
      PD\MBOXLIST { 5 THRU 7 ) ; *LIST OF RECEIVER QUEUES 
    MACRO CLEAR\TRAP ( PD ) \_ PD . PD\TRAPWORD \_ 0
* 
* INFO ON CURRENT DEBUGGEE PROCESS 
SCALAR DB\PN;
                      * PROCESS NUMBER
MACRO DB\CHECK _ IF DB\PN < 0 DO FRETURN
MACRO NO\DB \_ DB\PN \_ -1
REFERENCE DB\PD; * PD OF DEBUGGEE
REFERENCE DB\ENV; * ENVIRONMENT STACK FRAME FOR PV COMMAND
* 
* INFO ON MOST RECENTLY TRAPPED PROCESS
* 
SCALAR TRAP\PN
REFERENCE TRAP\PD
```
\*

 $\mathcal{C}$  , and an approximation of  $\mathcal{C}$ 

\*

```
* 
* MAILBOX TABLE 
* 
   CONSTANT MAXBOXES = 64; *LIMIT ON NBOXES
   CONSTANT MBD\SIZE 10;* SIZE OF MAILBOX DESCRIPTOR 
   * 
   VECTOR MAILBOX\TABLE [ MAXBOXES MBD\SIZE WORD] 
   * 
                                    VECTOR ), ..MSG QUEUE HEAD
   FIELD MBD\MQHD ( l THRU 2 TO 
                                    VECTOR ), •• MSG QUEUE TAIL 
          MBD\MQTL ( 3 THRU 4 TO 
          MBD\RCVQ ( 5 THRU 7 ), ...RECEIVER QUEUE
          MBD\PUTM ( 8: 0,15 ), 
                                    ..PUT-MSG FUNCTION
          MBD\GETM ( 8: 16,31 ),
                                      ..GET-MSG FUNCTION
          MBD\ACTION ( 9: 0,7 ), 
                                      ..ARE ALL INPUT CHARS ACTION CHARS?
          MBD\ASTAT ( 9: 8,15 ), 
                                      ..ATTACHMENT STATUS
          MBD\AOBJ ( 9: 16,31 ) 
;*ATTACHED OBJECT ( IF ANY ) 
   CONSTANT MBD\UNATTACHED _ 0, ... NOT ATTACHED
             MBD\TERN \_ 1,
                                       .. TERMINAL
             MBD\VertFILE \Vert 2,
                                        \bullet \bulletMBD\TIMER _ 3
   MACRO RCVQ\EMPTY(B) _ (LENGTH(@(MAILBOX\TABLE[B]$MBD\RCVQ))=0)
* 
* MESSAGES 
* 
VECTOR MSG\SPACE [ 2000 ] 
* 
CONSTANT MSG\DISP _ 3; * SIZE OF MESSAGE-HEADER
MACRO MSG\SIZE ( L ) ( ((L) + MSG\DISP)
MACRO MSG\HDR (MV) _ (SETREFSIZE ( 0 (MV) [ 0 ], MSG\DISP ) )* 
FIELD MSG\NEXT ( 0 THRU 1 TO VECTOR ), \cdot .MSG QUEUE LINK
      MSG\NEXT ( 0 THRU 1 TO VECTOR ), \cdot .MSG QUEUE LINK<br>MSG\DELIVER ( 2: 0,0 ), \cdot .IS MSG TO BE DELIVERED ?<br>MSG\SOURCE ( 2: 16,31 )             ;*WHO SENT MSG ?
      MSG\SOURCE ( 2: 16,31 )
MACRO MSG\NULL ( M ) _ ((M) $ VDBASE = 0)
VECTOR HULL\MSG
```
\* \* FILE TABLE \* CONSTANT MAXFILES  $\frac{16;}{16; \frac{1}{16}}$  \* MAX FILES CONSTANT FD\SIZE \_ 9; \* SIZE OF FILE-TABLE-ENTRY \* VECTOR FILE\TABLE [ MAXFILES FD\SIZE WORD ] \* FIELD FD\CAPX ( 1 ), .C-LIST INDEX OF FILE CAP FD\RING ( 2 THRU 4 ),  $\cdot$ . RING FOR SEQ FILE I/O FD\VEC(2 THRU 3 TO VECTOR), ..VEC PART OF RING FD\VEC\CAPX(J:16,31), .. CAPX FOR FILE IN RING-DES FD\RI NG\IN ( 4: 0, 15) , ••FILE READ-POINTER FD\RING\OUT ( 4: 16, 31) , •. FILE WRITE-POINTER FD\IN\BOX ( 5 ),  $\bullet$  INPUT ATTACHED MAILBOX<br>FD\OUT\BOX ( 6 ),  $\bullet$  OUTPUT ATTACHED MAILBOY  $\ldots$  OUTPUT ATTACHED MAILBOX FD\IN\MSG(7 THRU 8 TO VECTOR) ;\*PHONY INPUT HSG VECTOR \* VECTOR FD\MSG\VECS[MAXFILES\*MSG\DISP] ;\*PHONY-MSG HEADERS CONSTANT SEGNAME\LEN \_ 8 CONSTANT PAGE\SIZE \_ 512 \* \* CREATING APL FILES \* CONSTAHT FILE\CAPX \_ ALLOCATE\CAP VECTOR FILE\VEC [ 1 EXTERNAL FILE\CAPX

\*

\*

\*

\*

-----

## \* DELAY-TIMER

FIELD TL\LTIME(1:16,31), ..TIMER LIST LEFT PART OF TIME<br>TL\RTIME(0), ... TIMER LIST RIGHT PART OF TIME TL\RTIME(0), ••• TIMER LIST RIGHT PART OF TIME TL\TBOX(l:0,15) ;\*TIMER LIST MAIL BOX NUMBER STRING TIMER\LIST[MAXBOXES 2 WORD] ;\*TIMER LIST MACRO RTCLOCK \_ CODE(4160B)

```
*
```
\*

\*

 $\star$ 

\* NUMBER FORMATS

```
SCALAR INT\WIDTH, 
          FRAC\WIDTH, ..<br>EXP\WIDTH, ..<br>NUM\SIGN, ..
          MAX\CONV, ..
          POINT, ..
          SIGDIG
```
SCALAR MAX\INOT, .. MAX\FNOT, .. MIN\FNOT

- SCALAR SAVE\FRAC\WIDTH, .. SAVE\EXP\WIDTH
- \* \* CONVERSION MODES
- \*

CONSTANT CFORMAT  $\phantom{1}$  0,

 $\texttt{IFORMAT} = 1, \quad \cdots$ <br> $\texttt{FFORMAT} = 2, \quad \cdots$  $EFORMAT = 3$ 

 $\ddot{\phantom{a}}$  .

**Contractor** 

- \* \*
- \*

```
CONSTANT IDLENGTH _ 30
MACRO MESSAGE(M)_SOUT(M)&COUT('&J') 
MACRO ERRMSG(M) MESSAGE(M) & ERRFLAG TRUE
HOOL ERRFLAG 
* 
CONSTANT TALLSZ = 2STRING TEXTTAIL _ "T"
STRING CODETAIL _ "C"
STRING DEBUGTAIL _ "D"
* 
CONSTANT PNAMEMAX _ 6
CONSTANT FNAMEMAX _ PNAMEMAX + TAILSZ
* 
BOOL LOADED 
STRING PROGNAME [ PNAMEMAX ]
   STRING TEXTNAME [ FNAMEMAX ]
   STRING CODENAME [ FNAMEMAX ]
   STRING DEBUGNAME [ FNAMEMAX ]
* 
BOOL RTLOADED 
STRING RUNTNAME [ PNAMEMAX] 
   STRING RTEXTNAME [ FNAMEMAX ]
   STRING RCODENAME [ FNAMEMAX] 
   STRING RDEBUGNAME [ FNAMEMAX] 
* 
MACRO NBLOCKS _ DIRSIZE(TXSEG) - 1 
MACRO INVALID(B) _ NOGOOD(TXSEG,B) 
MACRO RTINVALID(B) _ NOGOOD(RTXSEG, B)
* 
* 
CONSTANT LOCALLY \_ 0, GLOBALLY \_ 1
CONSTANT GLOBLK _ 1
STRING GLOBNAME _ "GLOBAL"
SCALAR INITPFD; * FN DESCR OF @INIT 
SCALAR INIT0PFD; * AND OF @INIT0 
* 
MACRO PCHECK UNLESS LOADED DO FRETURN 
MACRO RCHECK_UNLESS(RUNFLAG=l OR RTLOADED)DO FRETURH 
MACRO PROCSEG(R) (IF(R)=0 THEN CDSEG ELSE RCDSEG)
MACRO DBUGSEG(R) (IF(R)=0 THEN DBSEG ELSE RDBSEG)
*
```
\* \* SIZES OF VARIOUS THINGS IN USER PROGRAM \* SCALAR DTSIZE, .TOTAL SIZE OF DATA SEGMENT, MADE UP OF: \* GVSIZE, ..GLOBAL-VARIABLE AREA ABSIZE, ..ARRAY-BLOCK-STORAGE AREA STSIZE ;\*STACK AREA \* STRING STUFF \* MACRO CLEAR ( S ) \_ SETS ( (S), 0, 0 )<br>CONSTANT BLANK \_ '', BLANKS \_ '&167', CRESC \_ '&U', BLANK  $-$ , BELL  $\frac{1}{2}$  ( $\frac{1}{2}$  ( $\frac{1}{2}$ ), RUBOUT  $\frac{1}{2}$  ( $\frac{1}{2}$ ),  $CARRET$   $\sim$   $6M'$ ,  $NUL$   $\sim$   $6140'$ CONSTANT NONCHAR  $\Big[--1\Big]$ MACRO REAL (  $CHAR$ )  $($  (CHAR) # NONCHAR) \* \* GLOBALS FOR NUMBER CONVERSION ROUTINES \* CONSTANT EBIAS\_-128 MACRO FRET(N)\_FRETURN N MACRO LMUL(A,B)\_(A&CODE(4114B)&B&CODE(ll040B))

\*

 $\sim \sim$   $\sim$ 

MACRO DOUBLE\_VECTOR

FIELD SIGNF(0:0,0), IN(0:2,2)

```
* 
* MACHINE-DEPENDENT STUFF
* 
MACRO \PUSH(A)_((A)&CODE(4114B)) 
MACRO \PUSHD(A)_((A)&CODE(4116B)) ;*WILL SCREW UP IF NOT OF 2-WORD TYPE
MACRO \TRAP(A)_((A)&CODE(4164B,44106B,1,4100B)) 
CONSTANT CPW_4, ACHARS/WORD
          WPW_l, • • 1 FOR SIMPLE, 2 FOR QSPL 
          INST1_8, •• ADDR OF 1ST INST IN FUNCTION 
          BPW_4, ... INST BYTES PER WORD
          LSZW_20 ;*LINE SIZE IN WORDS 
CONSTANT LSZ_LSZW*CPW ;*LINE SIZE IN CHARS 
STRING CSTRING[LSZ], TARGET[LSZ] 
* 
FIELD LASTCHAR(0:24,31) 
MACRO MORELINE (W) ((W)$LASTCHAR#CARRET)
    * 
   * OBJECT RETURNED FROM SERVICE CALL 
    * 
    * 
       MACRO PUSH\RESUME ( OBJ , PD ) 
                  ( PUSHWORD (OBJ, PD 
& ATTN\RESUME ( PD ) ) 
                                            . . .
    * INFO ON ERRORS CAUSED BY SERVICE CALLS 
    * 
    * 
       CONSTANT CALL\ERR _ 11; 
       * 
                                     * ERROR-CLASS 
       CONSTANT NO\ERR -1, \cdots NO ERROR
                 \texttt{PARM}\setminus\overline{\texttt{ER}}R \_\,\,0,
                 FULL \setminus ERR \quad \boxed{1},
                 NO\OBJ\ERR _ 2 
                                      ■■ BAD PARAMETER 
                                      ■■ TABLE FULL 
                                      ;*NO SUCH OBJECT 
       * 
       CONSTANT FILEOPEN\ERR \quad 3, \quad + TRIED TO DELETE OPEN FILE
                 DUPNAME\ERR \begin{bmatrix} 4 \\ 4 \end{bmatrix} . TRIED TO CREATE FILE WITH SAME NAME
                 NAMELEN \setminus ERR = 5, ... NAME TOO LONGNAMELEN\ERR \quad 5, ... NAME TOO LONG<br>NOT\FINBOX\ERR \quad 6,... NOT FILE-INPUT BOX
                 FILE\OPENING\ERR _ 7, .. CAN NOT OPEN FILE 
                 BOX\ATTACH\ERR \_ 8, .. BOX ATTACHMENT ERR
                 SAME\BOX\ERR = 9, \cdotIN AND OUT BOXES ARE SAME
                 ALARM\SET\ERR _ 10, ..ALARM ALREADY SET
                 NOT\TINBOX\ERR _ 11, ■■ NOT TERMINAL-INPUT BOX 
                 NO\TERM\ERR \frac{12}{x} ;* NO SUCH TERMINAL
          * ( NOTE: ADD ANY NEW ERRORS TO FUNCTION "RSCALL\ERR" AS WELL. )
    * PARAMETER CHECKING STUFF 
    *
```
 $\mathcal{A}=\{a_1,\ldots,a_{m+1}\}$ 

```
FIELD WRD1 ( 0 )<br>MACRO LEGAL ( N ) _ ((N) $ WRD1 # ILLEGAL )
COMSTANT ILLEGAL \_\ 0VECTOR ILLEGAL\VEC
```
 $\mathcal{A}$ 

 $\sim$ 

 $\bullet$ 

 $\frac{1}{2}$ 

 $\mathcal{L}_{\mathrm{max}}$ 

. . . . . . . . . . . . . . . .

```
* 
* LINE POINTERS AND WINDOWS 
* 
FIELD SEGMENT ( 0 THRU 1 TO VECTOR), BLOCK ( 2 ) 
* 
*LINE POINTERS 
* 
FIELD LINE ( 3 ), STRNG ( 4 THRU 6 ), STARTX ( 7 ), ENDX ( 8 ) 
CONSTANT NPTRS \begin{bmatrix} 8 \\ 1 \end{bmatrix}, PTRSIZE \begin{bmatrix} 9 \\ 1 \end{bmatrix}VECTOR PTRVEC [ NPTRS PTRSIZE WORD ]
REFERENCE CURRENT,SEARCH,IPTR1,IPTR2 
CONSTANT NIL -1<br>VECTOR PTRNAME [ NPTRS ]
   VECTOR PTRNAME [ NPIRS ] ... .. (C', 'D'
MACRO PTRADDR(I) _ (@PTRVEC[I]) 
MACRO MAKENULL(P) _ P.BLOCK _ 0
MACRO NULL(P) ((P).BLOCK = 0)
MACRO SETPTRADDR(P,Q) _ BCOPY(P,Q,PTRSIZE) 
\star* WINDOWS
*<br>--
FIELD BARRAY ( 3 THRU 4 TO VECTOR), BUFFER ( 5 
MACRO BLENGTH ( W ) ( ( (W) BARRAY ) $ VDSIZE )
CONSTANT NWINS 4, WINSIZE 6 
VECTOR WINVEC [ NWINS WINSIZE WORD] 
REFERENCE TXWINDOW, GDBWINDOW, CDBWINDOW, CCDWINDOW
MACRO WINADDR(I) _ (@WINVEC[I])
*
```

```
* 
* TEXT BUFFER 
* 
SCALAR TSZ
VECTOR TARRAY 
SCALAR TLENGTH, TLINES 
* 
* GLOBAL STATE VARIABLES 
\starBOOL WRAP 
SCALAR SCOPE 
* 
* SYMBOL TABLE STUFF 
* 
MACRO ISFUNCTION(STE)_(STE.STYPE=SFUNC)
*
```
----·-------· .. -------- ----

```
* 
* EX-SIMULATED EXTERNAL-SEGMENT-FIELD MACHINERY 
* 
* 
* 
* 
.,.. 
 MACRO XFIELD ( NAME, XWORD, XLBIT, XRBIT ) _ ..
     FIELD NAME ( XWORD: XLBIT, XRBIT) 
 MACRO GETFIELD(A,F)_A F
MACRO PUTFIELD(A, F, X)<sub>A</sub>.F<sub>K</sub>
```
 $\label{eq:1.1} \begin{split} \mathcal{L}_{\text{max}}(\mathcal{L}_{\text{max}}) & = \mathcal{L}_{\text{max}}(\mathcal{L}_{\text{max}}) + \mathcal{L}_{\text{max}}(\mathcal{L}_{\text{max}}) + \mathcal{L}_{\text{max}}(\mathcal{L}_{\text{max}}) \end{split}$ 

 $\ddot{\cdot}$ 

 $\frac{1}{2}$ 

```
REFERENCE TOP 
    REFERENCE ENV
     * 
  * 
  * 
  * 
  * DEBUGGER BLOCK HEADER 
  * 
 CONSTANT DBHDR _ 0
 CONSTANT DBHDRS2 = 3* DEBUGGER BLOCK AND LINE-TABLE FIELDS
  *<br>FIELD LTEISAVE ( 0: 5,12 ),..
        LTEFLAGS ( 0: 13,15 ), LTEBREAK ( 0: 13,13 ),..
            LTESTEP ( 0: 14,14 ), LTETSTEP ( 0: 15,15 ), .. 
       LTECODEPTR ( 0: 16,31 ) 
 CONSTANT LTENULL \sqrt{0}* 
  * CURRENT LINE TABLE ENTRY 
  * 
  SCALAR LTE 
  * 
  * CURRENT SYMBOL-TABLE ENTRY 
* *
 REFERENCE STE 
 VECTOR STEVEC [ 2 ) 
 \star
```
·-·----··--. -···--- ····-··----·-·····-·-·· ----

CONSTANT FCMARKER \_ 177777B; \* SPECIAL LASTLBASE ON FORCED CALLS \*

\* FIELDS IN FUNCTION DESCRIPTORS

\* FIELD FNRUNT ( O: 20,20 ), FNBLK ( Q: 21,Jl ) MACRO FNDESC(RUNT,BLK) \_ OR ( RUNT @ FNRUNT, BLK @ FNBLK )<br>MACRO STEFUNCD ( E ) \_ (IF(E).SFTYPE>1 THEN (E).SVAL1 ELSE (E).SVAL2 )  $\star$ 

 $\mathcal{A}$ 

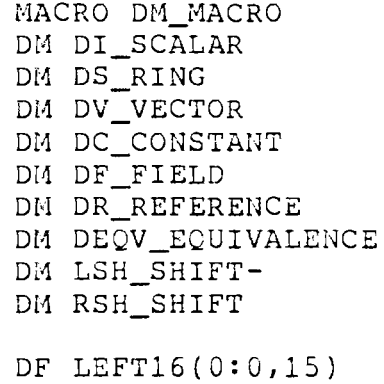

DF RIGHT16(0:16,31) DF RIGHTl(0:31,31)

 $\sim 100$ 

مرتب سالب

---------------~ ---------

\*

DC NCHWD\_4;\*NUMBER OF CHAR PER WORD DC NWDCON\_1; \*NUMBER OF WORDS PER CONSTANT

\*DEBUGGER BLOCK DECLARATIONS

OF VRGAPTR(0:16,31) OF STFREE(2:16,31) OF HCSIZE(l:16,Jl) DC HCBASE 3 OF LTBASE(2:16,31) OF LTSIZE(2:0,15)

\*SYMBOL TABLE ENTRY DECLARATIONS

\*

 $\frac{1}{2} \frac{1}{2} \frac{$ 

DC SDISP<sub>2</sub> OF SCHAIN(0:16,31) OF STYPE(0:0,1) DC SVAR\_l,SLABEL\_2,SFUNC\_3 OF SFTYPE(0:2,4) DC SNULLADIC\_4,SMONADIC\_2,SDYADIC\_l OF SPRIMATIVE(0:6,10)  $DF$  SLG(0:5,5) DF SVAL(l:0,31) DF SVALl(l:0,15) OF SVAL2(1:16,31) OF SSIZE(0:11,15) DF SNAME0(2)  $DF$  SWD0(0) OF SPWD0(0:0,15)

### \*BUFFER ROUTINE DECLARATIONS

*DC* NBUF\_7 VECTOR BUFBASE[NBUF VECTORS] DM BUFSIZE(XX)\_BUFBASE[XX]\$VDSIZE VECTOR BUFSEG[NBUF VECTORS] VECTOR BUFBLK[NBUF] VECTOR BUFREF[NBUF REFERENCES] *DC* GDBBUF\_0,CDBBUF\_l,CCDBUF\_2,CTXBUF\_3,TTBUF\_4,TLBUF\_5,TNBUF\_6 DEQV GDBBASE=BUFBASE[GDBBUF] DM GDBSIZE GDBBASE\$VDSIZE DEQV GDBREF=BUFREF[GDBBUFJ DEQV CDBBASE=BUFBASE[CDBBUF] DE CDBSIZE\_CDBBASE\$VDSIZE DEQV CDBREF=BUFREF[CDBBUF] DEQV CCDBASE=BUFBASE[CCDBUF] DM CCDSIZE\_CCDBASESVDSIZE DEQV CTXBASE=BUFBASE[CTXBUF] DM CTXSIZE\_CTXBASESVDSIZE DEQV TT=BUFBASE[TTBUF] DM TTSIZE\_TT\$VDSIZE DEQV TLBASE=BUFBASE[TLBUF] DM TLSIZE\_TLBASE\$VDSIZE DEQV TNBASE=BUFBASE[TNBUF] DM TN.JIZE\_TNBASE\$VDSIZE

\*RUNTIME FLAG

\*

DI RUNFLAG

## \* CAPABILITY SEGMENT SLOT ASSIGNMENTS \*

CONSTANT BIG \_ 177777B; \* MAX SIZE VECTORS \* MACRO EXT\VECTOR(V)  $\_\cdot$ . RU EXI\VECIUR\V) - ..<br>CONSTANT EVTEMP \_ ALLOCATE\CAPS(1) ! .. VECTOR V [ BIG EXTERNAL EVTEMP ] EXT\VECTOR ( RDBSEG ); \*RUNTIME DEBUGGER SEGMENT EXT\VECTOR ( RTXSEG ); \*RUNTIME TEXT SEGMENT EXT\VECTOR RCDSEG ):\*RUNTIME CODE SEGMENT EXT\VECTOR DBSEG ):\*DEBUGGER SEGMENT EXT\VECTOR ( TXSEG ) ; \* TEXT SEGMENT EXT\VECTOR ( CDSEG ) ; \* CODE SEGMENT CONSTANT DTCAPS \_ ALLOCATE\CAPS ( MAXPROCS CONSTANT TRAP\CAP \_ ALLOCATE\CAPS ( 1 ) CONSTANT PRCAPS \_ ALLOCATE\CAPS ( MAXPROCS CONSTANT FTCAPS \_ ALLOCATE\CAPS ( MAXFILES CONSTANT TCAP \_ ALLOCATE\CAPS ( 1 )

\*

#### \*SEGMENT INPUT-OUTPUT ROUTINES

DM DBI(HW,XX,YY,ZZ)\_VCOPY(ZZ,SUBVEC(WH,YY,XX),XX);\*READ BLOCK DM DBO(WW,XX,YY,ZZ)\_VCOPY(SUBVEC(WW,YY,XX),ZZ,XX); \*WRITE BLOCK

## **\*SEGMENT ACCESS ROUTINES**

\*

DC DIRESIZE\_2;\*DIRECTORY **ELEMENT SIZE** 

DH **SEGSIZE(XX)\_XX[0]\$RIGHT16** 

DM **DIRSIZE(XX)\_XX[1]\$RIGHT16** 

DM BLKBASE(XX,YY)\_XX[(YY) LSH 1]\$LEFT16

DI. BLKHEAD(XX,YY)\_XX[(YY) LSH 1]\$RIGHT16

DM BLKSIZE(XX,YY)\_XX[((YY) LSH 1)+1]\$LEFT16

DM BLKINFO(XX,YY)\_XX[((YY) LSH 1)+1]\$RIGHT16

uF BLKINVALID(0:31,31);\*CODE FOR BLOCK INVALID

```
* 
* FREE-STORAGE POOL
* 
  VECTOR FREEPOOL [ 500 ] 
   \starEHD
```
 $\qquad \qquad - - - - -$ 

 $\label{eq:3.1} \begin{split} \mathcal{L}_{\text{max}}(\mathcal{L}_{\text{max}}(\mathbf{r},\mathbf{r})) = \mathcal{L}_{\text{max}}(\mathbf{r},\mathbf{r}) = \mathcal{L}_{\text{max}}(\mathbf{r},\mathbf{r}) \mathcal{L}_{\text{max}}(\mathbf{r},\mathbf{r}) \mathcal{L}_{\text{max}}(\mathbf{r},\mathbf{r}) \mathcal{L}_{\text{max}}(\mathbf{r},\mathbf{r},\mathbf{r})) \end{split}$ 

```
FUNCTION ARS()
* 
* APL RUNTIME SUPERVISOR 
* 
EllD 
   RSINIT()
   * 
   REPEAT 
       COMMANDS ()
       SERVICES () 
       ERRORS () 
   ENDREPEAT
```
 $\frac{1}{2} \left( \frac{1}{2} \left( \frac{1}{2} \right) \right) \left( \frac{1}{2} \left( \frac{1}{2} \right) \right) \left( \frac{1}{2} \left( \frac{1}{2} \right) \right) \left( \frac{1}{2} \right) \left( \frac{1}{2} \left( \frac{1}{2} \right) \right) \left( \frac{1}{2} \right) \left( \frac{1}{2} \right) \left( \frac{1}{2} \right) \left( \frac{1}{2} \right) \left( \frac{1}{2} \right) \left( \frac{1}{2} \right) \left( \frac{1}{2} \right) \left( \frac$ 

```
FUNCTION ACTION\CHAR ( C, MBOX ) 
* 
* 
* 
* 
  ARE ALL CHARACTERS ACTION CHARACTERS? 
    IF MAILBOX\TABLE [ MBOX ] $ MBD\ACTION DO
     RETURN TRUE
   ELSE DO 
      RETURN C = CARRET 
   ENDIF
```
- ----------- --· - - ~~--------

END

-----

```
FUNCTION ALL\CHAR (OBJ) RETURNING VECTOR
* 
*CHECK THAT 'OBJ' IS ALL CHAR TYPE AND THEN RETURN 
* VECTOR DESCRIPTOR TO IT, ELSE RETURN ILLEGAL\VEC 
\starSCALAR L 
VECTOR VEC[4], AVEC 
FIELD RANK(0:8,15), REFCNT(0:0,15), NELTS(0:16,Jl) 
* 
   IF OBJ$APL\TYPE=TYPE\ARRAY THEN 
      AVEC_ARRAY\BLOCK(OBJ,TRAP\PD) 
      IF AVEC[0]$RANK=l THEN 
         L_AVEC[1]$NELTS+2 
         FOR I_3 TO L DO 
             IF AVEC[I]SAPL\TYPE#TYPE\CHAR THEN 
                RETURN ILLEGAL\VEC 
             ENDIF 
         ENDFOR
      ELSE 
         RETURN ILLEGAL\VEC 
      ENDIF 
   ELSEIF OBJSAPL\TYPE=TYPE\CHAR THEN 
      AVEC_VEC 
      AVEC[0]$RANK_1
      AVEC[1]$REFCNT_1 
      AVEC[1] SNELTS_1
      AVEC [2] _APL\INTEGER(1)
      AVEC[3]_OBJ 
   ELSE
      RETURN ILLEGAL\VEC 
   ENDIF 
   RETURH AVEC 
END
```
 $\label{eq:3.1} \begin{array}{lllllllllll} \text{if} & \text{if} & \text{if} & \text{if} & \text{if} & \text{if} & \text{if} & \text{if} \\ \text{if} & \text{if} & \text{if} & \text{if} & \text{if} & \text{if} & \text{if} & \text{if} & \text{if} \\ \text{if} & \text{if} & \text{if} & \text{if} & \text{if} & \text{if} & \text{if} & \text{if} & \text{if} & \text{if} \\ \text{if} & \text{if} & \text{if} & \text{if} & \text{if} & \text{if} & \$ 

```
FUNCTION ALPHABETIC ( SCALAR C 
IF 'A' <= C AND C <= 'z' DO 
       RETURN TRUE
END 
    ELSE DO 
       RETURN FALSE 
    ENDIF
```
والمستشهد والمنابذ والمتناوب

```
FUNCTION ALPHANUMERIC ( SCALAR C) 
END 
   IF ALPHABETIC ( C ) OR NUMERIC ( C ) DO 
      RETURN TRUE 
   ELSE DO 
     RETURN FALSE 
  ENDIF
```
للمرادي والمتعادين

a como lo company

```
FUNCTION APLCSN(STRING STR) RETURNING SCALAR 
*APL VERSION OF "CONVERT STRING TO NUMBER".
CONSTANT NST_l0 
VECTOR Cl[nST 16 BIT]_A3,A3,A2,A3,A9,A8,A9,All,All,All 
VECTOR C2[NST 16 BIT]_A2,A2,A2,A2,A8,A8,A8,All,All,All 
VECTOR C3[NST 16 BIT]_A4,A13,A13,A1,A1,A13,A13,A10,A1,A13
VECTOR C4[NST 16 BIT]_A5,A14,A7,A5,Al,Al3,Al3,Al,Al,Al3 
VECTOR C5[NST 16 BIT] A1, A13, A6, A1, A1, A6, A6, A1, A1, A13VECTOR C6[NST 16 BIT]_Al,A13,A13,Al,Al,Al3,Al3,Al,Al,Al3 
VECTOR ACT[6 VECTORS]_Cl,C2,C3,C4,C5,C6 
SCALAR NUM, CS, EXP, DFLAG, POW, LAB, NSIGN, ES IGN, CH, IlCOUNT, B 
MACRO MFSMT(X, L) LAB L! CS X! GOTO FSMT
MACRO MFSM(X) CS[X] GOTO FSM
DOUBLE FSMC 
SCALAR VTENBASE 
FIELD NUMF(0) 
FIELD LABF(l:16,31) 
FIELD UP(l) 
MACRO LOADFSM_FSMC$NUMF_NUM! FSMC$FRSTR_STR. SDFPTR! FSMC$LABF_LAB
MACRO UNLOADFSM_NUM_FSMC$NUMF! STR. SDFPTR_FSMC$FRSTR! LAB_FSMC$LABF
MACRO SIGN(N)_(NSSIGiff*-2+1) 
DOUBLE DPROD 
FIELD FRSTR(l:0,15) 
CONSTANT MAX_1777777777B/10<br>*INITIALIZATION
   NUM_0 
   EXP_0 
   POW 0
   NCOUNT_FALSE 
   NSIGN_FALSE 
   ESIGN_FALSE 
   CS_0DFLAG_FALSE 
   LAB A0
*LOAD INITIAL FSM CONFIGURATION
   LOADFSM 
*REMOVE PRECEEDING BLANKS 
   WHILE GCNI(STR:(CH_'X'&GOTO FSM2))=' ' DO
       GCI(STR:(CH_'X'&GOTO FSM2)) 
   ENDWHILE 
   GOTO FSMl 
*LOAD FSM CONFIGURATION ON LEAVING TERMINAL STA7E AND •• 
    ENTERING NON-TERMINAL STATE
FSMT: LOADFSM 
*FINITE STATE MACHINE 
FSM: CH GCI(STR :(CH 'X'&GOTO FSM2)) 
FSMl: CH=GCNI(STR: (CH='X'&GOTO FSM2)) 
FSM2: GOTO ACT[CLASS(CH)] [CS] 
* FSM STATE-ACTION 
*FAIL TO FIND NUMBER 
A0: FRET(11)*ILLEGAL CHARACTER; BACK UP FSM TO LAST TERMINAL STATE(A0 OR A13)
A1: UNLOADFSM
       GOTO LAB
```

```
*COLLECT SIGNIFICANT DIGITS BEFORE DECIMAL POINT
A2: IF UUM<MAX THEN 
           NUM_NUM*l0+CH-'0' 
       ELSE 
           POH_POW+l 
       ENDIF
       MFSM(2) 
*IGNOR LEADING ZEROS 
A3: MFSM(1)
*RECORD SIGN OF NUMBER 
A4: NSIGN TRUE
       MFSM(3)*DECIMAL POINT: REAL NUMBER 
AS: DFLAG_TRUE 
       MFSM(4) 
*EXPONENT 
A6: MFSMT(7,A13) 
*DECIMAL POINT: REAL NUMBER
A7: DFLAG_TRUE 
       MFSM(5) 
*COLLECT SINIFICANT DIGITS AFTER DECIMAL POINT 
AS: IF NUM<MAX THEN 
           NUM_NUM*10+CH-'0'
           POW_POW-1 
       ENDIF 
       MFSM(5) 
*COLLECT LEADING ZEROS OF FRACTION 
A9: POW POW-1
       MFSM(6) 
*RECORD SIGN OF EXPONENT 
Al0: ESIGN_TRUE 
       MFSM(8)*COLLECT EXPONENT
All: EXP EXP*10+CH-'0'
       HFSM(9)*DECIMAL POINT: REAL NUMBER 
A14: DFLAG_TRUE 
     MFSM(6) 
*EXIT WITH INTEGER OR REAL 
A13: IF NUM=0 THEN RETURN 10IN
       IF ESIGN THEN EXP_-EXP 
       POH_POW+EXP 
       IF NUM<0 THEN FRET(16) 
       WHILE NUM REM 10 = 0 DO
           NUM_IWM/10 
           POW POW+1
       ENDWHILE
                                 ;* SHOULD NEVER HAPPEN 
       IF DFLAG=FALSE AND POW<8 THEN
           WHILE NUM<4B7 AND POW>0 DO 
               NUM_NUM*l0 
               POW_POW-1 
           ENDWHILE
           IF NUM<4B7 AND POW=0 THEN
               NUM$SIGNF_NSIGN
```
and the same said.

```
HUM$IN_l 
        RETURN NUM
    ENDIF 
ENDIF 
IF POW<-47 OR POW>47 THEN FRET(12) 
NCOUNT_l 
WHILE NUM>0 DO 
    NUM_NUM SHIFT -1
    HCOUNT_NCOUNT-1 
ENDWHILE
NUM NUM SHIFT 1
VTENBASE_0 
IF POW<0 THEN VTENBASE_POW+POW-48
DPROD_LMUL(NUM,FRACTEN(POW-VTENBASE)) 
NUM_DPROD$UP SHIFT -1 
POW_EXPTEN ( POW-VTENBASE ) *SIGN ( POW )
POW_POW+NCOUNT 
RETURN NORM(NUM,POW,NSIGN:FRET(102))
```
**END** 

-----

```
FUNCTION APLMAKE(VECTOR SPACE, SCALAR MAKESIZE) RETURNING VECTORS 
*<br>. .
*RETURN A VECTOR OF SIZE 'MAKESIZE' FROM VECTOR 'SPACE'. 
*VECTOR INCLUDES HEADER, BUT EXCLUDES SLOP.
1c 
END 
   CONSTANT MAXSLOP 4 
   SCALAR I 
   REFERENCE P
   FIELD SIZE(0:16,31) 
   FIELD THISFREE(0:0,0) 
   FIELD PREFREE(0:1,1) 
   FIELD SLOP(0:2,7) 
   FIELD NEXT(l:0,15) 
   FIELD LAST ( 1: 16,31 
   FIELD XNEXT(0:0,15) 
   FIELD XLAST(0:16,31) 
  MACRO ROVER(SPACE) _ FIND\STATE (SPACE) . SA\ROVER 
  I_ROVER(SPACE) ;* START SEARCH AT ROVER 
  WHILE SPACE[I] SSIZE<MAKESIZE DO ;* SEARCH FOR LARGE ENOUGH BLK.
       I_SPACE[I+l]SXNEXT 
       IF I=ROVER(SPACE) THEN FRETURN ;* SEARCHED COMPLETE FREE-LIST? 
   ENDWHILE 
   P_SETREFSIZE(@SPACE[I]) ; * FORM POINTER TO BLK
   S\overline{P}ACE[P.SIZE+I]$PREFREE_FALSE ;* FLAG BLK-RESERVED ON NEXT BLK.
   ROVER(SPACE)_P.NEXT ;* UPDATE ROVER
   IF P.SIZE-MAKESIZE<MAXSLOP THEN ;* PREVENT CREATION OF SMALL BLK.
       SPACE[P.LAST+1]$XNEXT_P.NEXT ;* UNCHAIN BLK FROM FREE-LIST
       SPACE[P.NEXT+l]SXLAST_P LAST 
       P.SLOP_P.SIZE-MAKESIZE ;* RECORD SLOP SIZE
       P.PREFREE_FALSE ;* SET FLAG: PREVIOUS BLK RESERVED
   ELSE ;* DIVIDE FREE-BLK AND MAKE EXACT SIZE 
       P.SIZE_P.SIZE-MAKESIZE ;* REDUCE SIZE OF FREE BLK.<br>I P.SIZE+I :* I BECOMES INDEX TO RESERVED BLK
                     : * I BECOMES INDEX TO RESERVED BLK
       SPACE[I-1]$SIZE_P.SIZE ;* RECORD NEW SIZE AT TAIL OF FREE BLK
       P_SETREFSIZE(@SPACE[I]) ; * form pointer to reserved bl!
       P.SLOP 0 ;* RECORD SLOP SIZE
       P.PREFREE_TRUE ;* SET FLAG FOR PREVIOUS BLK FREE
   ENDIF 
   P.THISFREE_FALSE ;* FLAG BLK RESERVED
   P.SIZE_MAKESIZE ;* RECORD RESERVED BLK SIZE
   SPACE$VDSIZE_MAKESIZE :* PACK VECTOR DESCRIPTOR
   SPACE$VDBASE_SPACE$VDBASE+I 
   RETURN SPACE
```
FUNCTION APL\ARRAY ( VECTOR A) \* \* RETURNS APL ARRAY DESCRIPTOR WORD FOR EXTERNAL VECTOR 'A' \* SCALAR B \*<br>B \_ A \$ VDBASE RETURN OR ( TYPE\ARRAY @ APL\TYPE, B @ APL\VALUE) END

### FUNCTION APL\CHAR ( C )  $\star$

- \* RETURNS APL CHARACTER DESCRIPTOR WORD FOR
- \* CHARACTER 'C'  $\star$
- RETURN OR ( TYPE\CHAR @ APL\TYPE, C @ APL\VALUE) END

 $\mathcal{L}$ 

\PUSHD(\NAME\CONV(RNAME)) \PUSHD(\NAME\CONV(UNAME)) \PUSHD(\NAME\CONV(DNAME)) \PUSH{CINDEX)  $\Gamma(18)$ RETURN

FUNCTION APL\CREATE(CINDEX, STRING DNAME, STRING UNAME, STRING RNAME) \*CREATES AN APL PROCESS WITH THESE SEGMENTS (THE SEGMENTS \* MUST NOT BE OPEN WINDOWED AT THE TIME OF THE CALL) AND \* MUST NOT BE OPEN WINDOWED AT THE TIME OF THE CALL) AND  $*$  peturns a caparility for it at cap-sec entry cinney RETURNS A CAPABILITY FOR IT AT CAP-SEG ENTRY CINDEX

 $\mathcal{L}(\mathcal{A})$  , and  $\mathcal{L}(\mathcal{A})$  and  $\mathcal{L}(\mathcal{A})$  , and  $\mathcal{L}(\mathcal{A})$ 

**There** were a common

**END** 

and an interesting

# FUNCTION APL\DELETE(CINDEX)

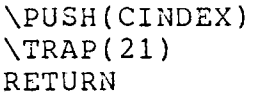

 $\sim$ 

الموارد المواطن

 $\mathcal{L}_{\text{max}}$  , and the second contract  $\mathcal{L}_{\text{max}}$ 

 $\tau_{\rm c}$  ,  $\omega_{\rm c}$  ,  $\omega_{\rm c}$ 

END

# FUNCTION APL\INIT()

## \*IHITIALIZE THE APL MANAGER

 $\label{eq:1} \mathcal{L}_{\mathcal{A}}(\mathcal{A},\mathbf{z}) = \mathcal{L}_{\mathcal{A}}(\mathcal{A},\mathbf{z}) = \mathcal{L}_{\mathcal{A}}(\mathcal{A},\mathbf{z}) = \mathcal{L}_{\mathcal{A}}(\mathcal{A},\mathbf{z}) = \mathcal{L}_{\mathcal{A}}(\mathcal{A},\mathbf{z}) = \mathcal{L}_{\mathcal{A}}(\mathcal{A},\mathbf{z}) = \mathcal{L}_{\mathcal{A}}(\mathcal{A},\mathbf{z}) = \mathcal{L}_{\mathcal{A}}(\mathcal{A},\mathbf{z}) = \mathcal{L}_{\mathcal{A}}(\$ 

 $\Gamma(17)$ RETURN

END

 $\sim$
```
FUNCTION APL\INTEGER ( SCALAR N ) 
* 
* FORMAT NA~ M1 APL INTEGER 
* 
END 
   FIELD OVERFLOW ( 0: 0,8 ), SIGNED\TYPE ( 0: 0,7 )
   CuNSTANT POSINT _ 040B, NEGINT 240B 
   SCALAR TYPE, VALUE 
   * 
   IF N < 0 DO 
      TYPE _ NEGINT
      VALUE - N
   ELSE DO 
      TYPE 
POSINT 
      VALUE 
N 
   ENDIF
   IF VALUE $ OVERFLOW = 0 DO
      RETURN ( TYPE @ SIGNED\TYPE + VALUE @ APL\VALUE )
   ELSE DO 
      FRETURN 
   EHDIF
```
and the company

 $\sigma_{\rm H}$  , and  $\sigma_{\rm H}$  , and  $\sigma_{\rm H}$  , and  $\sigma_{\rm H}$ 

للمستحدث المتهويت الهاري

 $- - - -$ 

FUNCTION APL\OFF(CINDEX)

\PUSH(CINDEX)  $\Gamma( 20)$ RETURN

 $\mathbb{R}^2$ 

 $\mathcal{A}=\{1,2,3,4\}$ 

التفاريخ المتلوي

END

 $\cdot$ 

 $\sim$  $\bar{\mathcal{A}}$ 

FUNCTION APL\ON(CINDEX}

\PUSH(CINDEX}  $\Gamma(19)$ RETURN

 $\mathcal{L}_{\text{max}}$  is a set of  $\mathcal{L}_{\text{max}}$  . The set of  $\mathcal{L}_{\text{max}}$ 

 $\omega_{\rm c}$  =

END

 $\sim$ 

FUNCTION APL\TRAP(CINDEX)

\PUSH(CINDEX) RETURN \TRAP(22)

\*THIS FUNCTION ElTHER RETURNS O OR ELSE RETURNS 1 AND PUTS A CAPABLITY \*FORA NtWLY TRAPPED APL PROCESS AT THE SPECIFIED CAPABILITY INDEX

**END** 

FUNCTION APPENDD(REFERENCE D, REFERENCE S)  $\pmb{\pi}$ \*APPEND DOUBLE-WORD STRING S TO D, UPDATING DESC OF D. \* STRING T SDCOPY(T, S) REPEAT WDI(GDI(T:SRETURN),D:FRETURN) END REPEAT END

 $\sim$ 

FUNCTION ARRAY\BLOCK ( OBJ, REFERENCE PD ) RETURNING VECTOR \* \* CONSTRUCT A VECTOR DESCRIPTOR FOR ARRAY-BLOCK OF \* APL-OBJECT 'OBJ' IN PROCESS 'PD'. \* SCALAR ADDR, ASIZE VECTOR AVEC, DTSEG FIELD ADDRESS ( Q: 16, 31 ), SIZE ( Q: 16,31 ) \* DTSEG \_ PD • PD\DTSEG ADDR OBJ \$ ADDRESS ASIZE \_ DTSEG [ ADDR ] \$ SIZE AVEC \_ SUBVEC ( DTSEG, ADDR, ASIZE ) RETURN AVEC

a construction comes

 $\sim 10^{-1}$ 

END

-----

```
FUNCTION ATTACH\FILE()
* 
*SERVICE CALL: 
~PARAM: APLCHARS OF FILE NAME 
* VECTOR OF 2 MAILBOXES(IN\BOX,OUT\BOX) 
* ACTION: GET FILENAME,IN\BOX AND OUT\BOX FROM PARAM 
* CHECK IN\BOX AND OUT\BOX : EXIST, UNATTACHED, DIFF
* GET NEW FILE ENTRY NUMBER 
* 
* 
* 
* 
* 
* 
* 
* 
           OPEN THE FILE 
           SET READ/WRITE POINTERS 
           RECORD IN\BOX AND OUT\BOX IN FILE ENTRY 
           ENQUEUE PHONEY MESSAGE ON IN\BOX QUEUE 
           FOR BOTH MAILBOXES:SET ASTAT,AOBJ,GETM,PUTM 
   FAILIF: ILLEGAL NAME; NO BOXES; BOXES ATTACHED; BOXES SAME; 
           FILE TABLE FULL; NO FILE.
STRING APL\FILE[SEGNAME\LEN]
VECTOR PAIR 
FIELD NELTS(0:16,31) 
SCALAR IN\BOX, OUT\DOX, FN, FILE\SIZE 
REFERENCE INMBD, OUTMBD, FD 
BOOL OK 
* 
   GET\FILENAME(APL\FILE,PARAM(2):RETURN) 
   IF LEGAL(PAIR_INTEGER\VECTOR(PARAM(1))) THEN
      IF PAIR[1]$NELTS=2 THEN 
         IN\BOX_PAIR[3]5APL\VALUE 
         OUT\BOX_PAIR[4]~APL\VALUE 
         IF BOX\EXISTS(IN\BOX) AND BOX\EXISTS(OUT\BOX) THEN 
            IF IN\BOX#OUT\BOX THEN 
               INM3D_@MAILBOX\TABLE[IN\BOX] 
               OUTMBD_@MAILBOX\TABLE[OUT\BOX] 
               IF (INMBD.MBD\ASTAT=MBD\UNATTACHED) AND ..
                   (OUTMBD.MBD\ASTAT=MBD\UNATTACHED) THEN
                   FH_GET\DESCR(FILE\TABLE:-1) 
                   IF FN>=0 THEN 
                      FD_@FILE\TABLE[FN] 
                      OK_TRUE 
                      OPEN\HINDOWED(FD FD\CAPX,APL\FILE:OK_FALSE) 
                      IF OK THEN 
                         * 
                         INMBD.MBD\ASTAT_MBD\FILE
                         INMBD.MBD\AOBJ_FN
                         INMBD.MBD\PUTM_PUTM\FILE
                         INMBD.MBD\GETM_-1
                         * 
                         OUTMBD.MBD\ASTAT_MBD\FILE
                         OUTMBD.MBD\AOBJ_FN 
                         OUTHBD.MBD\PUTM_-1
                         OUTMBD.MBD\GETM_GETM\FILE
                         * 
                         FILE\SIZE _ READ\LENGTH ( APL\FILE ) 
                         SETS(@FD-FD\RING, 1, (FD-FD\VEC) [0] )
                         FD-FD\RING$VDSIZE_FILE\SIZE
```
 $\alpha$  , and  $\alpha$  are  $\alpha$  , and  $\alpha$  , and  $\alpha$  are  $\alpha$ 

```
END 
                           FD FD\IN\BOX_IN\BOX 
                           FD FD\OUT\BOX_OUT\BOX 
                           ENQUEUE\MESSAGE(FD.FD\IN\MSG,IN\BOX)
                           PAIR\OFF(IN\BOX) 
                           * 
                           EAT(3)
                           ATTN\RESUME(TRAP\PD) 
                       ELSE 
                           BADNEWS(FILE\OPENING\ERR)
                           FREE\DESCR(FD) 
                       ENDIF 
                    ELSE 
                       BADNEWS(FULL\ERR) 
                    ENDIF 
                ELSE 
                    BADNEWS(BOX\ATTACH\ERR) 
                ENDIF
             ELSE 
                BADNEWS(SAME\BOX\ERR) 
             ENDIF 
         ELSE 
             BADNEWS(NO\OBJ\ERR) 
          ENDIF 
      ELSE 
         BADNEWS(PARAM\ERR)
      l..:~. DI F 
   ELSE 
      BADNEWS(PARAM\ERR) 
   ENDIF 
   RETURN
```
كالمستقطع المتمرد والانتقاص المستعادات والمنادي

للساحب التساعيات المتاحي

 $\mathcal{A}^{\text{c}}$  , and  $\mathcal{A}^{\text{c}}$ 

```
FUNCTION ATTACH\TERMINAL()
* 
* ATTACH SPECIFIED TERMINAL TO SPECIFIED PAIR OF MAILBOXES
* 
   SCALAR TERM, TN, IN\BOX, OUT\BOX 
   VECTOR PAIR 
   REFERENCE TD, MBD 
   FIELD NELTS ( Q: 16,31 ) 
   IF LEGAL ( PAIR _
                      IF LEGAL ( PAIR_ INTEGER\VECTOR ( PARAM ( l ) ) ) DO 
      IF PAIR [ l ] $ NELTS = 2 DO 
          IN\BOX _ PAIR [ 3 ] $ APL\VALUE<br>OUT\BOX _ PAIR [ 4 ] $ APL\VALU!
                   PAIR [ 4 ] $ APL\VALUE
          IF BOX\EXISTS ( IN\BOX ) AND BOX\EXISTS ( OUT\BOX DO 
             IF LEGAL ( TERM _ SINGLE\INTEGER ( PARAM ( 2 ) ) ) DO
                TERM _ TERM $ APL\VALUE
                IF TERM< 0 OR TERM> 31 DO 
                    BADNEWS ( NO\TERM\ERR ) 
                    RETURN 
                ENDIF 
                TN_ GET\DESCR ( TERM\TABLE :-1 ) 
                IF TN< 0 DO 
                    BADNEWS ( FULL\ERR )
                ELSE DO 
                    EAT ( 3 )
                    INITTERM (TERM) 
                    * 
                    TD @ TERM\TABLE [TN] 
                    TD . TD\PORT _ TERM 
                    TD . TD\IN\BOX _ IN\BOX 
                    TD . TD\OUT\BOX _ OUT\BOX 
                    TD. TD\MVEC _ NULL\MSG 
                    * 
                    INIT\BOX ( IN\BOX ) 
                    MBD _ @ MAILBOX\TABLE [ IN\BOX ]
                    MBD. MBD\ACTION _ FALSE
                    MBD. MBD\ASTAT _ MBD\TERM
                    MBD • MBD\AOBJ _ TN
                    MBD. MBD\PUTM _ PUTM\QUAD
                    MBD . MBD\GETM \boxed{\phantom{0}} -1
                    * 
                    INIT\BOX ( OUT\BOX ) 
                    MBD _ @ MAILBOX\TABLE [ OUT\BOX ]
                    MBD . MBD\ASTAT _ MBD\TERM
                    MBD. MBD\AOBJ _TN
                    MBD . MBD\PUTM - -1<br>MBD . MBD\GETM - GETM\CONV
                    MBD. MBD\ \sqrt{GETM}ATTN\RESUME ( TRAP\PD 
                 ENDIF 
             ELSE DO 
                 BADNEWS ( PARAM\ERR )
             ENDIF 
          ELSE DO 
             BADNEWS ( NO\OBJ\ERR)
```
القفا مفقافيته بترابي الرادان والرابا

 $\mathcal{L}_{\mathcal{A}}$  , and  $\mathcal{L}_{\mathcal{A}}$  , and  $\mathcal{L}_{\mathcal{A}}$  , and  $\mathcal{L}_{\mathcal{A}}$ 

```
ENDIF
      ELSE DO
         BADNEWS ( PARAM\ERR )
      ENDIF
   ELSE DO
      BADNEWS ( PARAM\ERR )
   ENDIF
   RETURN
{\tt END}
```
ومستوار وستتمرغ والمراجي والمتمح وسيبدغ والمنافر

```
FUNCTION ATTACH\TIMER {) 
*<br>* SERVICE CALL :<br>* PARAM: SING
* PARAM: SINGLE INTEGER OF MAILBOX NUMBER 
      ACTION: SET ATTACH STATUS TO MBD\TIMER
* 
SCALAR MBOX 
REFEREHCE MBD 
* 
END 
   IF LEGAL{MBOX _ SINGLE\INTEGER{PARAM{l))) THEN 
      MBOX _ MBOX$APL\VALUE 
      IF BOX\EXISTS{MBOX) THEN 
          IF BOX\UNATTACHED(MBOX) AND BOX\EMPTY(MBOX) THEN
             MAILBOX\TABLE[MBOX]$MBD\ASTAT _ MBD\TIMER 
             EAT(2)ATTN\RESUME{TRAP\PD) 
          EL<sub>bE</sub>
             BADNEWS(BOX\ATTACH\ERR)
          ENDIF 
      ELSE 
          BADNEWS{NO\OBJ\ERR) 
      ENDIF 
   ELSE 
       BADNEWS{PARAM\ERR) 
   ENDIF 
   RETURN
```
للمستنب

 $\langle\alpha\alpha\rangle=\langle\alpha\alpha\alpha\rangle\langle\alpha\rangle$  .

 $\omega = \omega_{\rm{max}}/\omega_{\rm{eff}}$ 

 $\sim$   $\sim$ 

 $\mathcal{L}(\mathcal{A})$  , and  $\mathcal{L}(\mathcal{A})$ 

 $FUNCTION ATTN \ERR (N)$ \*MISSED ATTN TRAP ( SHOULD NEVER HAPPEN MESSAGE "SYSTEM ERROR= 4,0&M" ) RETURN END

 $\sim$  . The set of the set of the set of  $\sim$ 

**Contractor** 

 $\frac{1}{2}$ 

 $\bar{z}$ 

```
FUNCTION ATTN\RESUME ( REFERENCE Pu 
* 
* RESTART APL PROCESS AFTER AN ATTN TRAP 
* 
END 
   VECTOR DTSEG 
   SCALAR LBASE, SBASE 
   REFERENCE STATE\AREA, STACK\FRAME 
   * 
   DTSEG _PD. PD\DTSEG 
   STATE\AREA _ FIND\STATE ( DTSEG )
   LBASE _ STATE\AREA . SA\LBASE
   SBASE _ STATE\AREA . SA\SBASE
   STACK\FRAME _ SETREFSIZE ( @ DTSEG [ SBASE + LBASE ], SF\DSIZE )
   STACK\FRAME . SF\PCTR \_ STACK\FRAME . SF\PCTR + 1
   * 
   APL\ON ( PD. PD\PRCAP) 
   * 
   RETURN
```
... -----· ----------

the companies of the contract of the companies

 $\mathbf{1}$ 

FUNCTION BADBLKNO ( SCALAR FD ) \* \* CHECKS VALIDITY OF FUNCTION-DESCRIPTOR FD  $\star$ VECTOR SEG SCALAR B, MAXB  $\star$ IF FD \$ FNRUNT =  $1$  DO SEG \_ TXSEG ELSE DO SEG \_ RTXSEG ENDIF  $MAXB$   $_DIRSIZE$  (SEG) - 1 B \_ FD \$ FNBLK RETURN ( B < 2 OR MAXB < B END

```
FUNCTION BADINFO ( VECTOR S, SCALAR F )
\pmb{\pi}* TEST VALIDITY OF DEBUGGER BLOCK INFO FOR FUNCTION F
\starOF DEBUG SEGMENT S
\starIF S $ VDCAP = DBSEG $ VDCAP DO
      IF INVALID ( GLOBLK ) OR INVALID ( F ) DO
         RETURN TRUE
      ENDIF
   ENDIF
  RETURN FALSE
END
```
 $\label{eq:1} \mathcal{L}_{\mathcal{A}}(\mathcal{A}) = \mathcal{L}_{\mathcal{A}}(\mathcal{A}) = \mathcal{L}_{\mathcal{A}}(\mathcal{A}) = \mathcal{L}_{\mathcal{A}}(\mathcal{A}) = \mathcal{L}_{\mathcal{A}}(\mathcal{A}) = \mathcal{L}_{\mathcal{A}}(\mathcal{A}) = \mathcal{L}_{\mathcal{A}}(\mathcal{A}) = \mathcal{L}_{\mathcal{A}}(\mathcal{A}) = \mathcal{L}_{\mathcal{A}}(\mathcal{A}) = \mathcal{L}_{\mathcal{A}}(\mathcal{A}) = \mathcal{L}_{\mathcal{A}}(\mathcal{A}) = \mathcal{$ 

. The compact size  $\mathcal{L}_\text{max}$  is a set of  $\mathcal{L}_\text{max}$  and

FUNCTION BADNEWS ( ERRNUM )

- \* SETS ERROR STATUS OF TRAPPED PROCESS
- \* ( MAY LATER BE REPLACED WITH VERSION WHICH GENERATES
- \* A "REAL" TRAP, WHICH COULD BE CAUGHT BY OFFENDING PROCESS. )

 $\mathcal{L}_{\mathcal{A}}$  , and  $\mathcal{L}_{\mathcal{A}}$  , and  $\mathcal{L}_{\mathcal{A}}$  , and  $\mathcal{L}_{\mathcal{A}}$  , and  $\mathcal{L}_{\mathcal{A}}$ 

 $\mathcal{L}_{\mathcal{A}}$  is a simple polarization of the space of the space of the space of  $\mathcal{A}$ 

\*

\*

TRAP\PO . PD\TRAPCLASS \_ CALL\ERR TRAP\PO. PD\TRAPNUMBER \_ ERRNUM RETURN

EHD

## FUNCTION BLKEXPAND(VECTOR SEG, BLK, INCR, MV)

\*EXPAND BY INCR WORDS THE SPACE ALLOCATED TO BLOCK BLK OF \* SEGMENT SEG \*IF MV = 1 THEN MOVE CONTENTS TO END OF EXPANDED BLOCK \* IN **ALL** CASES, LEAVE BLKBASE AND BLKSIZE OF BLK UNCHANGED DI TEMPBASE, OLDBASE, NEWBASE SEGSIZE(SEG) \_ SEGSIZE(SEG) + INCR TEMPBASE \_ BLKBASE(SEG,BLK) FOR I\_ DIRSIZE(SEG)-1 BY **-1** TO BLK+l-MV DO OLDBASE\_BLKBASE(SEG,I) NEWBASE\_OLDBASE+INCR VCOPY(SUBVEC(SEG,NEWBASE),SUBVEC(SEG,OLDBASE), .. BLKSIZE(SEG,I)) BLKBASE(SEG,I)\_NEWBASE

> ENDFOR BLKBASE(SEG, BLK) \_ TEMPBASE RETURN

EHD

FUNCTION BLKSPACE(VECTOR SEG, I)

\*RETURNS S!ZE OF SPACE ALLOCATED FOR BLOCK I OF SEGMENT SEG

RETURN (IF I+1 # DIRSIZE(SEG) .. THEN BLKBASE(SEG, (I+1)) .. ELSE SEGSIZE(SEG)) - BLKBASE(SEG,I)

END

 $\mathcal{L}^{\mathcal{L}}\mathcal{L}^{\mathcal{L}}\mathcal{L}^{\mathcal{L}}\mathcal{L}^{\mathcal{L}}\mathcal{L}^{\mathcal{L}}\mathcal{L}^{\mathcal{L}}\mathcal{L}^{\mathcal{L}}\mathcal{L}^{\mathcal{L}}\mathcal{L}^{\mathcal{L}}\mathcal{L}^{\mathcal{L}}$ 

FUNCTION BOX\EMPTY ( MBOX)

\*

\*

\* TEST MAILBOX NUMBER 'MBOX' FOR EMPTY MESSAGE QUEUE

RETURN MSG\NULL ( MAILBOX\TABLE { MBOX } \$ MBD\MQHD ) END

 $\overline{\phantom{a}}$ 

 $\sim$ 

 $\mathcal{A}_\mathcal{A}$  and the same constraints are also as  $\mathcal{A}_\mathcal{A}$ 

والمستحيلة

 $\beta$  ,  $\beta$  , and

```
FUNCTION BOX\EXISTS ( MBOX) 
\pmb{\pi}* CHECK FOR EXISTENCE OF MAILBOX NUMBER 'MBOX' 
* 
   IF MBOX < 0 OR MAXBOXES-1 < MBOX DO 
      RETURN FALSE 
   ELSEIF MAILBOX\TABLE [ MBOX J $ D\FREE DO 
      RETURN FALSE 
   ELSE DO 
     RETURN TRUE 
   ENDIF END
```
t

ľ

 $\hat{\textbf{y}}$ 

**Contact Contact** 

 $\alpha$  , and  $\alpha$  , and  $\alpha$ 

```
FUNCTION BOX\UNATTACHED(MBOX) 
* 
*RETURN TRUE IF BOX IS UNATTACHED
* 
END
   IF (@MAILBOX\TABLE[MBOX]).MBD\ASTAT=MBD\UNATTACHED THEN 
      RETURN TRUE 
   ELSE 
      RETURN FALSE 
   ENDIF
```
 $\hat{f}$  and  $\hat{f}$  are  $\hat{f}$  and  $\hat{f}$  are  $\hat{f}$  and  $\hat{f}$ 

 $\alpha$  , and  $\alpha$  , and  $\alpha$ 

FUNCTION BUFINIT()

\*INITIALIZE ALL BUFFERS

```
FOR I _ 0 TO NBUF-1 DO<br>BUFSIZE(I) _ 0
ENDFOR
RETURN
```
END

 $\sim$  1 maps  $\sim$  1 maps and

 $\hat{a}$ 

FUNCTION BUFSET ( VECTOR SEG, BLK, BUF )

\* SETUP BUFFER 'BUF' TO HOLD BLOCK 'BLK' OF SEGMENT 'SEG'

BUFBASE [ BUF ] \_ SUBVEC ( SEG, BLKBASE ( SEG, BLK ), BLKSIZE ( SEG, BI  $B\cup F$   $\cup$   $E$   $G$   $[$   $B$   $\cup$   $F$   $]$   $\cup$   $S$   $EG$  $BUFBLK$  [  $BUF$  ]  $_0$ BUFREF  $[$  BUF  $]$   $[$  REFVEC  $($  BUFBASE  $[$  BUF  $]$   $)$ 

 $\sim$   $\sim$ 

 $\mathcal{L}_{\mathcal{A}}$  and  $\mathcal{L}_{\mathcal{A}}$  are  $\mathcal{L}_{\mathcal{A}}$  , and  $\mathcal{L}_{\mathcal{A}}$  are  $\mathcal{L}_{\mathcal{A}}$ 

 $\bar{z}$ 

RETURN

END

 $\omega_{\rm{max}}$ 

 $\sim 10^{-20}$   $\rm g$ 

```
FUNCTION CATCH\TRAP() 
\pmb{\star}* CATCH APL TRAP, If ANY 
* 
   SCALAR T 
   VECTOR TC 
   REFERENCE STATE\AREA 
   VECTOR DTSEG 
   * 
   IF APL\TRAP ( TRAP\CAP ) DO 
      TC_ DISPLAY\CAP ( TRAP\CAP) 
      TRAP\PN PFIND (TC $ CAP\UNIQUE\NAME
       iRAP\PD _@ PROC\TABLE [ TRAP\PN] 
      DTSEG _ TRAP\PD.PD\DTSEG 
      STRVAREA = FIND\STATE ( DTSEG )
      7 _ STATE\AREA.SA\TRAPWORD 
      RETURN T 
   ELSE DO 
      RETURN 0 
   EtWIF END
```
 $\mathcal{A}^{\mathcal{A}}$  ,  $\mathcal{A}^{\mathcal{A}}$ 

 $\sim 10^{-11}$ 

 $\sim$  and a maximum  $\sim$ 

```
FUNCTION CHPROC() 
* 
* CLEAR-BREAKPOINT COMMAND
* NOTE: DOES NOT FIX SOURCE 
* DOES NOT HANDLE MULT LINES
END 
  CMDMOVE ( IPTRl :FRETURN) 
   *<br>...
   UNLESS LTEGET ( DBSEG, IPTRl BLOCK, IPTRl LINE :FRETURN ) DO FRETURN 
   IF LE $ LTEBREAK = 0 DO
      ERRMSG ( "NO BREAKPOINT SET&M" ) 
   ELSE DO 
     LTE $ LTEBREAK \_ 0
      OUTBREAK ( IPTRI.BLOCK, LTE )
      LTEPUT ( DBSEG, IPTR1.BLOCK, IPTR1.LINE :CRASH() )
  ENDIF 
  RETURN
```
 $\alpha$  . The constant  $\alpha$  is a  $\alpha$ 

فسنستر ومعاونا وبالمراد والمتناوب

------

FUNCTION CLASS (SCALAR CH) RETURNING SCALAR \*\*\*\*\* THIS IS THE BEGINNING OF \*\*\*\*\* \*\*\*\*\* CONVERT STRING TO NUMBER \*\*\*\* IF CH='0' THEN RETURN 0<br>IF CH>='1' AND CH<='9' THEN RETURN 1 IF  $CH = ' - '$  THEN RETURN 2 IF CH='.' THEN RETURN 3 IF CH='E' THEN RETURN 4 RETURN 5

 $\mathcal{L}_{\mathcal{A}}$  , and the second component

المراجل المتفقيد وبالتراجي

المستشفية سأرتقص والمتاريخ والمتارين والمتاريخ

**END** 

FUNCTION CHAT ( STRING MSTR, CHAR ) \* \* APPEND CHARACTER 'CHAR' TO STRING 'MSTR". \* FIELD BYTE4 ( Q: 24,31 ) END IF CHAR \$ APL\TYPE # TYPE\CHAR THEN FRETURN WCI ( CHAR \$ BYTE4, MSTR ) RETURN

الكاريك السماعين

 $\mathbb{E}^{(1)}$  and  $\mathbb{E}^{(1)}$  and so a measure  $\mathbb{E}^{(2)}$  are considered as an  $\mathbb{E}^{(1)}$ 

```
FUNCTION CMDARG ( STRING S )
* CMDARG GETS THE NEXT ARGUMENT IN THE CURRENT COMMAND
\starAND RETURNS IT IN S.
\mathbf{\hat{x}}BOOL INSTRING
   SCALAR CHAR
   \starINSTRING _ FALSE
   CLEAR (S^{-})CHAR _ GNBCI ( CSTRING : RETURN )
   \bulletUNTIL (( CHAR = BLANK ) AND NOT INSTRING ) DO<br>IF CHAR = '"' OR CHAR = ':' DO
          INSTRING _ NOT INSTRING
       ENDIF
       WCI ( CHAR, S : FRETURN )
       CHAR _ GCI ( CSTRING : RETURN )
   ENDUNTIL
   RETURN
    \starEND.
```
 $\alpha$  , and a model set of the set of  $\alpha$  , and  $\alpha$  , and  $\alpha$  , and  $\alpha$  , and  $\alpha$  , and  $\alpha$ 

```
FUNCTION CMDFN()
\star* FINDS USER PROGRAM FUNCTION NAMED BY NEXT PARAMETER
\starSCALAR FNUM
   STRING FNAME [ IDLENGTH ]
   \starCMDARG ( FNAME )
   FNUM _ FNFIND ( FNAME : FRETURN )
   IF FNUM < 0 DO
      FRETURN
   ELSE DO
      RETURN FNUM
   ENDIF
END
```
 $\begin{tabular}{lllllllllll} \toprule \multicolumn{1}{l}{} & \multicolumn{1}{l}{} & \multicolumn{1$ 

والتقبيل فكالمحادث

 $\sim$ 

```
FUNCTION CMDMOVE ( REFERENCE P )
* MOVE POINTER 'P' TO LINE SPECIFIED IN COMMAND
\star(NOTE: KLUDGE VERSION OF EDITOR ROUTINE OF SMAE NAME )
\starSCALAR C, FD
   STRING S [ IDLENGTH ]
   \starCLEAR (S)
   GCI ( CSTRING : FRETURN )
   UNTIL ( (C \subseteq GCI ( CSTRING : FRETURN ) ) = '[' ) DO
     WCI (C, \overline{S})ENDUNTIL
   FD _ FNFIND ( S: FRETURN )
   IF FD < 0 DO FRETURN
   P . BLOCK _ FD S FNBLK
   P . LINE CSN ( CSTRING : FRETURN ) + 1
   RETURN TRUE
END.
```
المراجع والمتعاطف المستحدث والمتارين

 $\alpha$  , and a second constraint and an expectation of the second constraints of

```
FUNCTION COMMANDS()
\star* COMMANDS COLLECTS A TERMINAL LINE AND DECODES IT AS A COMMAND.
* IT THEN CALLS THE APPROPRIATE ROUTINE IN THE
\starEDITOR, COMPILER, OR DEBUGGER.
\star\starVERSION 1.0
\bulletSCALAR I, CMD
   BOOL SUCCESS
   STRING CMDLINE
   STRING CMDBUF [ LSZ ]
    \star* COMMAND TABLES
   CONSTANT NCMDS 12
       ..... ...... | NCMDS | ...<br>'SP', 'SR', 'SB', 'CB', 'DO', ..<br>'GO', 'PC', 'ST', 'EX', 'PV',..<br>'DB', 'SZ'
   VECTOR CMDS [ NCMDS ]
    \starVECTOR CMDPROC [ NCMDS ] \_\cdotSPPROC, SRPROC, SBPROC, CBPROC, DOPROC, ..
       GOPROC, PCPROC, STPROC, EXPROC, PVPROC,..
       DBPROC, SZPROC
```
التبدي ستنصب والاستراطات

 $\label{eq:1} \mathcal{L}(\mathcal{A}) = \mathcal{L}(\mathcal{A}) = \mathcal{L$ 

 $\star$ 

```
END 
   * COMMAND LOOP<br>*
   * 
   ERRFLAG = FALSESUCCESS _ FALSE
   PROMPT () 
   IF TEST\INPUT\EMPTY() DO RETURN 
   EDITLINE ( CMDBUF : GOTO BADCOM )
   PROMPTED _ FALSE
   SDCOPY ( CMDLINE, CMDBUF 
   GCD ( CMDLINE )
   WHILE LENGTH ( CMDLINE ) > 0 DO
      SUCCESS _ FALSE
      PEEL ( CMDLINE ) 
      * 
      \text{CMD} = 0FOR I = 1 TO 2 DO
         CMD _ OR ( CMD LSH 8, GCI ( CSTRING :GOTO BADCOM) ) 
      ENDFOR
      * 
      FOR I = 0 TO NCMDS - 1 DO
         IF CMD = CMOS [ I ] DO 
            CMDPROC [ I ] ( :GOTO BADCOM) 
            SUCCESS _ TRUE
         ENDIF 
      ENDFOR 
     BADCOM: 
      IF NOT SUCCESS DO 
         ERRMSG ( "INVALID COMMAND&M" )
      ENDIF 
      IF ERRFLAG DO CLEAR ( CMDLINE ) 
   ENDWHILE 
   RETURN
```
 $\mathcal{L}$  is considered to a support the same  $\mathcal{L}^{(1)}$  ,  $\mathcal{L}^{(2)}$  ,  $\mathcal{L}^{(3)}$  ,  $\mathcal{L}^{(4)}$  , and  $\mathcal{L}^{(5)}$  , and  $\mathcal{L}^{(6)}$ 

FUNCTION CRASH()

- $\pmb{\star}$ \* FATAL ERROR
- $\bigstar$

 $\frac{1}{2}$ 

MESSAGE ( "CRASH!" ); BREAK END  $\sim 10$ 

 $\mathcal{L}_{\mathcal{A}}$  . The contract of the contract of the contract of the contract of the contract of the contract of

 $\mathcal{A}$  is a second parameter of  $\mathcal{A}$ 

```
FUNCTION CREATE\FILE() 
* 
*SERVICE CALL: 
* PARAM: APL CHARS OF FILE NAME 
* ACTION: GET NAME FROM PARAM, CREATE FILE WITH NAME.
 FAILIF: ILLEGAL NAME; EXISTING FILE WITH SAME NAME.
* 
STRING APL\FILE[SEGNAME\LEN] 
l::WOL OK 
* 
END 
   GET\FILENAME(APL\FILE,PARAM(PAGE\SIZE):RETURN) 
   OK_TRUE 
   CREATE\SEGMENT(APL\FILE, 1:OK_FALSE) 
   IF OK THEN 
      OPEN\WINDOWED ( FILE\CAPX, APL\FILE : OK _ FALSE )
      IF OK THEN 
         FILE\VEC [0] [1]EAT(2)ATTN\RESUME(TRAP\PD) 
      E LSEBADNEWS ( FILE\OPENING\ERR )
      ENDIF
   ELSE 
      BADNEWS(DUPNAME\ERR) 
   ENDIF 
   RETURN
```
 $\sim$  and an increase are not consider

and a strategic

```
FUNCTION CREATE\MAILBOX() 
*<br>* SERVICE CALL: CREATE A MAILBOX, CAPABLE OF SERVICING<br>* 3 SPECIFIED MAXIMUM NUMBER OF RECEIVERS
   A SPECIFIED MAXIMUM NUMBER OF RECEIVERS
* 
END 
   SCALAR MBOX, RMAX 
   BOOL FULL 
   VECTOR RQVEC 
   REFERENCE MBRQ 
   * 
   IF LEGAL ( RMAX _ SINGLE\INTEGER ( PARAM ( 1 ) ) DO 
      FULL _ FALSE
      MBOX \_ GET\DESCR ( MAILBOX\TABLE : FULL \_ TRUE )
       IF FULL DO 
          BADNEWS ( FULL\ERR) 
      ELSE DO 
          EAT ( 2 ) 
          MBRQ _ @ ( MAILBOX\TABLE [ MBOX ] $ MBD\RCVQ )
          SMAKE\STRING ( MBRQ, RMAX $ APL\VALUE) 
          INIT\BOX ( MBOX) 
          MBOX _ APL\INTEGER ( MBOX) 
          PUSHWORD ( MBOX, TRAP\PD) 
          ATTN\RESUME ( TRAP\PD) 
      ENDIF.
   ELSE DO 
      BADNEWS ( PARAM\ERR) 
   ENDIF 
   RETURN
```
 $\sim 10^{11}$  m and  $\sim 10^{11}$ 

```
FUNCTION CHEATE\PROCESS() 
* 
* CREATE APL PROCESS, STARTING SPECIFIED FUNCTION AND PASSING IT: 
* THE EXTRA ARGUMENT 'PARM' SPECIFIED BY THE CALLER 
   AFTER FIRST CALLING THE APL 'INIT' FUNCTION, PASSING IT THE
* PROCESS ID AND THE VECTOR 'STATE', ALSO SPECIFIED BY THE CALLER.
* 
   SCALAR FD, MAXB, NEW\PN, APL\PN, PARM, STATE 
   BOOL BADMAX
   REFERENCE NEW\PD 
   * 
IF LEGAL (FD_ SINGLE\INTEGER ( PARAM ( 4 ) ) ) DO 
      FD _ FD $ APL\VALUE
      IF BADBLKNO ( FD ) OR ( FNHEADER(FD) ) $ FH\NARGS # 1 DO 
         BADNEWS ( PARAM\ERR) 
      ELSE DO
         IF LEGAL ( MAXB _ SINGLE\INTEGER ( PARAM ( 2 ) ) DO
            NEW\PN GET\DESCR ( PROC\TABLE :-1 )
            IF NEW\PN < 0 DO 
               BADNEWS ( FULL\ERR ) 
            ELSE DO 
               NEW\PD _@ PROC\TABLE [ NEW\PN ] 
               APL\PPN \_ APL\I{NTEGER} ( NEW\PPN )
               BADHAX FALSE 
               PROCSETUP ( NEW\PN, MAXB $ APL\VALUE :BADMAX _ TRUE )
                IF BADMAX DO 
                   FREE\DESCR ( NEW\PD 
                   BADNEWS ( PARAM\ERR 
                ELSE DO 
                   * 
* MASSAGE NEW PROCESS 
                   * 
                   DTINIT ( NEW\PD )
                   PARM [1]OBJPUSH ( PARM, NEW\PD, TRAP\PD )
                   FACPUSH ( FD, NEW\PD ) 
                   STATE_ PARAM ( 3 ) 
                   OBJPUSH ( STATE, NEW\PD, TRAP\PD 
                   FACPUSH ( INITPFD, NEW\PD ) 
                   APL\ON ( NEW\PD • PD\PRCAP ) 
                   *<br>* MASSAGE CALLING PROCESS
                   * 
                   EAT ( 5 ) 
                   PUSHWORD ( APL\PN, TRAP\PD )
                   ATTN\RESUME ( TRAP\PD ) 
                ENDIF
            EUDIF 
         ELSE DO 
            BADNEWS (PARAM\ERR)
         EIJDIF 
      ENDIF 
   ELSE DO 
      BADNEWS ( PARAM\ERR)
```
 $\sim$
FUNCTION CRECEIVE() CRASH() END

 $\sim$  200  $\sim$  300 km as (  $\sim$ 

```
FUNCTION DBPROC() 
\star* DB-COMMAND: DEBUG SPECIFIED PROCESS 
\starSCALAR P 
   * 
   P _ CSN ( CSTRING : FRETURN )
   DB\SET ( P: FRETURN ) 
   \starRETURN 
END
```
 $\sim$   $\bullet$  .

 $\hat{\mathbf{r}}$ 

 $\sim 10$ 

```
FUNCTION DB\SET ( P ) 
* 
* SET DEBUGGEE POINTER
* 
      VECTOR DTSEG 
      REFERENCE SA 
      * 
      UNLESS ( PROC\TABLE [ P] $ PD\STOPPED ) DO FRETURN 
      IF P < 0 OR MAXPROCS-1 < P DO 
            FRETURN 
      ELSEIF PROC\TABLE [ P ] $ D\FREE DO
            FRETURN 
      ELSE DO 
            \begin{array}{rcl} \texttt{DB}\backslash\texttt{PN} &\!\!\! \texttt{}&\!\!\! \texttt{}DB\PD _@ PROC\TABLE [ P] 
            DTSEG _ DB\PD • PD\DTSEG 
            SA_ FIND\STATE ( DTSEG ) 
             DB\ENV _ @ DTSEG [ SA . SA\SBASE + SA . SA\LBASE
             DB\ENV _ SETREFSIZE ( DB\ENV, SF\DSIZE ) 
      ENDIF 
      RETURN 
END
```

```
FUNCTION DEBUG\TRAP ( N ) 
* DEBUGGING TKAP 
END 
  IF N = 4 DO
     MESSAGE ( "BREAKPOINT&M" ) 
   ELSE DO 
      SOUT ( "SYSTEM ERROR = 2,"
      IOUT ( N ); CRLF() 
  ENDIF 
  RETURN
```
 $\sim$ 

 $\sim$   $\sim$ 

```
FUNCTION DECIM(STRING STR, SCALAR NUM, SCALAR SIGN, SCALAR W, ..
            SCALAR TRIM : TRUE )
*32 BIT UNSIGNED SIMPLE NUMBER OUTPUT AS DECIMAL
SCALAR N
STRING STR1[10]
   N_0SETS(STR1, 0, 0)WHILE BTU NUM>0 DO
       N_N+1WCD(NUM-NUM/10*10+^0',STR1 : FRET(2))NUM_NUM/10
   ENDWHILE
   IF INT\WIDTH < N THEN INT\WIDTH _ N
   OUTSTR(STR, STR1, SIGN, W, N, TRIM : FRET(2))
   RETURN
END
```
a programación de contra componente

and the communication of the

<u> 2002 - John Maria Samman</u>

```
FUNCTION DELIVER()
* 
* SERVICE CALL: DELIVER MESSAGE TO SPECIFIED MAILBOX(ES) 
\starEND 
   SEND\DELIVER ( TRUE )
   RETURN
```
الموسوعات

 $\sim$   $\sim$   $\sim$   $\sim$   $\sim$   $\sim$   $\sim$ 

 $\sim$ 

 $\frac{1}{2}$ 

 $\bar{\alpha}$ 

```
FUNCTION DELIVERY\CHECK ( VECTOR MVEC ) 
* IF MESSAGE 'MVEC' IS BEING DELIVERED, WAKE UP THE * SOURCE PROCESS, IF APPROPRIATE
  SOURCE PROCESS, IF APPROPRIATE
* 
END 
   SCALAR SPN 
   REFERENCE MHDR, SPD
   * 
   MHDR _ MSG\HDR ( MVEC )
   IF MHDR • MSG\DELIVER DO 
      SPN _ MHDR · MSG\SOURCE
      SPD _ @ PROC\TABLE [ SPN ]
      IF ( SPD \cdot PD\DCNT _ SPD \cdot PD\DCNT - 1 ) = 0 DO
          ATTN\RESUME ( SPD ) 
          IF DB\PPN = SPN DO NO\DBSPD • PD\STOPPED _ FALSE
      ENDIF 
   ENDIF 
   RETURN
```
 $\label{eq:2.1} \varphi_{\mathbf{a}}(\mathbf{a}) = \mathbf{a}^{\dagger} \left( \mathbf{a}^{\dagger} \mathbf{a} + \mathbf{a}^{\dagger} \mathbf{a} + \mathbf{a}^{\dagger} \mathbf{a} + \mathbf{a}^{\dagger} \mathbf{a} + \mathbf{a}^{\dagger} \mathbf{a} \right)$ 

and the component of the

and common common control

```
FUNCTION DEQUEUE\MESSAGE ( MBOX ) RETURNING VECTOR
\star* DEQUEUE 1ST MESSAGE-VECTOR FROM HEAD OF MESSAGE-QUEUE
* OF MAILBOX NUMBER 'MBOX' AND RETURN IT AS VALUE.
* FAILS IF MESSAGE-QUEUE IS EMPTY
\starREFERENCE MBD, MHDR
   VECTOR MVEC, NEWHD
   \starMBD _ @ MAILBOX\TABLE [ MBOX ]
   MVEC MBD . MBD\backslash MQHDIF MSG\NULL ( MVEC ) DO FRETURN
   \starMHDR _ MSG\HDR ( MVEC )
   NEWHD _ MHDR . MSG\NEXT
   MBD . MBD\MQHD _ NEWHD
   IF MSG\NULL ( NEWHD ) DO; * IF QUEUE NOW EMPTY DO *
     MBD . MBD\MQTL _ NULL\MSG
   ENDIF
   RETURN MVEC
END.
```
 $\label{eq:4} \begin{split} \mathbf{u}(\mathbf{u}) &\leq \mathbf{u}(\mathbf{u})\mathbf{u}(\mathbf{u})$ 

 $\label{eq:3.1} \begin{array}{lllllllllllllll} \mathcal{L}_{\mathcal{M}}(\mathcal{M}_{\mathcal{M}}(\mathcal{M}_{\mathcal{M}}(\mathcal{M}_{\mathcal{M}}(\mathcal{M}_{\mathcal{M}}(\mathcal{M})))\otimes \mathcal{M}_{\mathcal{M}}(\mathcal{M}_{\mathcal{M}}(\mathcal{M}_{\mathcal{M}}(\mathcal{M})))\otimes \mathcal{M}_{\mathcal{M}}(\mathcal{M}_{\mathcal{M}}(\mathcal{M}_{\mathcal{M}}(\mathcal{M})))\otimes \mathcal{M}_{\mathcal{M}}(\mathcal{M}_{\mathcal{M}}(\mathcal{M}_{\mathcal{M$ 

```
FUNCTION DEQ0EUE\RECEIVER ( MBOX ) 
* 
* REMOVE PROCESS FROM HEAD OF RECEIVER QUEUE 
* OF MAILBOX NUMBER 'MBOX' AND RETURN ITS PROCESS
* NUMBER. 
* FAILS IF RECEIVER QUEUE EMPTY 
* 
EHD 
   SCALAR P, M 
   REFERENCE MBRQ, PMBL 
   * 
   MBRQ _@ 
MAILBOX\TABLE [ MBOX] S MBD\RCVQ 
   P _ GCNI ( MBRQ :FRETURN )
   PMBL _ @ ( PROC\TABLE [ P ] $ PD\MBOXLIST )
   * 
* REMOVE PROCESS 'p' FROM ALL RECEIVER QUEUES 
   * 
   WHILE ( M = GCI ( PMBL :-1 ) ) >= 0 DO
      REMOVE (P, M)ENDWHILE 
   RETURN P
```
e verkis in de verk

 $\mathcal{L}_{\mathcal{A}}$  , and  $\mathcal{L}_{\mathcal{A}}$  , and the components of the contract of  $\mathcal{A}$ 

```
FUNCTION DESTROY\FILE() 
\pmb{\times}*SERVICE CALL: 
* PARAM: APL CHARS OF FILE NAME 
  ACTION: GET NAME FROM PARAM, DESTROY NAMED FILE.
* FAILIF: ILLEGAL NAME; FILE IS OPEN(I.E. BOX ATTACHED TO IT)
*<br>--
STRING APL\FILE[SEGNAME\LEN] 
BOOL OK 
* 
   GET\FILEIJAME(APL\FILE,PARAM(l):RETURN) 
   OK_TRUE 
   DELETE\SEGMENT(APL\FILE:OK_FALSE) 
   IF OK THEN
      EAT(2)ATTN\RESUME(TRAP\PD) 
   ELSE 
      BADNEWS(FILEOPEN\ERR) 
   EIJDIF 
   RETURN END
```
-----

```
FUNCTION DESTROY\MAILBOX() 
* 
* DUMMY 
* 
CRASH ( ) 
END
```
 $\mathfrak{i}$ 

المناطق ففاقفتها ووالمنادي والمتناول المتناول

ومقاطعا والمتواد والمتوادي والمتواطن والمتحدث والمستنبذ

```
FUNCTION DESTROY\PROCESS() 
*
```
مستحدث المتقدم والمناور

 $\sim$  compared in  $\sim$  1000  $\sim$ 

 $\ldots \ldots \ldots$ 

```
* DUMMY
```
\*

÷,

```
CRASH ()
```
EIJD

```
FUNCTION DETACH()
\star\begin{array}{cc} \star & \text{DUMMY} \\ \star & \end{array}CRASH()
END
```
 $\bar{\mathrm{t}}$ 

 $\sim$   $\sim$ 

 $\alpha$  , and  $\alpha$  , and  $\alpha$  , and  $\alpha$  , and  $\alpha$ 

فالمستنقذ والمقادر

```
FUNCTION DETACH\FILE(FILENUM)
\pmb{\star}*CLOSE FILE USING CAPABILITY IN FILE ENTRY NUMBER 'FILENUM'
*DEQUEUE PHONEY INPUT MESSAGE
*RELEASE FILE TABLE ENTRY
\starREFERENCE FD
\starFD_@FILE\TABLE[FILENUM]
   CLOSE(FD.FD\CAPX)
   DEQUEUE\MESSAGE(FD.FD\IN\BOX)
   FREE\DESCR(FD)
   RETURN
END.
```
 $\omega\to\omega\to\pm$ 

 $\alpha$  .

```
FUNCTION DETACH\TIMER ( TBOX )
* FRETURN IF : NOT TIMER BOX, ALARM PENDING, MESSAGE PENDING
* 
REFERENCE MBD 
SCALAR OLDLIST 
STRING T\LIST [MAXBOXES 2 HORD] 
* 
END 
   MBD _ @MAILBOX\TABLE[TBOX] 
   IF MBD MBD\ASTAT = MBD\TTIMER AND BOX\EHPTY ( TBOX) THENOLDLIST _ TIMER\LIST.SDRS 
      IF FIND\TBOX(TBOX, T\LIST) THEN
            TIMER\LIST.SDRS _ OLDLIST 
            FRETURN 
      ELSE 
         TIMER\LIST.SDRS 
OLDLIST ENDIF 
   ELSE 
      FRETURN
   ENDIF 
   RETURN
```
للمستداد الشماري والأنا

بتستريد ووردان الرازي

والمستوريات والشا

والمواردة والمسامي لمدام والمرابط والمرادي

FUNCTION DOMAIN\ERR ( N )

\* DOMAIN ERROR

 $\sim$   $\sim$ 

```
SOUT ( "DOMAIN ERROR" )
  IF N = 1 OR N = 3 DO
     MESSAGE ( ": OVERFLOW&M" )
  ELSEIF N = 2 DO
     MESSAGE ( ": UNDERFLOW&M" )
  ELSEIF N = 4 DO
    MESSAGE ( ": DIVISION BY ZERO&M" )
  ELSE DO
     CRLF()
  ENDIF
  RETURN
END.
```
 $\mathcal{L}(\mathcal{L}^{\mathcal{L}})$  . The set of  $\mathcal{L}^{\mathcal{L}}$ 

 $\sim 10^7$  km  $^{-1}$  , where

 $\sim 10^{-1}$  and  $\sim 10^{-1}$ 

```
FUNCTION DUPROC() 
·* 
* DO-FUNCTION COMMAND: START EXECUTION OF DEBUGGEE PROCESS 
* 
   SCALAR FU, PRCAP, TN, PN 
   REFERENCE PD 
   STRING TERM [ 3 ] 
   * 
   FN _ CMDFN ( :FRETURN )
   IF ( FNHEADER ( FN ) ) $ FH\11ARGS # 0 DO 
      ERRMSG ( "WRONG NUMBER OF ARGUMENTS&M" 
      RETURN 
   ENDIF 
   * 
   CMDARG (TERM: FRETURN ) 
   IF LENGTH ( TERM ) = 0 DO
      TN = 17ELSE 
      TN _ CSN ( TERM : FRETURN )
   ENDIF 
   \starOBJINIT() 
   PN _ GET\DESCR ( PROC\TABLE )
   PD _ @PROC\TABLE [ PN ]
   PROCSETUP ( PN, MAXBOXES : FRETURN )
   DTINIT ( PD ) 
   * PUSH USER FUNCTION ON STACK 
   FACPUSH (FN, PD)
   * PUSH "@INIT0 TN" ONTO STACK 
   PUSHWORD ( APL\INTEGER ( TN ), PD )
   FACPUSH ( INIT0PFD, PD ) 
   * 
   * RUN THE FUNCTION 
   * 
   PRCAP _ PD · PD\PRCAP
   APL\ON ( PRCAP ) 
   * 
   RETURN
```
 $\mathcal{L}_{\text{max}}$  , and  $\mathcal{L}_{\text{max}}$ 

 $\alpha = \alpha$  .

in a simple mass of the contract simulation of the simulation of  $\mathcal{L}_\mathbf{r}$ 

```
END
```

```
FUNCTION DROP()
\pmb{\pi}* DROP CLOSES ALL SEGMENTS OF THE CURRENT PROGRAM (IF ANY)
\starAND SETS ALL POINTERS TO NULL.
\starSCALAR I
   REFERENCE P
   \starCLEAR ( PROGNAME )
   \starIF LOADED DO
      CLOSE ( TXSEG $ VDCAP )
      CLOSE ( CDSEG $ VDCAP )
      CLOSE ( DBSEG $ VDCAP )
   ENDIF
   \starFOR I = 0 TO NPTRS-1 DO
      MAKENULL ( PTRADDR (I) )
   ENDFOR
   \starLOADED _ FALSE
  RETURN
END
```
 $\mathcal{A}(\mathcal{A})$  and  $\mathcal{A}(\mathcal{A})$  $\overline{\phantom{a}}$ 

 $\ddot{\phantom{1}}$ 

```
FUNCTION DTINIT ( REFERENCE PD) 
* 
* INITIALIZE DATA SEGMENT 
* 
END 
   REFERENCE STATE\AREA, BLKHDR 
   VECTOR DTSEG 
   SCALAR BIGBLOCK, DUMMYBLOCK
   MACRO BLKREF ( B) _ SETREFSIZE ( @ DTSEG [ (B) ] , 2 ) 
   FIELD ABLK\FREE ( 0:0,0 ), ABLK\SIZE ( 0: 16,31 ), ..<br>ABLK\FPTR ( 1: 0,15 ), ABLK\BPTR ( 1: 16,31 )
   * 
   DTSEG _ PD . PD\DTSEG
   STATE\AREA _ FIND\STATE ( DTSEG )
   STATE\AREA . SA\SBASE _ GVSIZE + ABSIZE
   STATE\backslash AREA . SA\backslash LTOP = 0
   STATE\AREA . SA\LBASE _ 0
   STATE\backslash AREA . SA\leftarrow I :
                                     \star INDEX ORIGIN = 1 \star* 
    * SET UP ARRAY BLOCK STORAGE WITH TWO BLOCKS ON FREE CHAIN
   * 
   BIGBLOCK _ GVSIZE
   DUMMYBLUCK BIGBLUCK + ( ABSIZE - 2) 
   *<br>- -
   BLKHDR _ BLKREF ( BIGBLOCK )
   BLKHDR . ABLK\FREE TRUE
   BLKHDR • ABLK\SIZE _ DTSEG [ DUMMYBLOCK - 1] _ ABSIZE - 2 
   BLKHDR · ABLK\FPTR _ BLKHDR · ABLK\BPTR _ DUMMYBLOCK
   *<br>- -
   BLKHDR 
BLKREF ( DUMMYBLUCK 
   BLKHDR · ABLK\FREE _ FALSE
   BLKHDR • ABLK\FREE _ FALSE<br>BLKHDR • ABLK\SIZE _ 0
   BLKHDR • ABLK\FPTR _ BLKHDR • ABLK\BPTR _ BIGBLOCK
   * 
   STATE\AREA • SA\ROVER _ BIGBLOCK 
    * 
    * INITIALIZE GLOBAL VARIABLES 
   *<br>FOR I _ SA\SIZE TO GVSIZE-1 DO
      DTSEG [ I ] _ APL\UNDEFINED 
   ENDFOR 
   * 
   RETURN
```
t

FUNCTION DW(STRING STR, SCALAR NUM, SCALAR W:11) \*32 BIT SIGNED SIMPLE NUMBER OUTPUT AS DECIMAL DECIM(STR, ABS(NUM), NUM\$SIGNF, W, FALSE: FRET(3)) RETURN

END

المستحدة

```
FUNCTION EAT ( N ) 
* * EAT N WURDS FROM TOP Or' STACK OF TRAPPED PROCESS. IF A 
  WORD IS AN ARRAY DESCRIPTOR, DECREMENT REFERENCE
* COUNT OF ARRAY BLOCK, WHICH MUST NOT BECOME ZERO.
* FAILS: IF ANY REFERENCE COUNT BECOMES ZERO 
* 
END
   SCALAR LTOP, SBASE, W, A, I 
   VECTOR DTSEG 
   REFERENCE STATE\AREA 
   FIELD ADDRESS ( 0:16,31 ), REFCNT ( 0: 0,15 ) 
   * 
   DTSEG _ TRAP\PD • PD\DTSEG 
   STATE\AREA _ FIND\STATE ( DTSEG )
   LTOP _ STATE\AREA . SA\LTOP
   SBASE _ STATE\AREA . SA\SBASE
   FOR I = 0 TO N-1 DO
      W DTSEG [ LTOP + SBASE - I ]
      IF W $ APL\TYPE = TYPE\ARRAY DO
         A W $ ADDRESS + 1
         IF ( DTSEG[A] $ REFCNT _ DTSEG[A] $ REFCNT - 1 ) = 0 DO
            FRETURN 
         ENDIF 
      ENDIF 
   ENDFOR 
   STATE\AREA . SA\LTOP _ LTOP - N
   RETURN
```
angle and complete many management and contract the contract of

الفاعينات

```
FUNCTION ECHO ( C, L )
\boldsymbol{\pi}* ECHO CHAR 'C' ON LINE L, AS APPROPRIATE<br>* ( CURRENTLY, TTY_DRIVER ECHO-MODE = ON )
\starIF C = CARRET DOCRLF (1, L)\sigma_{\rm{max}} .
    ENDIF
    RETURN
END
```
<u>. . . . . . . . . . . . . .</u>

 $\alpha$  , and the component of the contract  $\alpha$ 

المستداد

```
FUNCTION EDITLINE ( STRING L 
* 
* READ LINE L FROM TERMINAL 
* 
EHD 
   SCALAR CHAR 
   * 
   CLEAR ( L) 
   * 
   REPEAT 
      CHAR \_ CIN()IF CHAR = ' &M' DO
          COUT ( '&J' ) 
          WCI ( CHAR, L :FRETURN )
          RETURi1 
       ELSEIF CHAR = ' &Q' DO
          GCD ( L :0 )<br>COUT ( '_' )
       ELSEIF CHAR = ' &Y' DO
          CLEAR (L)
          COUT ( ' ^ ' )
          CRLF ( 1 ) 
          SOUT ( " " )
       ELSE DO 
         WCI ( CHAR, L :FRETURN )
      \Box\Box\Box\Box\,FENDREPEAT
```
 $\rightarrow$  -  $\rightarrow$  -  $\rightarrow$ 

```
FUNCTION EMAT(STRING STR, SCALAR NUM, SCALAR W:15, SCALAR D:6, \ldotsSCALAR EX:3, SCALAR TRIM :TRUE) 
*APL NUMBER OUTPUT IN E OR TRIMED-E FORMAT 
SCALAR EXP 
SCALAR POH 
SCALAR DIV 
SCALAR DIG 
SCALAR M, X 
SCALAR SAVEDIV 
FIELD E(0:24,31), L31(0:31,31) 
FIELD F(0:1,23)FIELD UP(l) 
DOUBLE DPROD 
   IF D<0 THEN D_0 
   IF 0>6 OR W<D+6 THEN FRET(60) 
   NUM_FLOAT (NUM: FRET ( 61) )
   IF NOT TRIM THEN 
       FOR I_W-D-7 BY -1 TO 1 DO 
           \overline{WCI}('', \overline{STR} : FRET(62))
       ENDFOR 
   ENDIF 
   IF NUM$SIGNF=0 THEN 
       IF NOT TRIM THEN WCI(' ', STR : FRET(62))
   ELSE 
       WCI('-',STR : FRET(62))ENDIF 
   EXP_NUM$E+EBIAS 
   NUM NUMSF@ F 
   IF EXP<-128 OR EXP>l28 THEN FRET(64) 
   IF EXP<0 THEN EXP \_ 128-EXP
   DPROD_LMUL(NUM ,FRACTWO(EXP)) 
   NUM (DPRODSUP/10) SHIFT -2POW_EXPTWO(EXP) +l 
   IF D+1<7 THEN
   ELSE 
       M_1FOR I_D+l BY -1 TO 1 DO 
            M_l0*M 
       ENDFOR 
       M_M-1M_9999999 
   ENDIF 
   DIG 0
   WHILE NUM>M DO 
       DIG_NUM REM 10 
       NUM_NUM/10 
       POW POW+1
   ENDWHILE
   IF DIG>5 OR (DIG=5 AND ((NUM$L31)=0)) THEN NUM\_NUM+1DIV_l000000 
   DIG 0
   IF NUM>0 THEN 
       WHILE DIG=0 DO 
            DIG_NUM/DIV
```

```
END 
   ELSE 
           DIV_DIV/10 
       ENDWHILE 
       SAVEDIV_DIV 
       NUM NUM-DIV*DIG*10
       POW_0SAVEDIV_0 
   ENDIF 
   WCI(DIG+'0',STR :FRET(62))
   WCI(''.',STR : FRET(62))FOR I_1 TO D DO
       IF DIV<0 THEN FRET(63) \qquad ; * NEEDED IF D>6
       DIG_NUM/DIV 
       WCI(DIG+'0',STR :FRET(62)) 
       NUM_lWM-DIV*DIG 
       DIV_DIV/10 
   ENDFOR 
   IF TRIM THEN 
       WHILE GCND(STR:FRET(62))='0' DO
           GCD(STR:FRET(62)) 
       ENDWHILE 
       IF GCND(STR:FRET(62))='.' THEN GCD(STR:FRET(62))
   ENDIF 
   WHILE SAVEDIV>0 DO
       POH_POW+l 
       SAVEDIV_SAVEDIV/10 
   EIWWHILE 
   WCI('E',STR:FRET(62)) 
   X _ LENGTH(STR) 
   IF POW>=0 THEN 
   ELSE 
        IF NOT TRIM AND EX=3 THEN 
            WCI('0', STR:FRETURN) 
            EX EX-1ENDIF 
       WCI('-',STR : FRET(62))POW_-POW
      EX_EX-1 
   ENDIF 
   DIG_POW/10 
   IF DIG#0 OR( NOT TRIM AND EX >l ) THEN WCI(DIG+'0',STR:FRET(62)) 
   WCI(POW-DIG*10+^0', STR: FRET(62))X LENGTH(STR) - X
   IF EXP\WIDTH < X THEN EXP\WIDTH _ X 
   RETURN
```
approached a manager manager and

and the same of the companies of the manufacturers of the

```
FUNCTION ENQUEUE\MESSAGE ( VECTOR MVEC, MBOX )
* 
* ENQUEUE MESSAGE-VECTOR 'MVEC' ON TAIL OF 
* MESSAGE-QUEUE OF MAILBOX NUMBER 'MBOX' 
* 
END 
   REFERENCE MBD, MHDR, THOR 
   VECTOR TVEC 
   * 
MBD _@ MAILBOX\TABLE [ MBOX] 
   TVEC _ MBD • MBD\MQTL 
   MBD • MBD\MQTL _ MVEC
   * 
   MHDR _ MSG\HDR ( MVEC )
   MHDR • MSG\NEXT _ NULL\MSG 
   * 
   IF MSG\NULL ( TVEC ) DO; * IF QUEUE WAS EMPTY DO *
      MBD • MBD\MQHD _ MVEC
   ELSE DO 
      THDR \_ MSG\HDR (TVEC)
      THDR · MSG\NEXT _ MVEC
   ENDIF 
   RETURN
```
------

```
FUNCTION ENQUEUE\RECEIVER ( P, MBOX )
* 
* ENQUEUE PROCESS NUMBER 'p' IN RECEIVER QUEUE 
* OF MAILBOX NUMBER 'MBOX'
* FAILS IF QUEUES OVERFLOW 
END 
   REFERENCE PMBL, MBRQ 
   * 
   PMBL _ @ ( PROC\TABLE [ P ] $ PD\MBOXLIST )
   M\text{BRO} \emptyset ( M\text{AILBOX}\text{ABLE} [ M\text{BOX} ] $ M\text{BD}\text{RCVQ} )
   * 
   WCI ( P, MBRQ :FRETURN )
   WCI ( MBOX, PMBL : GCD ( MBRQ ) & FRETURN )
   * 
   PROC\TABLE [ P ] $ PD\STOPPED _ TRUE 
   RETURN
```
 $\sim$  100  $\pm$  100  $\pm$ 

 $\sim$ 

 $\sim$ 

 $\alpha$  and  $\alpha$  . The components of the continuous components

```
FUNCTION EHRORS() 
* CHECK FOR AN ERROR ( I.E. NON-ATTN TRAP ) BY ANY
  APL PROCESS AND PRINT MESSAGE IF ERROR HAS OCCURRED
* 
END 
  REFERENCE PD, SA, SF 
  VECTOR DTSEG 
   SCALAR C, PC, FD, LN 
  CONSTANT NTRAPS _ 11
   VECTOR ERR\PROC [ NTRAPS ONE\BASED] _ STOVF\ERR, DEBUG\TRAP, •. 
      SYSTEM\ERR, ATTN\ERR, RANK\ERR, LENGTH\ERR, TYPE\ERR, ..
      DOMAIN\ERR, INDEX\ERR, VALUE\ERR, RSCALL\ERR
   FOR I = 0 TO MAXPROCS-1 DO
      PD_@ PROC\TABLE [ I ] 
      UNLESS PD • D\FREE DO 
         C _ PD • PD\TRAPCLASS 
         IF C > 0 DO 
            PD . PD\STOPPED _ TRUE
            DB\SET ( I ) 
            UNPROMPT () 
            * 
            DTSEG PD. PD\DTSEG 
            SA _ FIND\STATE ( DTSEG )
            SF _ @ DTSEG [ SA . SA\LBASE + SA . SA\SBASE ]
            SF _ SETREFSIZE ( SF, SF\DSIZE )
            PC \_ SF. SF\PCTR
            FD SF · SF\FNDESC
            LN LTEFIND ( FD $ FNRUNT, FD $ FNBLK, PC )
            PLADDR ( FD, LN 
            PD . PD\BREAK \angle ( C = 2 AND PD . PD\TRAPNUMBER = 4 ..
            * 
                                    AND LTE $ LTEFLAGS # 0 )
            SOUT ( " IN PROCESS #" )
            IOUT ( I ) 
            SOUT ( ": " )
            ERR\PROC [ C ] ( PD • PD\TRAPNUMBER )
            CLEAR\TRAP ( PD ) 
         ENDIF 
      ENDUULESS 
   ENDFOR 
   RETURN
```
 $\sim$  and an expectation of the state  $\sim$ 

 $\label{eq:2.1} \mathcal{L}(\mathcal{L}) = \mathcal{L}(\mathbf{a},\mathbf{a},\mathbf{a}) = \mathcal{L}(\mathcal{L}(\mathcal{L})) = \mathcal{L}(\mathbf{a},\mathbf{a},\mathbf{a},\mathbf{a}) = \mathcal{L}(\mathbf{a},\mathbf{a},\mathbf{a},\mathbf{a},\mathbf{a},\mathbf{a},\mathbf{a},\mathbf{a},\mathbf{a},\mathbf{a},\mathbf{a},\mathbf{a},\mathbf{a},\mathbf{a},\mathbf{a},\mathbf{a},\mathbf{a},\mathbf{a},\mathbf{a},\mathbf$ 

 $- - - - -$ 

FUNCTION EWD(STRING STR, SCALAR NUM, SCALAR W:13, SCALAR D:6) \*APL NUMBER OUTPU7 IN E FORMAT EMAT(STR,NUM,W,D,FALSE:FRET(62)) RETURN<br>END

 $\sim$  100  $\pm$  100  $\pm$  100  $\pm$  100  $\pm$  100  $\pm$ 

FUNCTION EXPAND\FILE(REFERENCE FD, WORDS)  $\pmb{\pi}$ \*EXPAND SEGMENT SIZE IF TOO SMALL.  $\star$ SCALAR SIZE IF FD.FD\RING\$VDSIZE <= FD.FD\RING\OUT + WORDS THEN FD.FD\RING\$VDSIZE\_FD.FD\RING\$VDSIZE + PAGE\SIZE SET\LENGTH(FD.FD\CAPX, FD.FD\RING\$VDSIZE) ENDIF RETURN

 $\mathcal{A}^{\mathcal{A}}$  , and  $\mathcal{A}^{\mathcal{A}}$  , and  $\mathcal{A}^{\mathcal{A}}$  , and  $\mathcal{A}^{\mathcal{A}}$ 

 $\mathcal{A}(\mathbf{x})$  and  $\mathcal{A}(\mathbf{x})$  and  $\mathcal{A}(\mathbf{x})$ 

 $\sim$   $-$ 

 ${\tt END}$ 

 $\mathcal{A}^{\prime}$ 

```
FUNCTION EXPROC()
\star* EXIT FROM LANGUAGE SYSTEM COMMAND
\starDROP()
   RTDROP()
   MESSAGE ( "GOOD DAY&M" ); BREAK
```
 $\mathbf{1}$ 

END

 $\frac{1}{2}$  and  $\frac{1}{2}$  are  $\frac{1}{2}$  and  $\frac{1}{2}$  are  $\frac{1}{2}$  . In particular, we have

FUNCTION EXPTEN(INDEX) \*RETURN ETEN[INDEX] VECTOR ETEN1[32 8 BIT]  $\ldots$  $14,$  $\begin{array}{cccc} 4, & 7, & 10, \\ 30, & 34, & 37, \\ 57, & 60, & 64, \end{array}$ 17, 20, 24, ..<br>44, 47, 50, ..<br>70, 74, 77, ..  $1.$  $\frac{44}{70}$ ,<br>97,  $\frac{50}{77}$ , ..  $27.$  $40<sub>l</sub>$  $21, 30,$ <br>54, 57,  $67<sub>l</sub>$  $80, 84, 87, 90,$  $94<sub>1</sub>$  $100<sub>1</sub>$  $103$ VECTOR ETEN4[16 8 BIT]  $\ldots$  $107, 110, 113, 117,$  $120.$  $123,$  $127<sub>1</sub>$  $130, \ldots$  $133, 137, 140, 143,$  $147.$  $150, 153,$ 157 VECTOR ETEN2[24 8 BIT]  $\ldots$  $13, 16, 19, 23, ...$ <br>39, 43, 46, 49, ..  $0, 3, 6,$  $9<sub>l</sub>$  $26, 29,$  $33<sub>1</sub>$  $36<sub>1</sub>$  $66, 69, 73,$  $53.$ 76  $56, 59, 63,$ VECTOR ETEN3[24 8 BIT] ...<br>79, 83, 86, 89, 93, 96, 99,  $102, ...$ 106, 109, 112, 116, 119, 122, 126, 129, .. 132, 136, 139, 142, 146, 149, 152, 156 VECTOR ETEN CONSTANT VTENSIZE\_96 ETEN\_ETEN1 ETENSVDSIZE\_VTENSIZE RETURN ETEN [INDEX]

**END** 

-----

FUNCTION EXPTWO(INDEX) \*RETURN ETWO [INDEX] vECTOR ETWO1[24 SIGNED 8 BIT] \_ ..<br>-9, -9, -8, -8, -8, -7, -7, -7, ..<br>-6, -6, -6, -6, -5, -5, -5, -4, ..<br>-4, -4, -3, -3, -3, -3, -2, -2 **-4, -4,** -3, -3, -3, -3, -2, -2 VECTOR ETWO2[40 8 BIT]  $-2, -1, -1, -1, -1, 0, 0, 0, 1,$ 1, 1, 1, 2, 2, 2, 3, 3, 3, 4, 4, 4, 4, 5, 5, 5,  $6, 6, 6, 7, 7, 7, 7, 8,$ 8, 8, 9, 9, 9, 10, 10, 10 VECTOR ETWO3[40 8 BIT] 10, 11, 11, 11, 12, 12, 12, 13, 13, 13, 13, 14, 14, 14, 15, 15, 15, 16, 16, 16, 16, 17, 17, 17, 18, 18, 18, 19, 19, 19, 19, 20, 20, 20, 21, 21, 21, 22, 22, 22 VECTOR ETWO4[24 8 BIT] 22, 23, 23, 23, 24, 24, 24, 25, 25, 25, 25, 26, 26, 26, 27, 27, 27, 28, 28, 28, 28, 29, 29, 29 VECTOR ETWO5[24 8 BIT] :TWO5[24 8 BIT] \_ ..<br>30, -9, -9, -10, -10, -10, -11, -11, ..  $-11$ ,  $-12$ ,  $-12$ ,  $-12$ ,  $-12$ ,  $-13$ ,  $-13$ ,  $-13$ ,  $\ldots$  $-14$ ,  $-14$ ,  $-14$ ,  $-15$ ,  $-15$ ,  $-15$ ,  $-15$ ,  $-16$ VECTOR ETWO6 [24 8 BIT]  $\text{ETWOD}$  [24 8 BIT]  $\_\cdot$ .<br>-16, -16, -17, -17, -17, -18, -18, -18, ..  $-18$ ,  $-19$ ,  $-19$ ,  $-19$ ,  $-20$ ,  $-20$ ,  $-20$ ,  $-21$ ,  $\ldots$  $-21, -21, -21, -22, -22, -22, -23, -23$ VECTOR ETWO7[24 8 BIT]  $\sim$  $-23, -24, -24, -24, -24, -25, -25, -25, \ldots$  $-26$ ,  $-26$ ,  $-26$ ,  $-27$ ,  $-27$ ,  $-27$ ,  $-27$ ,  $-28$ , ..  $-28$ ,  $-28$ ,  $-29$ ,  $-29$ ,  $-29$ ,  $-30$ ,  $-30$ ,  $-30$ VECTOR ETWO8  $[24 \ 8 \ BIT]$ ETWO8[24 8 BIT]  $\_\cdot$ ..<br>-31, -31, -31, -31, -32, -32, -32, -33, ..  $-33, -33, -34, -34, -34, -34, -35, -35, \ldots$  $-35$ ,  $-36$ ,  $-36$ ,  $-36$ ,  $-37$ ,  $-37$ ,  $-37$ ,  $-37$ VECTOR ETWO9[24 8 BIT]  $\ldots$  $-38$ ,  $-38$ ,  $-38$ ,  $-39$ ,  $-39$ ,  $-39$ ,  $-40$ ,  $-40$ , ..  $-40$ ,  $-40$ ,  $-41$ ,  $-41$ ,  $-41$ ,  $-42$ ,  $-42$ ,  $-42$ ,  $-4$  $-43, -43, -43, -43, -44, -44, -44, -45$ <br>VECTOR ETWO10[9 8 BIT] \_ .. ETWO10[9 8 BIT] \_ ..<br>-45, -45, -46, -46, -46, -46, -47, -47, ..  $-47$ VECTOR ETWO CONSTANT VTWOSIZE\_257<br>ETWO\_ETWO1<br>ETWO\$VDSIZE\_VTWOSIZE RETURN ETWO [INDEX] END

 $\alpha$  , and  $\alpha$  , and  $\alpha$  , and

 $\sim$   $\sim$   $\sim$ 

```
FUNCTION FACPUSH ( SCALAR F, REFERENCE PD ) 
* 
* PUSHES ACTIVATION OF FUNCTION F ONTO STACK OF INDICATED PROCESS.
* EXPECTS ARGUMENTS TO BE ON STACK ALREADY.
* 
END 
   SCALAR NL, I, LASTLBASE 
   REFERENCE STATE\AREA 
   * 
   STATE\AREA _ FIND\STATE ( PD . PD\DTSEG )
   IF STATE\AREA. SA\LBASE = 0 DO
      LASTLBASE _ FCMARKER
   ELSE DO 
      LASTLBASE _ STATE\AREA . SA\LBASE
   ENDIF 
   * 
   * PUSH UNDEFINED LOCAL VARIABLES 
   * 
   NL ( FNHEADER ( F ) ) $ FH\NLOCALS
   FOR I 1 TO NL DO
      PUSHWORD ( APL\UNDEFINED, PD ) 
   ENDFOR 
   * 
   * PUSH FRAME-DESCRIPTOR 
   * 
   PUSHWORD ( LASTLBASE @ SF\LASTLBASE, PD )
   STATE\AREA. SA\LBASE _ STATE\AREA. SA\LTOP
   PUSHWORD ( F @ SF\FNDESC + INST1 @ SF\PCTR, PD )
   * 
   RETURN
```
 $\alpha\alpha\alpha\beta\alpha\beta\gamma\gamma\delta\gamma\delta\delta\delta\delta\delta\delta\delta\gamma\delta\gamma\delta\gamma\delta\gamma$ 

```
FUNCTION FILE\EXIST()
\star* SERVICE CALL:
\starPARAM: CHAR VECTOR OF NAME
\starACTION: RETURN TRUE(1) IF FILE EXIST, FALSE(0) OTHERWISE.
\starCONSTANT SEGNAME\LEN _ 8
STRING APL\FILE [ SEGNAME\LEN ]
SCALAR EXIST
\starGET\FILENAME ( APL\FILE, PARAM ( 1) : RETURN )
   EXIST TRUE
   READ\LENGTH ( APL\FILE : EXIST _ FALSE )
   EAT (2)PUSH\RESUME ( APL\INTEGER ( EXIST ) , TRAP\PD )
  RETURN
END
```
 $\mathcal{A}$  and  $\mathcal{A}$  is a sequence of  $\mathcal{A}$ 

 $\mathcal{L}_{\mathcal{A}}$  , and  $\mathcal{L}_{\mathcal{A}}$  , and the mass

 $\sim$ 

```
FUNCTION FIND\TBOX(TBOX,STRING T\LIST) 
* 
*SCAN FOR 'TBOX' IN 'TIMER\LIST' AND PuT ALL SCANNED ENTRIES IN 'T\LIST' 
*RETURN TKUE IF FOUND ELSE FALSE 
* 
END
   CLEAR(T\LIST) 
   WHILE( GDND(TIMER\LIST:RETURN FALSE))$TL\TBOX#TBOX DO
     WDD(GDD(TIMER\LIST), T\LIST) 
   ENDWHILE
   RETURN TRUE
```
 $\begin{array}{cccccccccccccc} \multicolumn{2}{c}{} & \multicolumn{2}{c}{} & \$
```
FUNCTION FIX ( SCALAR NUM ) RETURNING SCALAR
* RETURN APL INT NUM FROM APL NUM-
* FRETURN IF NOT APL NUM OR CANT BE CONVERTED
* 
SCALAR SIGN, EXP 
FIELD EXPF(0:24,31), REAL\VALUE(0:1,23), LJl(0:Jl,31) 
* 
   IF N0T INTNUM(NUM:FRETURN) THEN 
      EXP _ NUM$EXPF-150
      IF EXP > 0 OR EXP <-22 THEN FRETURN
      SIGN _ NUM$SIGNF
      NUM_NUM$REAL\VALUE 
      WHILE EXP < 0 AND NUM$L31 = 0 DO
         NUM _ NUM SHIFT 1
         EXP EXP + 1
      ENDWHILE 
      IF EXP # 0 THEN FRETURN
      NUM _ APL\INTEGER(NUM) 
      NUM$SIGNF _ SIGN
   ENDIF 
   RETURN NUM 
END
```
 $\qquad \qquad - - - - - -$ 

 $\alpha$  , where  $\alpha$  is the contribution of the contribution of the contribution of the contribution of the contribution of the contribution of the contribution of the contribution of the contribution of the contribution of

```
FUNCTION FLOAT (SCALAR NUM) RETURNING SCALAR
*RETURN APL REAL NUMBER FROM APL INTEGER OR REAL
*FRETURN IF NOT APL NUMBER
SCALAR SIGN
SCALAR POW
FIELD E(0:24,31)IF INTNUM(NUM: FRET(41)) THEN
       NUM$IN_0
       IF NUM#0 THEN
           SIGN_NUM$SIGNF
           POW_158NUM_NUM SHIFT -1
           WHILE NUM>0 DO
               POW_POW-1NUM_NUM SHIFT -1
           ENDWHILE
           NUM_NUM SHIFT 1
           NUM$SIGNF_SIGN
           NUMSE_POW
       ELSE
           NUMSE_128
       ENDIF
   ENDIF
   RETURN NUM
END
```
المستنب والصدائص

 $\sim$  100  $\sim$  100  $\sim$  100  $\pm$ 

 $\cdots \cdots \cdots \cdots$ 

 $\sim$ 

 $\label{eq:2.1} \mathcal{L}_{\mathcal{A}}(\mathcal{A}) = \mathcal{L}_{\mathcal{A}}(\mathcal{A}) = \mathcal{L}_{\mathcal{A}}(\mathcal{A}) = \mathcal{L}_{\mathcal{A}}(\mathcal{A}) = \mathcal{L}_{\mathcal{A}}(\mathcal{A}) = \mathcal{L}_{\mathcal{A}}(\mathcal{A}) = \mathcal{L}_{\mathcal{A}}(\mathcal{A}) = \mathcal{L}_{\mathcal{A}}(\mathcal{A}) = \mathcal{L}_{\mathcal{A}}(\mathcal{A}) = \mathcal{L}_{\mathcal{A}}(\mathcal{A}) = \mathcal{L}_{\mathcal{A}}(\mathcal{A}) = \math$ 

```
FUNCTION FMAT(STRING STR, SCALAR NuM, SCALAR w:15, SCALAR D:7, •• 
              SCALAR TRIM : TRUE)
*APL NUM OUTPUT IN F OR T FORMAT
SCALAR SIGN 
SCALAR EXP 
SCALAR POW
SCALAR H 
SCALAR M 
SCALAR NONE 
SCALAR NUM1
SCALAR CH 
STRING STR1[40] 
STRING STR2[40]
FIELD E(0:24,31) 
FIELD F(0:1, 23)FIELD L31(0:31,31) 
FIELD UP(l) 
DOUBLE DPROD 
   IF D<0 THEN D_0 
   IF W<2 OR D>=W THEN FRET(50) 
   SETS(STR1,0,0)
   SETS(STR2,0,0) 
   NUM_FLOAT(NUM:FRET(51)) 
   SIGN_NUM$SIGNF 
   EXP_NUM$E+EBIAS 
   NUM NUM$F @ F
   IF EXP<-128 OR EXP>l28 THEN FRET(54) 
   IF EXP<0 THEN EXP_128-EXP
   DPROD_LMUL(NUM , FRACTWO (EXP))
   NUM (DPROD$UP / 10) SHIFT -2
   POW EXPTWO(EXP) +1
   M_9999999
   N_0 
   WHILE NUM>M DO
       N_NUM REH 10 
       NUM_NUM/10 
       POW POW+1
   ENDWHILE 
   IF N>5 OR (N=5 AND ((NUM$L31)=0)) THEN NUM_NUM+1
   N_FORMSTR(STRl,NUM,POW,D ,TRIM:FRET(54)) 
   IF INT\WIDTH < N THEN INT\WIDTH N
   OUTSTR(STR2,STR1,SIGN,W,N+D+l,TRIM:FRET(53)) 
   CH_GCNI (STR2: FRET (54))
   IF CH='>' OR CH='<' THEN RETURN APPEND(STR,STR2:FRET(54)) 
   CH_GCI(STRl:CH_'X') 
   IF CH>='5' AND CH<='9' THEN 
       N<sub>1</sub>L: WHILE CH>='0' AND CH<='9' DO 
          N N*10
           CH_GCI(STRl:EXIT L) 
          ENDWHILE 
       NUM_NUM+N
        SETS(STRl,0,0) 
       N_FORMSTR (STR1, NUM, POW, D, TRIM: FRET (54))
```
OUTSTR(STR,STRl,SIGN,W,N+D+l,TRIM:FRET(53)) ELSE APPEND(STR, STR2:FRET(54)) ENDIF RETURN END

 $\sim$ 

الداريب عصبا والمتاب

```
FUNCTION FNAME ( SCALAR FNUM, STRING FSTR )
\star* FNAME CONVERTS A FUNCTION-NUMBER INTO A
\starSYMBOLIC NAME VIA THE GLOBAL SYMBOL TABLE
\starIF INVALID ( GLOBLK ) AND FNUM $ FNRUNT = 0 DO
      CNS ( FSTR, FNUM $ FNBLK )
   ELSE DO
      FUNCNAME ( FNUM, FSTR, DBUGSEG ( FNUM $ FNRUNT ) )
   ENDIF
   \starRETURN
END
```
 $\sim$ 

 $\sim$   $\sim$ 

------

```
FUNCTION FNFIND ( STRING FNAME ) 
* 
*LOOKUP A USER FUNCTION BY NAME OR NUMBER 
* 
END 
   SCALAR FNUM, FD
   REFERENCE ENTRY 
   * 
   IF STREQL ( FNAME, GLOBNAME ) DO
      RETURN GLOBLK
   ELSE DO 
      IF NUMERIC ( GCNI ( FNAME :RETURN -1 ) ) DO 
         FNUM _ CSN ( FNAME) 
         IF BADBLKNO ( FNUH) DO 
            RETURN -1 
         ELSE DO 
            RETURN FIJUM
         ElWIF 
      ELSE DO 
          IF INVALID ( GLOBLK ) DO
            FRETURN
         EUDIF 
         ENTRY STEFIND ( FNAME, GLOBLK :RETURN -1 ) 
         FD STEFUNCD ( ENTRY ) 
         IF ISFUNCTION ( ENTRY ) DO 
            RETURN FD 
         ELSE DO 
            RETURiJ -1 
         EllDIF 
      ENDIF 
   ENDIF
```
بالمتموي وستسوغ والربابان المارين المتسود سالم المتمرد

FUNCTION FNHEADER ( SCALAR FD ) RETURNING DESCRIPTOR  $\pmb{\star}$ \* RETURNS TWO-WORD FUNCTION HEADER OF APL FUNCTION  $\star$ VECTOR SEG SCALAR I REFERENCE R TO DESCRIPTOR  $\star$ SEG \_ PROCSEG ( FD \$ FNRUNT )<br>I \_ BLKBASE ( SEG, FD \$ FNBLK ) R \_ SETREFSIZE ( @ SEG [ I ], 2 ) RETURN SR

 $\mathcal{L}_{\mathrm{in}}$ 

<u>in community of the co</u>

والمستناد والمتواصل والمتناور

-----

END.

```
FUNCTION FORMSTR(STRING STR, SCALAR NUM, SCALAR POW, SCALAR DP, ..
                BOOL TRIM:TRUE ) RETURNING SCALAR 
*FORM OUTPUT STRING FOR FWD
SCALAR M,N,NONE,D 
END 
   N_0 
   IF NOT TRIM THEN 
   FOR I_l TO DP DO 
       WCD(' ',STR :FRET(52))
   ENDFOR 
   ENDIF 
   lWNE_TRUE 
   FOR I_POW TO -1 DO 
      D NUM REM 10
      IF (NOT NONE) OR (NOT TRIM) OR (D#0) THEN 
         WCD( D+'0',STR:FRETURN) 
         NONE _ FALSE
      ENDIF 
      NUM = NUM/10ENDFOR
   IF NONE AND NOT TRIM THEN WCD ('0', STR: FRETURN)
   IF FRAC\WIDTH< LENGTH(STR) THEN FRAC\WIDTH _ LENGTH(STR)
   IF NOT (NONE AND TRIM ) THEN
      WCD('.', STR:FRETURN)
      POINT _ TRUE
   ENDIF 
   NONE _ TRUE<br>FOR I_1 TO POW DO
       WCD('0',STR : FRET(52))N-N+1NONE_FALSE
   ENDFOR 
   WHILE NUM>0 DO 
       N+1WCD((NUM REM 10) +'0', STR : FRET(52))
       NUM_NUM/10 
       NONE_FALSE
   ENDWHILE 
   IF NONE THEN 
       WCD('0',STR :FRET(52)) 
       N N+1EIWIF 
   RETURN N
```
FUNCTION FRACTEN(INDEX) \* \*RETURN FTEN[INDEX] \*TABLE OF 10<sup>-</sup>N EXPRESSED IN BINARY. (E.G. 10<sup>-1</sup>=.1200000000008\*2<sup>-4</sup>  $10$ <sup>-</sup>-1=.14631463146B\*2<sup>-</sup>3) \*RANGE Or N IS -47 TO 47. (N GOES FROM 0 TO 47; 0 TO -47) \*RANGE OF EXPONENT IS -157 TO 157. \*FRACTEN IS THE FRACTIONAL PART. (OCTAL-POINT AT LEFT) \*EXPTEN IS THE ABSOLUTE VALUE OF THE EXPONENTIAL PART. \*SIGN OF EXPTEN IS SAME AS SIGN OF N. VECTOR FTEN1[32] ... 10000000000B, 12000000000B, 14400000000B, 17500000000B, 11610000000B, 14152000000B, 17204400000B, 11422640000B, 13727410000B, 16715312000B, 11240276200B, 13510355640B, 16432451210B, 11060471625B, 132746101728, 16153752231B, 107033623408, 13064257027B, 15701332635B, 10530710602B, 12657072743B, 15432711534B, 10360636031B, 12455005440B, 15170206747B, 102131242618, 12255751335B, 14731343624B, 10047716274B, 12061701754B, 14476262347B, 17615737041B VECTOR FTEN4[16] .. 11670553324B, 142467062118, 17320467653B, 11502302713B, 140227634768, 17027560415B, 11316646250B, 13602417722B, 16543123707B, 11135764334B, 13365361424B, 16262655730B, 10757614547B, 13153557701B, 16006513661B, 10604117317B VECTOR FTEN2 $[24]$ OB, 146314631463, 12172702437B, 10142233514B, 15066705654B, 12370553044B, 10306757203B, 15327745153B, 12571435611B, 10456027641B, 15574677547B, 12775377606B, 10627463005B, 16045604641B, 13204467033B, 11003537174B, 16322545137B, 13416752431B, 11162273507B, 16603622477B, 136345020628, 11343550050B, 17071100100B, 14055546400B VECTOR FTEN3 [24] 11527605147B, 17362641727B, 14302201423B, 11716464334B, 17660755371B, 14532275773B, 12110227774B, 10071654626B, 14766107527B, 12304722737B, 10235417114B, 15225513340B, 125044111153, 104034724128, 15470767167B, 12707137305B, 10554114236B, 157401720608, 13114773215B, 10727142475B, 162134041428, 13326003265B, 111046342218, 16472706664B VECTOR FTEN CONSTANT VTENSIZE\_96 FTEN\_FTEHl FTEN\$VDSIZE\_VTENSIZE RETURN FTEN[INDEX]

END

-----

```
FUNCTION FRACTWO (INDEX)
*RETURN FTWO[INDEX] 
*TABLE OF 2\textsuperscript{th} EXPRESSED IN DECIMAL. (E.G. 2\textsuperscript{th}2000000000.*10\textsuperscript{th}2^{\texttt{-}-1} = 0500000000. • 10-9
                                                                     \rightarrow*RANGE OF N IS -128 TO 128. (N GOES FROM 0 TO 128; -1 TO -128 )
*RANGE OF EXPONENT IS -47 TO JO. 
*FRACTWO IS THE FRACTIONAL PART. (DECIMAL POINT AT RIGHT)
* EXPTWO IS THE EXPONENTIAL PART.
VECTOR FTWO1[44] \ldots1000000000, 
2000000000, 
0400000000, 
0800000000, 
        1600000000, 
0320000000, 
0640000000, 
1280000000, 
        0256000000, 
0512000000, 
1024000000, 
2048000000, 
        0409600000, 
0819200000, 
1638400000, 
0327680000, 
        0655360000, 
1310720000, 
0262144000, 
0524288000, 
        1048576000, 2097152000, 0419430400, 0838860800,
        1677721600, 
0335544320, 
0671088640, 
1342177280, 
        0268435456, 0536870912, 1073741824, 0214748365,
        0429496730, 
0858993459, 
1717986918, 
0343597384, 
        0687194767, 
1374389535, 
0274877907, 
0549755814, 
        1099511628, 
0219902326, 
0439804651, 
0879609302 
VECTOR FTWO2[44] _ ..
        1759218604, 
0351843721, 
0703687442, 
1407374884, 
        0281474977, 
0562949953, 
1125899907, 
0225179981, 
        0450359963, 
0900719926, 
1801439851, 
0360287970, 
        0720575940, 
1441151881, 
0288230376, 
0576460752, 
        1152921505, 
0230584301, 
0461168602, 
0922337204, 
        1844674407, 
0368934882, 
0737869763, 
1475739526, 
        0295147905, 
0590295810, 
1180591621, 
0236118324, 
        0472236648, 
0944473297, 
1888946593, 
0377789319, 
        0755578637, 
1511157275, 
0302231455, 
0604462910, 
        1208925820, 
0241785164, 
0483570328, 
0967140656, 
        1934281311, 
0386856262, 
0773712525, 
1547425049 
VECTOR FTWO3[41] -0309485010, 
0618970020, 
1237940039, 
0247588008, 
        0495176016, 
0990352031, 
1980704063, 
0396140813, 
        0792281625, 1584563250, 0316912650, 0633825300,
        1267650600, 
0253530120, 
0507060240, 
1014120480, 
        2028240960, 
0405648192, 
0811296384, 
1622592768, 
        0324518554, 
0649037107, 
1298074215, 
0259614843, 
        0519229686, 
1038459372, 
2076918743, 
0415383749, 
        0830767497, 
1661534995, 
0332306999, 
0664613998, 
        1329227996, 
0265845599, 
0531691198, 
1063382397, 
        2126764793, 
0425352959, 
0850705917, 
1701411835, 
       0340282367 
VECTOR FTWO4[43]
                     0500000000, 0250000000, ..
        0625000000, 0312500000, 1562500000, 0781250000, ..
        0390625000, 1953125000, 0976562500, 0488281250, 
        0244140625, 1220703125, 0610351563, 0305175781, ..
        1525878906, 0762939453, 0381469727, 1907348633, 
        0953674316, 0476837158, 0238418579, 1192092896, 
        0596046448, 0298023224, 1490116119, 0745058060, 
        0372529030, 1862645149, 0931322575, 0465661287,
```
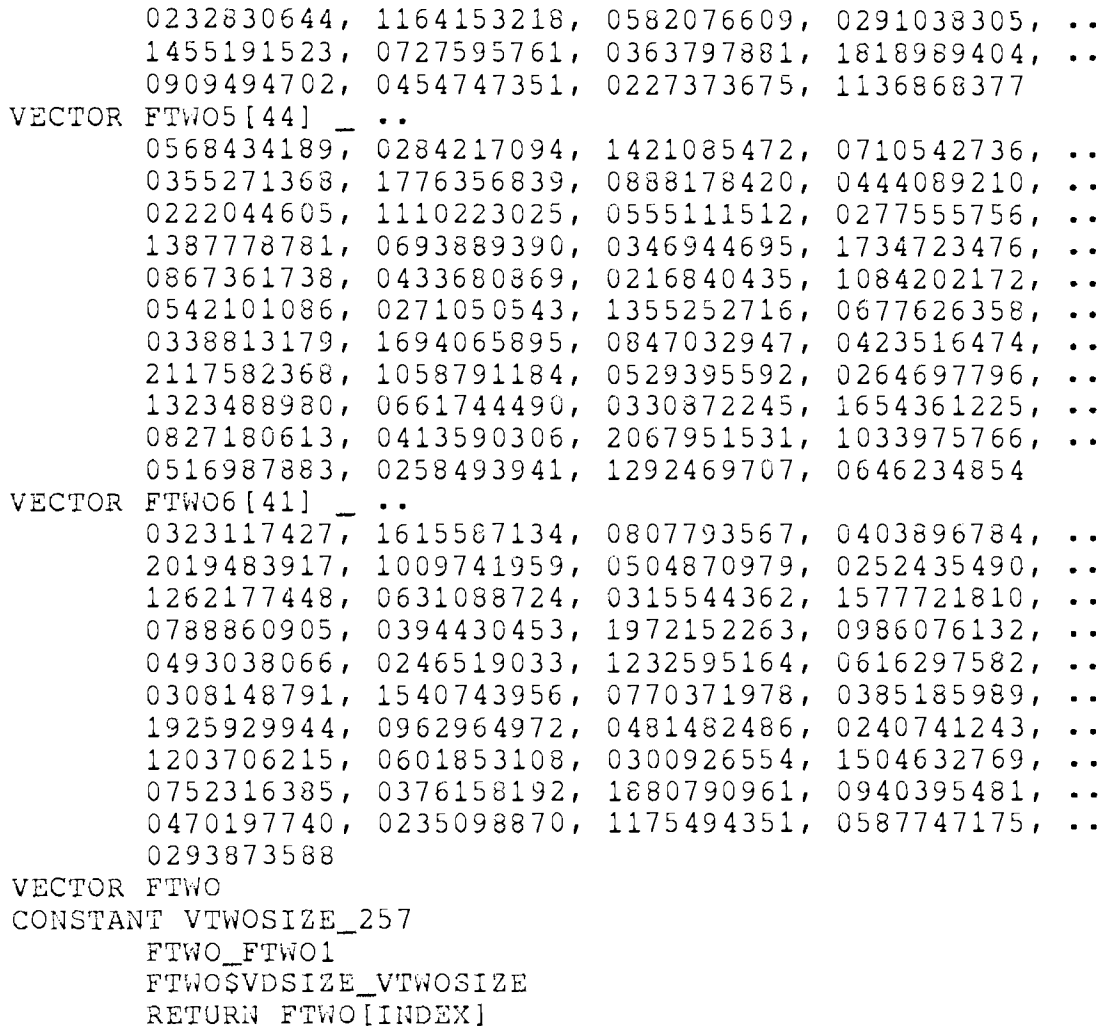

---- ------·--· --- -···- ---- -------------··---------

t;ND

FUNCTION FREE\DESCR ( REFERENCE D )  $\star$ \* RELEASE DESCRIPTOR SLOT  $\pmb{\star}$ D . D\FREE \_ TRUE RETURN

and a strategies and

END.

 $\bar{z}$ 

```
FUNCTION FUNCNAME ( SCALAR FNUM, STRING FSTR, VECTOR SEG )
* CONVERT FUNCTION NUMBER INTO SYMBOLIC NAME
   SCALAR BLK, I, J, K, L, C
   REFERENCE ENTRY
   VECTOR A
   STRING ASTR
   BLK _ FNUM $ FNBLK
   SELWINDOW ( GDBWINDOW, SEG, GLOBLK )
   A _ GDBWINDOW . BARRAY
   I _ BLKINFO ( SEG, BLK )
   ENTRY _ @A[I]
   L _ ENTRY . SSIZE
   J_I + SDISPK \_ J + L - 1MAKESTRING (ASTR, A, J, K)
   SCOPY ( FSTR, ASTR )
   WHILE (C \cap GCD(FSTR)) = BLANK DO; ENDWHILE WCI (C, FSTR)RETURN
END.
```
 $\mathcal{A}$  , and  $\mathcal{A}$  , and  $\mathcal{A}$  , and an anomaly construction  $\mathcal{A}$ 

 $\Delta$ 

 $\ddot{\phantom{a}}$ 

FUNCTION FWD(STRING STR, SCALAR NUM, SCALAR W:8, SCALAR D:3)<br>\*APL NUMBER OUTPUT IN F FORMAT FMAT(STR, NUM, W, D, TRUE: FRET(71)) RETURN END

 $\mathcal{L}_{\mathcal{A}}$  . The second

 $\mathbf{r} = \mathbf{r} \times \mathbf{r}$  , where  $\mathbf{r} = \mathbf{r} \times \mathbf{r}$ 

```
FUNCTION GCI\MSG ( REFERENCE TD )
\star* GET NEXT CHARACTER FROM CURRENT OUTPUT MESSAGE
  OF TERMINAL 'TD' AND RETURN IT
\star\starSCALAR MBOX, C
   REFERENCE MBD, MSTRING
   VECTOR MVEC
   BOOL EMPTY
   \starMBOX \_ TD \cdot TD \OUT\BOX
   MBD Q MAILBOX\TABLE [ MBOX ]<br>MVEC Q MBD . MBD\MQHD
   MSTRING _ SETREFSIZE ( @ MVEC [ MSG\DISP ], 3 )
   \starEMPTY _ FALSE
   C \_ GCI ( MSTRING : EMPTY _T TRUE )
   \ddot{\bullet}IF LENGTH ( MSTRING ) = 0 OR EMPTY DO
       DEQUEUE\MESSAGE ( MBOX )
       DELIVERY\CHECK ( MVEC )
       FREE ( MSG\SPACE, MVEC )
       IF EMPTY THEN FRETURN
   ENDIF
   \starRETURN C
END.
```
 $\Delta \sim 100$ 

<u>.</u><br>Talaman musik kacamatan

```
FUNCTION GDD (REFERENCE S) RETURNING DOUBLE
\star*GET DOUBLE WORD AND DECREMENT
\starSCALAR RS
DOUBLE T
\starRS_S.SDRS
   T_GETR(S.SDVD, RS: FRETURN)
   S-SDRS_RSSRETURN T
END
```
------

 $\mathcal{L}$ 

```
FUNCTION GDI (REFERENCE S) RETURNING DOUBLE
\star*GET DOUBLE WORD AND INCREMENT
\starSCALAR RS
DOUBLE T
   RS_S.SDRS
   T_GETF(S.SDVD, RS: FRETURN)<br>S.SDRS_RS
   SRETURN T
END
```
 $\Delta$ 

and distribute the<br>component contract  $\mathcal{L}_{\mathcal{A}}$  . The contract of

-----

FUNCTION GDND (REFERENCE S) RETURNING DOUBLE

\*GET DOUBLE WORD FROM REAR OF STRING AND DON'T DECREMENT  $\star$ 

ستعصبها والمراجع والمتحدث والمتحدث

 $\mathcal{A}(\mathcal{A})$  and  $\mathcal{A}(\mathcal{A})$  and  $\mathcal{A}(\mathcal{A})$ 

SRETURN REAR (S. SDVD, S. SDRS: FRETURN)

END.

 $\star$ 

```
FUNCTION GETBYTE ( SCALAR FN, SCALAR ADDR )
\star* GET CODE BYTE FROM USER CODE SEGMENT
* F-BASE REL ADDRESS 'ADDR' IN FUNCTION 'FN'.
\starVECTOR A
   SCALAR VAL
   \starSELWINDOW ( CCDWINDOW, CDSEG, FN $ FNBLK )
   A _ BYTEVEC ( CCDWINDOW.BARRAY )
   VAL A [ ADDR ]
   RETURN VAL
END
```
. The second companion is a set of the second constant  $\phi$  , where  $\phi$  is a set of

 $\sim$   $\sim$   $\sim$ 

FUNCTION GETM\CONV ( P, OBJ, MBOX ) RETURNING VECTOR  $\star$ RETURN GETM\QUAD(P, OBJ, MBOX) END

ستبدأ والأراب والرابي

```
FUNCTION GETM\FILE(P, OBJ, BOX) RETURNING VECTOR
*GET APL-OBJECT 'OBJ' FROM ADDRESS SPACE OF SENDER (PROCESS P)
* AND COPY IT INTO THE FILE GIVEN BY 'BOX'.
*THE NULL MESSAGE 'NULL\MSG' IS RETURNED AS VALUE.
\starVECTOR ABODY
FIELD SIZE(0:16,31)REFERENCE FD, PD, MBD, FILE
STRING MSTR
\starPD @PROC\TABLE[P]
   MBD @MAILBOX\TABLE[BOX]
   FD_@FILE\TABLE[MBD.MBD\AOBJ]
   FILE \equiv @ ( FD . FD\RING )
   \starIF OBJ$APL\TYPE=TYPE\ARRAY THEN
      ABODY ARRAY\BLOCK(OBJ, PD)
      ABODY$VDSIZE_ABODY[0]$SIZE + 1
      SETSTRING (MSTR, ABODY)
      EXPAND\FILE(FD, ABODY$VDSIZE+ 1)
      \starWCI(OBJ, FILE)
      APPEND (FILE, MSTR)
   ELSE
      EXPAND\FILE(FD, 1)
      WOI (OBJ, FILE)
   ENDIF
   (FD . FD\VEC) [ 0 ] \_ FD . FD\RING\OUT
   RETURN NULL\MSG
END.
```

```
FUNCTION GETM\NORM ( P, OBJ, MBOX ) RETURNING VECTOR
* GET APL-OBJECT 'OBJ' FROM ADDRESS SPACE OF
\starSENDER ( PROCESS NUMBER 'P' ) AND COPY IT INTO A
\starNEW MESSAGE VECTOR, WHICH IS RETURNED AS VALUE
\bulletSCALAR ASIZE
   VECTOR MVEC, MBODY, ABODY
   REFERENCE PD
   PD _ @ PROC\TABLE [ P ]
   IF OBJ $ APL\TYPE = TYPE\ARRAY DO
      ABODY _ ARRAY\BLOCK ( OBJ, PD )
      ASIZE _ ABODY $ VDSIZE
      MVEC MAKE (MSG\SPACE, MSG\SIZE ( 1 + ASIZE ) )<br>mBODY - SUBVEC ( MVEC, MSG\DISP + 1, ASIZE )
      VCOPY ( MBODY, ABODY )
   ELSE DO
      MVEC _ MAKE ( MSG\SPACE, MSG\SIZE ( 1 ) )
   ENDIF
   MVEC [ MSG\DISP ] _ OBJ
   RETURN MVEC
END
```
 $\label{eq:3.1} \omega_{\mathbf{q}}(\omega) = \omega_{\mathbf{q}}(\omega) = \omega_{\mathbf{q}}(\omega) = \omega_{\mathbf{q}}(\omega) = \omega_{\mathbf{q}}(\omega) = \omega_{\mathbf{q}}(\omega) = \omega_{\mathbf{q}}(\omega) = \omega_{\mathbf{q}}(\omega) = \omega_{\mathbf{q}}(\omega)$ 

--------------

```
FUNCTION GETM\QUAD ( P, OBJ, MBOX ) RETURNING VECTOR
* GET APL OBJECT 'OBJ' FROM ADDRESS SPACE OF SENDER
  ( PROCESS NUMBER 'P' ), CALLING THE APPROPRIATE
\star\starFUNCTION TO CONVERT IT INTO STRING FORMAT AND
\pmb{\star}PACK IT INTO A NEW MESSAGE VECTOR
REFERENCE MSTR
FIELD NELTS (0:16, 31), RANK (0:8, 15)VECTOR MVEC, ABODY
STRING CRLF _ "&M&J"
   IF OBJSAPL\TYPE = TYPE\ARRAY THEN
      ABODY _ ARRAY\BLOCK( OBJ, @PROC\TABLE[P])
      IF ABODY [1] SNELTS = 0 THEN
         MVEC _ MAKE(MSG\SPACE, MSG\SIZE (5) )
         MSTR MSG\SETSTRING(MVEC)
         IF MAILBOX\TABLE[MBOX]$MBD\GETM = GETM\QUAD THEN ..
            APPEND (MSTR, CRLF)
      ELSEIF ABODY [0] SRANK = 1 THEN
         MVEC _ VECTOR\CONV(ABODY, MBOX)
      ELSE
         MVEC _ MULTI\DIM\CONV(ABODY, MBOX)
      ENDIF
   ELSE
      MVEC _ SCALAR\CONV( OBJ, MBOX)
   ENDIF
   RETURN MVEC
END
```
والمحام والمتواصل ومعطو فللتعوذ

 $\mathcal{A}$  and  $\mathcal{A}$  is a second order

FUNCTION GETM\QUOTEQUAD ( P, OBJ, MBOX ) RETURNING VECTOR  $\star$ \* QUOTEQUAD TERMINATE OUTPUT WITH CRLF

a provincia de la marca de la

منصب المتحدث

RETURN GETM\QUAD(P, OBJ, MBOX) END.

 $\rightarrow\, -\, -\, -\, -$ 

 $\star$ 

```
FUNCTION GET\DESCR ( VECTOR TABLE )
\star* GET FREE DESCRIPTOR IN SPECIFIED TABLE AND
* RETURN ITS INDEX. FAILS IF TABLE FULL
\hat{\mathbf{x}}SCALAR I, N
   \starN _ TABLE $ VDSIZE
   FOR I = 0 TO N-1 DO<br>IF TABLE [1] $ D\FREE DO
          TABLE [ I ] $ D\FREE _ FALSE
          RETURN I
      ENDIF
  ENDFOR
  FRETURN
END
```
فمعارضه فتقصص والشرار والمرويات ووالمسالم والأورادي

 $\langle \omega_{\rm{max}} \rangle$  , and  $\omega_{\rm{max}}$  , and  $\omega_{\rm{max}}$ 

```
FUNCTION GET\FILENAME (STRING APL\FILE, OBJ)
* 
*COLLECT CHARS FROM 'OBJ' 
* FAILIF: 'OBJ' NOT ALL CHARS; LENGTH OF NAME > SEGNAME\LEN
* 
CONSTANT SEGNAME\LEN _ 8
VECTOR AVEC 
SCALAR L 
FIELD NELTS(0:16,31) 
* 
END 
   IF LEGAL(AVEC_ALL\CHAR(OBJ)) THEN
      L_AVEC[1]SNELTS
      IF (L>0) AND (L<=SEGNAME\LEN) THEN 
         CLEAR(APL\FILE) 
         L_{L+2}FOR I_3 TO L DO 
            WCI(AVEC[I]$APL\VALUE, APL\FILE)
         EHDFOR 
      ELSE 
         BADNEWS(NAMELEH\ERR) 
         FRETURH 
      ENDIF 
   ELSE 
      BADNEWS ( PARAH\ERR )
      fRETURN 
   EHDIF 
   RETURN
```
 $\mathcal{A}(\mathcal{A})$  is a second constant of the second constant of the second constant

```
FUNCTION GNBCI ( STRING S )
\star* GET NON-BLANK CHARACTER AND INCREMENT
\mathbf{x} .
  SCALAR CHAR
   \starWHILE ( CHAR _ GCI ( S :FRETURN )) = BLANK DO; ENDWHILE
  RETURN CHAR
END
```
 $\alpha$  and  $\beta$  are  $\beta$  . The maximal commutation and  $\alpha$  ,  $\beta$  ,  $\beta$  ,  $\beta$  ,  $\beta$  ,  $\beta$ 

 $\sim 10^7$ 

-------

```
FUNCTION GUPROC() 
*<br>* GO-COMMAND:
* RESUME EXECUTION OF DEBUGGEE PROCESS
\starVECTOR DTSEG 
   REFERENCE STATE\AREA, TOP
   SCALAR FLAGS, PRCAP, TRAP, FD, FADDR 
   CONSTANT FLSTEP _ 000002B, FLOTHER _ 177775B
   MACRO STEPTRAP (2 \theta SAYTRAPCLASS + 1 \theta SAYTRAPIVUMBER)* 
   DB\CHECK 
   DTSEG _ DB\PD • PD\DTSEG 
   STATE\AREA _ FIND\STATE ( DTSEG )
   PRCAP _ DB\PD . PD\PRCAP 
   * 
   IF DB\PD • PD\BREAK DO 
      FADDR _ STATE\AREA . SA\SBASE + STATE\AREA . SA\LBASE
      TOP_ SETREFSIZE ( @ DTSEG [ FADDR], SF\DSIZE) 
      FD _ TOP . SF\FllDESC 
      * * RE-FiilD LTE CORRESP TO PCTR 
      * 
      LTEFIND ( FD $ FNRUNT, FD $ FNBLK, TOP . SF\PCTR : CRASH () )
      IF LTE $ LTEFLAGS # 0 DO
          * 
          * RESTORE SAVED CODE FROM LINE-TABLE 
         * 
         PUTBYTE ( FD $ FNBLK, LTE $ LTECODEPTR, LTE $ LTEISAVE )
         * SET SINGLE-INSTRUCTION-STEP MODE
          * 
          STATE\AREA. SA\FLAGS _ OR ( STATE\AREA. SA\FLAGS, FLSTEP ) 
          * 
          * EXECUTE SAVED CODE 
          * 
          APL\ON ( PRCAP ) 
         TRAP _ TRAP\WAIT ( DB\PD )
         * TURN OFF STEP MODE
         * 
         STATE\AREA • SA\FLAGS _ AND ( STATE\AREA • SA\FLAGS, FLOTHER )
          * RESTORE BKPT-TRAP INSTRUCTION
          *<br>PUTBYTE ( FD $ FNBLK, LTE $ LTECODEPTR, BRKOP
          * IF SAVED CODE RAN OK, KEEP GOING UNTIL NEXT TRAP
          * 
          IF TRAP= STEPTRAP DO 
             CLEAR\TRAP ( DB\PD 
         ELSE DO 
            UO\DB 
             RETURN
```

```
ENDIF
        ENDIF
    ENDIF
    APL\ON ( PRCAP )<br>DB\PD • PD\STOPPED _ FALSE
    NO \setminus DBRETURN
END
```

```
FUNCTION GWD (STRING STR, SCALAR NUM)
* 
FIELD FRAC\PART(0:1,23), EXP\PART(0:24,31)
SCALAR CH, N
BOOL OK 
* 
END 
   IF MAX\CONV = EFORMAT THEN 
      EMAT (STR, NUM)
   ELSE 
      IF NUMSAPL\TYPE = TYPE\INTEGER THEN 
         N _ NUMSAPL\VALUE 
          IF N # 0 AND N >= MAX\INOT THEN
             EMAT(STR,NUM) 
             MAX\CONV _ EFORMAT 
          ELSE 
             GWD2 ( STR, 1WM) 
          ENDIF<sub></sub>
      ELSE 
          N _ OR(NUMSFRAC\PART SHIFT 8, NUMSEXP\PART SHIFT -23) 
          IF N >= MAX\FNOT OR N <= MIN\FNOT THEN
             EMAT ( STR, NUM )
             MAX\CONV _ EFORMAT 
          ELSE 
             GWD2(STR,NUM) 
          ENDIF 
      ENDIF 
   ENDIF 
   RETURN
```
 $\tau_{\rm eff}$  and a similar converter are component compared to

المتحدد والمستحدث المراد

 $\mathcal{L}_{\mathcal{A}}$ 

ستتبعض والمتعارف

 $\sim$  and

 $\frac{1}{2}$ 

```
FUNCTION GWD2(STRING STR, SCALAR NUM)
*APL NUM OUTPUT IN MINIMAL I FORMAT(MAX:W) IF POSSIBLE
\starELSE IN MINIMAL F FORMAT(MAX:W,D) IF POSSIBLE ELSE
\starIN MINIMAL E FORMAT
STRING STR1[20]
SCALAR CH
BOOL OK
   CLEAR (STR1)
   OK TRUE
   IMAT(STR, NUM : OK _ FALSE)
   IF NOT OK THEN
      FMAT( STR1, NUM : WCI( '>', STR1:FRETURN))
      CH \_ GCNI(STR1)IF (CH='s') OR (CH='s') THEN
         EMAT( STR, NUM : FRETURN)
         MAX\CONV _ EFORMAT
      ELSE
         APPEND (STR, STR1: FRETURN)
         IF MAX\CONV < FFORMAT THEN MAX\CONV _ FFORMAT
      ENDIF
   ELSE
      IF MAX\CONV < IFORMAT THEN MAX\CONV _ IFORMAT
   ENDIF
   RETURN
END.
```
وستبوء والموالين

a concerta company

 $\sim$ 

FUNCTION IMAT (STRING STR, SCALAR NUM, SCALAR W:8, SCALAR TRIM:TRUE) \*23 BIT SIGNED APL INTEGER OUTPUT AS DECIMAL FIELD VAL $(0:8,31)$ NUM\_ FIX( NUM: FRETURN) DECIM(STR, NUM\$VAL, NUM\$SIGNF, W, TRIM: FRET(4)) RETURN END.

 $\bar{E}$ 

 $\alpha=\alpha-\beta$  , a main main in generator  $\beta$  and

 $\sim 10^{-1}$  , which is a set of the mass of  $\sim 10^{-1}$ 

 $\sim$  $\omega_{\rm{max}}$  FUNCTION INBREAK ( SCALAR BLK, SCALAR LTE )  $\star$ \* INSERT BREAKPOINT-TRAP PATCH AND RETURN UPDATED LTE AS VALUE  $\star$ IF LTE  $$$  LTEFLAGS = 0 DO LTE \$ LTEISAVE \_ GETBYTE ( BLK, LTE \$ LTECODEPTR )<br>PUTBYTE ( BLK, LTE \$ LTECODEPTR, BRKOP ) ENDIF RETURN LTE END

 $\mathcal{A}^{\mathcal{A}}$  and  $\mathcal{A}^{\mathcal{A}}$  and  $\mathcal{A}^{\mathcal{A}}$  are  $\mathcal{A}^{\mathcal{A}}$  .

 $\mathcal{L}_{\text{max}}$  and  $\mathcal{L}_{\text{max}}$  are also in the  $\mathcal{L}_{\text{max}}$ 

 $\mathbb{R}^3$  .

```
FUNCTION INDEX\ERR ( N) 
* INDEX ERROR 
END 
   IF N = 1 DO
     MESSAGE ( "WRONG NUMBER OF SUBSCRIPTS&M" 
   ELSE DO 
     MESSAGE "INDEX ERROR&M" ) 
   ENDIF 
  RETURN
```
 $\frac{1}{2}$ 

------

```
FUNCTION INIT\BOX ( MBOX ) 
* 
* INITIALIZE MAILBOX NUMBER 'MBOX'
* 
El1D 
   REFERENCE M3D, MBRQ 
    * 
   MBD _ @ MAILBOX\TABLE [ MBOX ]
   * 
   * SET QUEUES EMPTY 
    * 
   MBD • MBD\MQHD
   MBD • MBD\MQTL
   * 
                       NULL\MSG 
                       I1ULL\MSG 
   MBRQ \equiv @ ( MBD • MBD\ \text{RCVQ} )
   CLEAR (MBRQ)
    * 
   * SET STATUS TO UNATTACHED 
    * 
    MBD . MBD\ASTAT _ MBD\UNATTACHED 
   MBD \cdot MBD\ \text{AOBJ} \_ 0!113D • MBD\PUTH 
   MBD. MBD\GETM
   * 
  RETURN
                        PUTM\NORM
                       GETM\NORM
```
 $\mathcal{L}^{\text{c}}$  , and  $\mathcal{L}^{\text{c}}$ 

 $\alpha$  ,  $\alpha$  $\sim$  100  $\mu$ 

```
FUNCTION INSERT\TIME(DOUBLE TIME)
\star*INSERT 'TIME' ON 'TIMER\LIST'
\starSTRING T\LIST[MAXBOXES 2 WORD]
BOOL AGAIN
DOUBLE T, T1
FIELD WD1(1)
   CLEAR (T\LIST)
L: WHILE (GDND(TIMER\LIST:EXIT L))$TL\LTIME<TIME$TL\LTIME DO
      WDD(GDD(TIMER\LIST), T\LIST)
   ENDWHILE
   AGAIN_TRUE
   T1$WD1_EOR(TIME$TL\LTIME,-1)
   T1$TL\RTIME_EOR(TIME$TL\RTIME,-1)
L1:WHILE AGAIN DO
      T_GDND(TIMER\LIST:EXIT L1)
      T_LLADD(T1, T)IF T$WD1>=0 THEN
         AGAIN_FALSE
      ELSE
         WDD(GDD(TIMER\LIST), T\LIST)
      LNDIF
   ENDWHILE
   WDI(TIME, TIMER\LIST)
   APPENDD(TIMER\LIST,T\LIST)
   RETURN
```
 $\sim$  100  $\mu$  m  $^{-1}$ 

 $\omega = \omega$ 

لشباب والمستملك والمنادي

```
END
```
 $\alpha$  ,  $\alpha$  ,  $\beta$  ,  $\alpha$  ,  $\alpha$
```
FUNCTION INTEGER\VECTOR ( OBJ ) RETURNING VECTOR
* 
* CHECK PARAMETER: IS IT AN INTEGER VECTOR? 
* 
END 
   BOOL OK 
   SCALAR R, L, I, N 
   VECTOR AVEC 
   FIELD RANK ( 0: 8,15 ), NELTS ( 0: 16,31 )
   * 
   IF OBJ $ APL\TYPE = TYPE\ARRAY DO
      AVEC _ ARRAY\BLOCK ( OBJ, TRAP\PD 
      A _ AVEC [ 0 ] $ RANK
      IF R = 1 DO
         L _ AVEC [ 1 ] $ NELTS
         OK _ TRUE
         FOR^T I = 0 TO L-1 DON _ AVEC [ 1+3 ] 
            IF N $ APL\TYPE # TYPE\INTEGER DO
              OK \_ FALSE
            ENDIF
         ENDFOR 
         IF OK DO RETURN AVEC
      ENDIF
   ENDIF 
   RETURN ILLEGAL\VEC
```
. The contract of the contract of the contract of  $\mathcal{A}$ 

and the company of the

 $\tau_{\rm{max}}$ 

```
FUNCTION INTNUM (SCALAR NUM) RETURNING SCALAR
*IF NUM IS APL INTEGER THEN RETURN TRUE 
*IF NUM IS APL REAL THEN RETURN FALSE 
*OTHERWISE FRETURN 
FIELD INT(0:1,8)FIELD REALNUM(0:1,1) 
END 
   IF NuM$INT=l00B THEN 
      RETURN TRUE 
   ELSEIF NUM$REALNUM=l THEN 
      RETURN FALSE 
   ELSE 
      FRET(11)
   ENDIF
```
 $\cdot$ 

 $\mathcal{L}_{\mathcal{A}}$  and the set of  $\mathcal{A}$  are the set of the set of  $\mathcal{A}$ 

FUNCTION IW(STRING STR, NUM, W:8) \*23 BIT SIGNED APL INTEGER OUTPUT AS DECIMAL  $IMAT(STR, NUM, W, TRUE: FRET(4))$ RETURN END  $\sim 10^7$ 

 $\sim$   $\sim$ 

 $\hat{f}_{\rm{max}}$  , and a second  $\hat{f}_{\rm{max}}$ 

 $\hat{\mathcal{L}}_{\text{max}}$  , and  $\hat{\mathcal{L}}_{\text{max}}$  , and  $\hat{\mathcal{L}}_{\text{max}}$ 

 $\bar{\mathcal{A}}$ 

```
FUNCTION LADD(DOUBLE A, DOUBLE B) RETURNING DOUBLE
* 
*DO DOUBLE PRECISION ADD, FRETURN IF OVERFLOW 
*<br>FIELD LL3(0:0,2), LR29(0:3,31)
FIELD LBIT28(0:28,28),WD(0),WD1(1) 
FIELD ULJ(l:0,2), UR29(1:J,31) 
FIELD LIBIT(1:0,0)FIELD LJBITS(0:0,2), R29BITS(0:J,31), L29BITS(0:0,28) 
SCALAR Tl,T2 
DuUBLE R 
* 
   Tl_A$LR29+B$LR29 
   T2_T1$LL3+A$LL3+B$LL3 
   R$WD_(T2 SHIFT -29) + Tl$LR29 
   Tl_A$UR29+B$UR29+T2$LBIT28 
   T2_T1$L3BITS+A$UL3+B$UL3
   R$WD1_(T2 SHIFT -29) + Tl$R29BITS 
   IF ASLIBIT = B$L1BIT AND A$L1BIT # R$L1BIT THEN FRETURN
   RETURN R
```

```
EIJD
```
Ì

-----

 $\sim$ 

FUNCTION LENGTH\ERR ( N ) \* APL LENGTH ERROR MESSAGE ( "LENGTH ERROR&M" ) RETURN END

العباد المتعاون والمتعاقد والمستحدث والمستعار والتواصل المتعارف والمتعاون والمتعاقد والمستحدث

 $\label{eq:1} \frac{1}{\sqrt{2}}\left(1-\frac{1}{2}\right)\left(1+\frac{1}{2}\right)\left(1+\frac{1}{2}\right)$ 

```
FUNCTION LOOKUP ( STRING PNAME )
\star* LOOKUP REFORMATS NAME AND CALLS "STLK" TO LOOK IN
\starSYMBOL TABLE IN BUFFER.
\starSCALAR WLENGTH
   VECTOR WVEC
   STRING NAME [ IDLENGTH + 3 8 BIT ]
   SCOPY ( NAME , PNAME )
   UNTIL ( LENGTH ( NAME ) MOD CPW = 0 ) DO
      WCI (BLANK, NAME)
   ENDUNTIL
   WVEC _ FULLVEC ( NAME.SDVD )
   WLENGTH \perp LENGTH ( NAME ) / CPW
   \starRETURN STLK ( GDBWINDOW.BUFFER, WVEC, WLENGTH : FRETURN)
```
من المسلمان المنابع التي يتم التي يتم التي يتم التي يتم التي يتم التي يتم التي يتم التي يتم التي يتم التي يتم

END.

```
FUNCTION LSUB (DOUBLE A , DOUBLE B) RETURNING DOUBLE
\star* DOUBLE PRECISION SUBTRACT, FRETURN IS OVERFLOW... A - B
\starFIELD LOB (0), HOB (1)DOUBLE D1
B$LOB _ EOR(B$LOB ,-1); * COMPLIMENT BITS OF LOW ORDER.<br>B$HOB _ EOR(B$HOB,- 1); * COMPLIMENT BITS OFHIGH ORDER.<br>D1$LOB _ 1; * * SET A DOUBLE PREC. CONSTANT O F 1.
DISHOB = 0 ;
                                 * SET A DOUBLE PREC. CONSTANT OS 1.
B = LADD (B, D1);B LADD (B, D1); * 2'S COMPLIMENT NOW IN B.<br>RETURN LADD(A, B); * ADD 2'S COMPLIMENT.
END
```
 $\alpha$  , which is a simple polarization of the simple state  $\alpha$  , and  $\alpha$ 

```
FUNCTION LTEFIND ( SCALAR R, SCALAR F, SCALAR P )
* FIND LINE-TABLE-ENTRY CORRESPONDING TO FUNCTION-RELATIVE
\starP-COUNTER P IN FUNCTION F. R IS RUNTIME FLAG. LOADS THE
   GLOBAL LTE BUFFER AND RETURNS THE LINE NUMBER OF THE
\star\starSTATEMENT-LINE. RETURNS -1 IF P IS OUTSIDE OF F.
\starFAILS IF DEBUGGER BLOCK OF F IS INVALID.
   SCALAR START, FINISH, FIRST, NLINES, I, CP
   REFERENCE HDR
   VECTOR A
   *CHECK FOR INVALID DEBUGGER BLOCK
   IF BADINFO ( DBUGSEG(R), F ) DO
      FRETURN
   ENDIF
   * CHECK FOR BAD P-COUNTER
   START _ INST1
   FINISH _ BLKSIZE(PROCSEG(R), F)*BPW - 1
   IF P<START OR FINISH<P DO
      RETURN -1
   ENDIF
   * GET LINE TABLE
   SELWINDOW ( CDBWINDOW, DBUGSEG(R), F )
   A CDBWINDOW.BARRAY
   HDR _ SETREFSIZE ( @A[DBHDR], DBHDRSZ )
   \texttt{FIRST} _ HDR.LTBASE
   NLINES HDR.LTSIZE
   \star* SEARCH FOR LTE CONTAINING P-COUNTER VALUE
   FOR I _ NLINES-1 BY -1 TO 0 DO
      \texttt{LTE} \_ \texttt{A} \left[ \texttt{FIRST} \; + \; \texttt{I*WPW} \right]CPLTE $ LTECODEPTR
      IF CP # LTENULL AND P >= CP DO
          RETURN I+1
      ENDIF
   ENDFOR
   \star* FALL THRU IF BAD LINE TABLE
   CRASH()END
```
المتمام والتماسي والمساري الساريات والمتحدث والمستناد والمستندر

 $\bullet$ 

```
FUNCTION LTEGET ( VECTOR S, SCALAR F, SCALAR L )
* GET LINE TABLE ENTRY FOR LINE L OF FUNCTION F OF
\starDEBUG SEGMENT S. LOADS GLOBAL LTE BUFFER, AND
   RETURNS TRUE. RETURNS FALSE IF NO SUCH LINE IN F.
\star\starFAILS IF DEBUGGER BLOCK OF F IS INVALID.
\starSCALAR FIRST, NLINES
   REFERENCE HDR
   VECTOR A
   \pm* CHECK FOR INVALID DEBUGGER BLOCK
   IF BADINFO (S, F) DO
      FRETURN
   ENDIF
   \star* GET LINE TABLE
   SELWINDOW ( CDBWINDOW, S, F )
   A _ CDBWINDOW.BARRAY
   HDR _ SETREFSIZE ( @A[DBHDR], DBHDRSZ )
   FIRST _ HDR.LTBASE<br>NLINES _ HDR.LTSIZE
   \star* CHECK FOR BAD LINE NUMBER
   IF L > NLINES DO
      RETURN FALSE
   ENDIF
   \star* FETCH LTE
   \ddot{\phantom{1}}LTE _A [ FIRST + L - 1 ]
   RETURN TRUE
   \starEND
```
and complete the second contract of the contract of the contract of the

```
FUNCTION LTEPUT ( VECTOR S, SCALAR F, SCALAR L )
* PUT MODIFIED LTE FOR LINE L OF FUNCTION F OF DEBUG SEGMENT
  S BACK INTO LINE-TABLE.
\star\starSCALAR FIRST, NLINES
   REFERENCE HDR
   VECTOR A
   \starIF BADINFO (S, F) DO
     FRETURN
   ENDIF
   \starSELWINDOW ( CDBWINDOW, S, F )
   A _ CDBWINDOW.BARRAY
   HDR _ SETREFSIZE ( @ A [ DBHDR ], DBHDRSZ )
   FIRST _ HDR.LTBASE<br>NLINES _ HDR.LTSIZE
   \starIF L > NLINES DO
      RETURN FALSE
   ENDIF
   \starA [ FIRST + L - 1 ] \_ LTE
   RETURN TRUE
END
```
 $\mathcal{L}$ 

فتنشد الرحام والاحتراب والمداوي والمتحدث والمتاريخ

. . . . . . . . . . .

 $\mathcal{A}_{\text{max}}$  , and  $\mathcal{A}_{\text{max}}$  , and  $\mathcal{A}_{\text{max}}$  , and

```
FUNCTION LVOUT ( STRING L, SUALAR V )
\star* PRINT LABELED OCTAL VALUE
\pmb{\star}\begin{array}{lll} \texttt{SOUT} & (L) \\ \texttt{IOUT} & (V, , 8) \end{array}RETURN
END.
```
and the contract of the community

```
FUNCTION MAKESTRING ( STRING S, VECTOR V, I, J )
\star* MAKES STRING 'S' HOLD CHARACTERS PACKED IN
* WORD-VECTOR 'V', ADDING THE "EXTRA" CHAR AT
* THE END TO MAKE A KOSHER STRING.
\starV - SUBVEC (V, I, J-I+1)<br>V - BYTEVEC (V)<br>V - VDSIZE - V - VDSIZE + 1<br>SETSTRING (S, V)
   RETURN
```
 $\hat{z}$  is a set of the component of  $\hat{w}$ 

and the company of the company of the company of the company of the company of the company of the company of the company of the company of the company of the company of the company of the company of the company of the comp

END.

```
FUNCTION MD\CONV ( VECTOR ABODY, MBOX ) RETURNING VECTOR
  CONVERT APL ARRAY 'ABODY' INTO A CHARACTER STRING
\starUSING 'CONV'. THE STRING ( PREFIXED BY ITS DESCRIPTOR ) IS
\starSTORED INTO A NEW MESSAGE VECTOR, WHICH IS RETURNED AS VALUE
   SCALAR ASIZE, WSIZE, R, S, P, WIDTH
  VECTOR MVEC
  REFERENCE MSTR
   STRING CRLF \_ "&48J"
   FIELD NELTS ( 0: 16, 31 ), RANK ( 0: 8, 15 )
   S = 1P = 1ABODY [ 0 ] $ RANK
   RFOR I = 2 TO R DO
      P _ ABODY [ I ] $ APL\VALUE * P
      S P + SENDFOR
   ASIZE _ ABODY [ 1 ] $ NELTS + S * 2
   IF MAX\CONV = CFORMAT THEN
      WIDTH = 1ELSEIF MAX\CONV = IFORMAT THEN
      WIDTH INT\WIDTH + 1 + NUM\SIGN
   ELSEIF MAX\CONV = FFORMAT THEN
      WIDTH _ INT\WIDTH + POINT + FRAC\WIDTH + 1 + NUM\SIGN
   ELSE
      WIDTH \_ SIGDIG + 2 + EXP\WIDTH + NUM\SIGN + 1
   ENDIF
          ( ASIZE * WIDTH + 5 ) / 4
   WSIZE
   MVEC _ MAKE ( MSG\SPACE, MSG\SIZE ( WSIZE + 3 ) )
        _ MSG\SETSTRING ( MVEC )
   MSTR
   SAVE\FRAC\WIDTH _ FRAC\WIDTH
   SAVE\EXP\WIDTH _ EXP\WIDTH
      RANKCURSE ( MSTR, ABODY, 1, R+2, MAX\CONV, WIDTH )
      FOR I = 2 TO R DO
         GCD (MSTR) ; GCD (MSTR)
      LNDFOR
      IF MAILBOX\TABLE[MBOX]$MBD\GETM = GETM\QUAD THEN ..
            APPEND(MSTR, CRLF)
   RETURN CONTRACT ( MSG\SPACE, MVEC, ..
                     MSG\ SIZE ( ( LENGTH ( MSTR ) + 3 ) / 4 + 3 ) )
```
 $\mathcal{L}_\mathcal{A}$  is a component of the set of the set of  $\mathcal{A}$  ,  $\mathcal{A}$  ,  $\mathcal{A}$  ,  $\mathcal{A}$  ,  $\mathcal{A}$  ,  $\mathcal{A}$ 

```
END.
```

```
FUNCTION MSG\SETSTRING ( VECTOR MVEC ) RETURNING STRING
\star* SETS UP STRING DESCRIPTOR OF "CONVERTED" FORMAT MESSAGE
  VECTOR AND RETURNS STRING POINTER AS VALUE
\star\starSCALAR WORDS
   REFERENCE MSTRING
   VECTOR SVEC
   \starMSTRING _ SETREFSIZE ( @ MVEC [ MSG\DISP ], 3 )
   WORDS _ MVEC $ VDSIZE - ( MSG\DISP + 3 )
   SVEC \overline{S} VDSIZE _ SVEC \overline{S} VDSIZE + 1
   SETSTRING ( MSTRING, SVEC )
   CLEAR ( MSTRING )
   RETURN MSTRING
```
 $\label{eq:1.1} \begin{array}{lllllllllllllllllll} \hline \hspace{0.3cm} \text{and} & \hspace{0.3cm} \text{and} & \hspace{0.3cm} \text{and} & \hspace{0.3cm} \text{and} & \hspace{0.3cm} \text{and} & \hspace{0.3cm} \text{and} & \hspace{0.3cm} \text{and} & \hspace{0.3cm} \text{and} & \hspace{0.3cm} \text{and} & \hspace{0.3cm} \text{and} & \hspace{0.3cm} \text{and} & \hspace{0.3cm} \text{and} & \hspace{0.3cm} \text{$ 

. . . . . . . .

END.

 $\cdots \rightarrow \rightarrow \rightarrow$ 

```
FUNCTION MULTI\DIM\CONV ( VECTOR ABODY, MBOX ) RETURNING VECTOR
* CONVERT ARRAY WITH RANK > 1
* 
STRING STR[201 
SCALAR INDEX, ARANK, CH
FIELD HELTS(0:16,31), RANK(0:8,15)* 
* 
* 
   ARANX _ ABODY[0lSRANK 
   INDEX_ ABODY[llSNELTS + ARANK +l 
   NUM\SIGN _ FALSE
   POINT _ FALSE
   INT\WIDTH _ 0 
   FRAC\WIDTH __ 0
   EXP\WIDTH \_ 0MAX\CONV _ CFORMAT 
   FOR I \_ ARANK + 2 TO INDEX DO
      CLEAR( STR) 
      IF ABODY[Il$APL\TYPE # TYPE\CHAR THEN 
         GWD(STR, ABODY[I] )
         NUM\SIGN _ NUM\SIGN OR ABODY [I] $SIGNF
      ENDIF 
   EUDFOR 
   IF SIGDIG < INT\WIDTH + FRAC\WIDTH THEN MAX\CONV _ EFORMAT
   RETURN MD\CONV(ABODY, MBOX)
```
and the company of the company of the

END

```
FUNCTION NEW\SEGMENT ( STRING SEGNAME, LENGTH )
\star* CREATES A NEW SEGMENT, WHETHER ONE EXISTED OR NOT
\pmb{\star}SCALAR L
   BOOL EXISTS
   EXISTS _ TRUE
   L _ READ\LENGTH ( SEGNAME : EXISTS _ FALSE )
   IF EXISTS DO
      OPEN\WINDOWED ( TCAP, SEGNAME : OPEN\LOCKED(TCAP, SEGNAME: CRASH()))
      REPEAT
         CLOSE ( TCAP : EXIT )
      ENDREPEAT
      IF L # LENGTH DO
         OPEN\WINDOWED ( TCAP, SEGNAME )
         SET\LENGTH ( TCAP, LENGTH )
         CLOSE (TCAP)
      ENDIF
   ELSE DO
      CREATE\SEGMENT ( SEGNAME, LENGTH : CRASH () )
   ENDIF
   RETURN
END.
```
 $\sim$  100 mm mm mm mm m

, where  $\mathcal{L}_\mathrm{c}$  is the contract of the contract of the contract of  $\mathcal{L}_\mathrm{c}$ 

```
FUNCTION NOGOOD ( VECTOR SEG, SUALAR BLK )
* TESTS INVALID BIT OF BLOCK BLK IN SEGMENT SEG
\starSCALAR INFO
   \starINFO _ BLKINFO ( SEG, BLK )<br>RETURN ( INFO $ BLKINVALID = 1 )
END
```
, and the same constraints of the components of  $\mathcal{O}(\mathbb{R}^d)$  , where

 $\alpha$  and  $\beta$  is the second constraint of the constraints of the constraints of the constraints of the constraints of the constraints of the constraints of the constraints of the constraints of the constraints of the cons

```
FUNCTION NORM (SCALAR NUM, SCALAR POW, SCALAR NSIGN) RETURNING SCALAR
*CONVERT POSITIVE SIMPLE NUMBER INTO HORMALIZED APL NUMBER
FIELD EF(0:24,31)FIELD RF(0:24,24)FIELD FF(0:0,23)IF NUM=0 THEN RETURN 128
   WHILE NUM>0 DO
       NUM_NUM SHIFT -1
      POW\_POW-1ENDWHILE
   NUM_NUM SHIFT 1
   POW_POW+159
   IF NUMSRF=1 THEN
       NUMSFF_NUMSFF+1
       IF NUM<0 THEN
          NUM_NUM_SHIFT 1
           POW_POW+1
       ENDIF
   ENDIF
   NUM$SIGNF_NSIGN
   IF POW>255 THEN FRET(21)
   NUMSEF_POW
   RETURN NUM
```
والمواليد الطائرة

المتعادلات والمتسمين والمرادي

and the company of the company and

```
END
```

```
FUNCTION NUMERIC (SCALAR C )<br>IF '0' <= C AND C <= '9' DO
        RETURN TRUE
    ELSE DO
     RETURN FALSE
   ENDIF
                                                \mathcal{L}_{\mathbf{a}}END
```
الأستعداميات

 $\frac{1}{2}\frac{1}{2}\frac{1}{2}\left(\frac{1}{2}+\frac{1}{2}\left(\frac{1}{2}+\frac{1}{2}\left(\frac{1}{2}+\frac{1}{2}-\frac{1}{2}\left(\frac{1}{2}+\frac{1}{2}-\frac{1}{2}\right)+\frac{1}{2}\left(\frac{1}{2}+\frac{1}{2}-\frac{1}{2}\left(\frac{1}{2}+\frac{1}{2}-\frac{1}{2}\right)\right)\right)\right)}{2\left(\frac{1}{2}+\frac{1}{2}\left(\frac{1}{2}+\frac{1}{2}-\frac{1}{2}\left(\frac{1}{2}+\frac{1}{2}\right)\right)\right)}$ 

 $\mathcal{A}^{\mathcal{A}}$  and  $\mathcal{A}^{\mathcal{A}}$  are  $\mathcal{A}^{\mathcal{A}}$  . The set of the set of the  $\mathcal{A}^{\mathcal{A}}$ 

```
FUNCTION NUMFORM\INIT (SIGDIG)
\star\starMAX\INOT \_ 1<br>FOR I \_ 1 TO SIGDIG DO
      MAX\ INOT _ MAX\INOT * 10
   ENDFOR
   MAX\FNOT _ OR (( EXPTEN(SIGDIG) - EBIAS) SHIFT -23, ..
                   FRACTEN(SIGDIG) SHIFT 8)
\starMIN\FNOT _ OR (( -EXPTEN(48+4) - EBIAS) SHIFT -23, ..
                   FRACTEN(SIGDIG) SHIFT 8)
   RETURN
END.
```

```
FUNCTION OBJINIT()
* INITIALIZE UNIVERSE OF APL INTERPROCESS OBJECTS
  VECTOR SEGVEC [ BIG EXTERNAL 0 ]; * USED IN PD INITIALIZATION
   REFERENCE PD, FD, MHDR
   SCALAR I
   INIT (FREEPOOL)
   INIT ( MSG\SPACE )
   APL\INIT()
   * INITIALIZE TERMINAL TABLE
   FOR I 0 TO MAXTERMS-1 DO
      TERM\TABLE [ I ] $ D\FREE _ TRUE
   ENDFOR
   * INITIALIZE PROCESS TABLE
   FOR I = 0 TO MAXPROCS-1 DO
      PD _ @ PROC\TABLE [ I ]
      PD \cdot D \backslash FREE \_ TRUE
      PD.PD\PRCAP _ PRCAPS + I
      PD . PD\DTSEG _ SEGVEC
     PD . PD\DTCAP _ DTCAPS + I
      CLEAR\TRAP ( PD )
   ENDFOR
   NO\DB
   \star* INITIALIZE MAILBOX TABLE
   FOR I
          0 TO MAXBOXES-1 DO
      MAILBOX\TABLE [ I ] $ D\FREE _ TRUE
   ENDFOR
   \star* INITIALIZE FILE TABLE
   FOR I = 0 TO MAXFILES-1 DO
      FD _ @FILE\TABLE [ I ]
      FD . D\FREE _ TRUE
      FD-FD\CAPX - FTCAPS + I<br>FD-FD\VEC - SEGVECFD-FD\VEC\CARPX FTCAPS + IFD . FD\IN\MSG _ SUBVEC ( FD\MSG\VECS, I*MSG\DISP, MSG\DISP )
      MHDR _ SETREFSIZE ( Q(FD-FD\IIN\MSG)[0], MSG\DISP)
      MHDR . MSG\DELIVER _ FALSE
   ENDFOR
   \bullet* INITIALIZE NUMBER OUTPUT FORMAT
   SIGDIG<sub>7</sub>
   NUMFORM\INIT(SIGDIG)
```
ŀ

þ

```
\star* INIT TIMER LIST
   \starCLEAR ( TIMER\LIST )
   \starRETURN
END
```
مشكل كالأرباء منكرين والمنار المشاركس والمراريسة

 $\sim$ 

 $\mathcal{A}(\mathcal{A})$  , and  $\mathcal{A}(\mathcal{A})$  is an integral.

Ł

Ì.

```
FUNCTION OBJPUSH ( OBJ, REFERENCE TO\PD, REFERENCE FROM\PD )
* 
* PUSH APL OBJECT 'OBJ' FROM PROCESS 'FROM\PD' ONTO STACK OF
  PROCESS 'TO\PD'
* 
END 
   VECTOR TO\VEC, FROM\VEC 
   SCALAR TO\HDR, ASIZE 
   FIELD RANK ( 0: 8,15 ), REFCNT ( Q: 0,15 ), ADDR ( 0: 16,31 ) 
   * 
IF OBJ$ APL\TYPE = TYPE\ARRAY DO 
      FROM\VEC ARRAY\BLOCK ( OBJ, FROM\PD 
      r = FROM\VEC $ VDSIZE
      TO\VEC _ APLMAKE ( TO\PD . PD\DTSEG, ASIZE )
      * 
      TO\HDR _ TO\VEC [ 0 ] 
      VCOPY ( TO\VEC, FROM\VEC )
      TO\VEC [0] [0] TO\HDR
      TO\VEC [ 0 ] $RANK_ FROM\VEC [ 0 ] $ RANK 
      TO\VEC [1] $ REFCNT [1]OBJ $ ADDR _ TO\VEC $ VDBASE
   ENDIF 
   PUSHWORD ( OBJ, TO\PD ) 
   RETURN
```
 $\label{eq:1} \mathcal{L}(\mathcal{L}(\mathcal{L},\mathcal{L},\mathcal{L},\mathcal{L})) = \text{argmax}_{\mathcal{L} \in \mathcal{L}} \mathcal{L}(\mathcal{L}(\mathcal{L},\mathcal{L},\mathcal{L},\mathcal{L},\mathcal{L})) = \mathcal{L}(\mathcal{L}(\mathcal{L},\mathcal{L},\mathcal{L},\mathcal{L},\mathcal{L},\mathcal{L},\mathcal{L},\mathcal{L},\mathcal{L},\mathcal{L},\mathcal{L},\mathcal{L},\mathcal{L},\mathcal{L},\mathcal{L},\mathcal{L},\mathcal{L$ 

 $\mathcal{L}_{\mathcal{A}}$  , and  $\mathcal{L}_{\mathcal{A}}$  , and  $\mathcal{L}_{\mathcal{A}}$ 

```
FUNCTION OCT (STRING STR, SCALAR NUM, SCALAR SIGN, SCALAR W, ..
            SCALAR TRIM)
*32 BIT UNSIGNED SIMPLE NUMBER OUTPUT AS OCTAL
SCALAR N
FIELD F3(0:29,31)
STRING STR1[11]
   0\_USETS(STRI, 0, 0)WHILE BTU NUM>0 DO
       N_M+1WCD (NUMSF3+^0',STR1 : FRET(5))NUM_NUM SHIFT 3
   ENDWHILE
   OUTSTR(STR, STR1, SIGN, W, N, TRIM: FRET(5))
   RETURN
END
```

```
FUNCTION OUTBREAK ( SCALAR BLK, SCALAR LTE )
* REMOVE BREAKPOINT-TRAP PATCH
\starIF LTE \sqrt{S} LTEFLAGS = 0 DO
      PUTBYTE ( BLK, LTE $ LTECODEPTR, LTE $ LTEISAVE )
   ENDIF
   RETURN
END
```
and the complete complete

 $\frac{1}{2} \left( \frac{1}{2} \right) \left( \frac{1}{2} \right) \left( \frac$ 

and the company

and a minimization of the second company of the second

```
FUNCTION OUTSTR(STRING STR, STRING STR1, SCALAR SIGN, SCALAR W, ..
                SCALAR W1, BOOL TRIM : TRUE)
***** THIS THE BEGINNING OF *****
***** CONVERT FROM NUMBER TO STRING *****
*OUTPUT STR1 ONTO STR WITH PROPER SIGN AND SPACING
SCALAR BLK
   IF W \le 0 THEN FRET(2)
   BLK W-W1-SIGN
   IF NOT TRIM THEN
       FOR I_1 TO BLK DO
           WCI('',STR : FRET(1))ENDFOR
   ENDIF
   IF BLK<0 AND NOT TRIM THEN
       IF SIGN THEN
           WCI('<',STR : FRET(1))ELSE
           WCI('>',STR : FRET(1))LNDIF
       W1_M-1ELSE
       IF SIGN THEN WCI(f - f, STR : FRET(1))
   ENDIF
   IF NOT TRIM THEN
   FOR I_1 TO W1 DO
       WCI(GCI(STRI : FRET(1)), STR : FRET(1))ENDFOR
   ELSE
      REPEAT
         WCI (GCI (STR1:RETURN), STR : FRETURN)
      ENDREPEAT
   ENDIF
   RETURN
END.
```
and a strip and sea

 $\sim$   $\sim$ 

```
FUNCTION OW(STRING STR, SCALAR NUM, SCALAR W:9)
*23 BIT APL INT OUTPUT AS OCTAL
FIELD VAL(0:8,31)NUM _FIX (NUM : FRETURN)
      OCT (STR, NUM$VAL, NUM$SIGNF, W, FALSE: FRET (33))
   RETURN
END.
```
المسابق والمستناد والمستنبذ والمنادر

وستشدد والأرادوني

```
FUNCTION PAIR\OFF ( MBOX )
* EXAMINES QUEUES OF HAILBOX NUMBER 'MBOX' FOR A
  MESSAGE-RECEIVER PAIR. IF FOUND, MESSAGE IS
\pmb{\star}\pmb{\star}HANDED TO RECEIVER, WHO IS TURNED ON, AND TRUE IS
\starRETURNED. OTHERWISE, NOTHING IS DONE AND
\starFALSE IS RETURNED.
   VECTOR MOHD, HVEC
   REFERENCE MBRQ, RPD, MBD, MHDR
   SCALAR RPN, OBJ, BOX
   PROC PUTMSG
   \starMBD _ @ MAILBOX\TABLE [ MBOX ]
   HQHD _ MBD . MBD\MQHD
   IIBRQ \_ \emptyset ( IIBD \ . IIBD \setminus RCVQ )
   \pmIF LENGTH ( MBRQ ) = 0 OR MSG\NULL ( MQHD ) DO
      RETURN FALSE
   ELSE DO
      MVEC _ DEQUEUE\MESSAGE ( MBOX )
      MHDR _ HSG\HDR ( MVEC )
      RPN _ DEQUEUE\RECEIVER ( MBOX )
            @ PROC\TABLE [ RPN ]
      RPD
      DELIVERY\CHECK ( MVEC )
      PUTMSG MBD . MBD\PUTM
      OBJ _ PUTMSG ( RPN, MVEC, MBOX )
      \starBOX _ APL\INTEGER ( MBOX )
      PUSHWORD (BOX, RPD)
      PUSHWORD ( OBJ, RPD )
      ATTN\RESUME ( RPD )
      IF DB\PN = RPN DO NO\DB
      RPD . PD\STOPPED _ FALSE
      RETURN TRUE
   ENDIF
```
and and the model and

 $\mathcal{O}(\mathcal{O}(n^2)$  and  $\mathcal{O}(n^2)$  . The corresponding to  $\mathcal{O}(n^2)$ 

END

```
FUNCTION PARAM ( N )
\star* RETURNS NTH ITEM FROM TOP OF STACK OF APL PROCESS
* WITH GIVEN PD . GIVEN THAT P HAS JUST DONE AN
* ATTENTION-TRAP, THIS IS THE NTH PARAMETER OF THE
\starSERVICE CALL
\starSCALAR INDEX
   VECTOR DTSEG
   REFERENCE STATE\AREA
   \starDTSEG _ TRAP\PD . PD\DTSEG
   STATE\AREA _ FIND\STATE ( DTSEG )
   INDEX _ STATE\AREA.SA\LTOP + STATE\AREA . SA\SBASE - N
  RETURN DTSEG [ INDEX ]
END
```
 $\mathcal{C}^{\mathcal{A}}_{\mathcal{A}}$  , and the contract of the  $\mathcal{C}^{\mathcal{A}}_{\mathcal{A}}$ 

 $\mathcal{A}_\mathbf{C}$  is a second constant of the state of the state of the state of the constant  $\mathcal{A}_\mathbf{C}$ 

 $\omega$  and  $\omega$  and  $\omega$ 

```
FUNCTION PCPROC()
* 'PC' COMMAND: PRINT CODE AND LTE CORRESPONDING TO LINE ADDRESS
   VECTOR A, S
   SCALAR FIRST, LAST, I, B, L
   IF CMDMOVE ( IPTR1 : FRETURN ) DO
      S \_ DBSEG
      B _ IPTR1.BLOCK
         IPTR1.LINE
      LIF LTEGET ( S, B, L : FRETURN ) DO
         * PRINT LTE
         \starSOUT ( "LTE = " )IOUT ( LTE $ LTEISAVE,, 8 ); COUT ( ' ' )
         IOUT ( LTE $ LTEFLAGS,, 8 ); COUT ( ' ' )
         IOUT ( LTE $ LTECODEPTR,, 8 ); CRLF ( 1 )
         \star* LOCATE CODE ( IF ANY )
         FIRST _ LTE $ LTECODEPTR
         IF FIRST # LTENULL DO
            LAST _ LTENULL
            WHILE LAST = LTENULL DO
               L = L + 1IF LTEGET (S, B, L:FRETURN) DO
                  LAST _ LTE $ LTECODEPTR
               ELSE DO
                  LAST _ BLKSIZE ( CDSEG, B ) * BPW
               ENDIF
            ENDWHILE
            \pm* PRINT CODE
            \starSELWINDOW ( CCDWINDOW, CDSEG, B )
            A _ BYTEVEC ( CCDWINDOW.BARRAY )
            FOR I _ FIRST TO LAST-1 DO
               IOUT (A [ I ],, 8 )
               IF I REM 4 = 3 DO
                  CRLF (1)ELSE DO
                  COUT ( ' ' )
               ENDIF
            ENDFOR
            CRLF (1)ENDIF
         RETURN
      ENDIF
   ENDIF
   FRETURN
END
```
المستورين

المار المقارب الماريون والأرادي

 $\mathcal{L}_{\mathcal{A}}$  , and the set of the set of the set of the set of the constraints

```
FUNCTION PEEL (STRING S)
\star* PEEL NEXT COMMAND FROM S, AND PUT IT IN CSTRING
\starSCALAR CHAR
   \starCLEAR ( CSTRING )
   UNTIL ( ( CHAR _ GCI(S : RETURI) ) = ';' ) DO<br>WCI ( CHAR, CSTRING )ENDUNTIL
   RETURN
END.
```
where the state  $\mathcal{L}_\text{c}$  is the state of the state of the continuum of the  $\mathcal{L}_\text{c}$ 

ستستقلص والمراديات والمرادي

 $\mathcal{F}_\bullet$ 

```
FUNCTION PFIND ( P )
\star* FIND THE PROCESS DESCRIPTOR FOR APL PROCESS
\starWITH UNIQUE-NAME P
\starREFERENCE PD
   VECTOR C
   \starFOR I \_\ 0 TO MAXPROCS-1 DO
      PD _ @ PROC\TABLE [ I ]<br>C _ DISPLAY\CAP ( PD . PD\PRCAP )
       IF C $ CAP\UNIQUE\NAME = P DO
          RETURN I
       ENDIF
   ENDFOR
   FRETURN
END.
```
and the community of the community

```
FUNCTION PLACE\MESSAGE ( OBJ, MBOX, BOOL DELIVER )
* PLACE MESSAGE OBJECT 'OBJ' IN MAILBOX 'MBOX' AND
\starSET DELIVERY-STATUS INFO AS INDICATED BY 'DELIVER'.
\ddot{\bullet}REFERENCE MBD, MHDR
   VECTOR HVEC
   PROC GETMSG
   \starMBD _ @ MAILBOX\TABLE [ MBOX ]
   GETMSG _ MBD . MBD\GETM
   MVEC _ GETMSG ( TRAP\PN, OBJ, MBOX )<br>UNLESS MSG\NULL ( MVEC ) DO
      MHDR _ MSG\HDR ( MVEC )
      LLDR . MSG\DELIVER _ DELIVER
      MHDR . MSG\SOURCE _TRAP\PN
      \starIF DELIVER DO
          TRAP\PD . PD\DCNT _ TRAP\PD . PD\DCNT + 1
          TRAP\PD · PD\STOPPED TRUE
      ENDIF
      \starENQUEUE\MESSAGE ( MVEC, MBOX )
   ENDUNLESS
   RETURN
END
```

```
FUNCTION PLADDR ( SCALAR FN, SCALAR LN )
\star* PRINTS LINE ADDR OF LINE 'LN' IN FUNCTION 'FN'
\starSTRING FUNC [ IDLENGTH ]
    \starFNAME (FN, FUNC)
   SOUT ( FUNC )
   COUT ( '[' )<br>
IOUT ( LN - 1 )<br>
COUT ( ']' )
   RETURN
END.
```
 $\mathcal{A}$  and  $\mathcal{A}$  are  $\mathcal{A}$  . In the  $\mathcal{A}$ 

المحاديث

 $\mathcal{L}_{\mathcal{A}}$  , and  $\mathcal{L}_{\mathcal{A}}$  , and  $\mathcal{L}_{\mathcal{A}}$  , and  $\mathcal{L}_{\mathcal{A}}$  , and  $\mathcal{L}_{\mathcal{A}}$ 

 $\bar{\beta}$ 

```
FUNCTION PROCSETUP ( SCALAR PN, MAXB )
* SETS UP PROCESS NUMBER PN
   REFERENCE PD, PMBL
   STRING DATANAME [ FNAMEMAX ]
   STRING DATATAIL [ TAILSZ ]
   REFERENCE HDR
   \star\pmSELWINDOW ( GDBWINDOW, DBSEG, GLOBLK )
   HDR _ @ ( GDBWINDOW.BARRAY ) [ 0 ]
   \overline{\text{GVSIZE}} = \text{HDR-VRGAPTR}DTSIZE _ GVSIZE + ABSIZE + STSIZE
   \starPD _ @ PROC\TABLE [ PN ]
   PD . PD\STOPPED _ FALSE
   PD • PD\DCNT \_ 0 CLEAR\TRAP ( PD )
   IF MAXB < 0 OR MAXBOXES < MAXB DO
      FRETURN
   ELSE DO
      PMBL _ @ ( PD . PD\MBOXLIST )
      JMAKE STRING ( PMBL, MAXB )
   ENDIF
   \starCLEAR ( DATATAIL )
   CNS ( DATATAIL, PN )
\hat{\mathbf{x}}SEGNAME ( DATANAME, DATATAIL )
   SCOPY ( DATANAME, DATATAIL )
   APPEND (DATANAME, "ARS")
   NEW\SEGMENT ( DATANAME, DTSIZE )
   OPEN\LOCKED ( PD . PD\DTCAP, DATANAME )
   APL\CREATE ( PD . PD\PRCAP, DATANAME, CODENAME, RCODENAME )
   RETURN
```

```
END
```

```
FUNCTION PROMPT()
\star* PROMPTS THE USER AT THE CONTROLLING TERMINAL, IF THIS
* HAS NOT ALREADY BEEN DONE.
\starSTRING P_ " "
   \starIF NOT PROMPTED DO
     SOUT ( P )
     PROMPTED _ TRUE
   ENDIF
  RETURN
END.
```
 $\label{eq:3.1} \left\langle \left( \hat{\theta} \right) \hat{\theta} \right\rangle = \left\langle \hat{\theta} \right\rangle = \left\langle \hat{\theta} \right\rangle = \left\langle \hat{\theta} \right\rangle = \left\langle \hat{\theta} \right\rangle = \left\langle \hat{\theta} \right\rangle = \left\langle \hat{\theta} \right\rangle = \left\langle \hat{\theta} \right\rangle$ 

<u>San American State Service</u>

 $\Delta\Delta\phi$  and  $\Delta\phi$  and  $\Delta\phi$ 

 $\ddot{\mathcal{L}}$
```
FUNCTION PUSHWORD ( SCALAR W, REFERENCE PD )
\star* PUSH WORD W ONTO STACK OF INDICATED PROCESS
\starSCALAR LTOP, SBASE
    VECTOR DTSEG
    REFERENCE STATE\AREA
    \starDTSEG _ PD · PD\DTSEG<br>STATE\AREA _ FIND\STATE ( DTSEG )<br>LTOP _ STATE\AREA · SA\LTOP + 1
    SBASE STATE\AREA . SA\SBASE<br>DTSEG [ LTOP + SBASE ] _ W<br>STATE\AREA . SA\LTOP _ LTOP
    RETURN
END.
```
 $\sim$  200  $\pm$  0.40  $\pm$  0.40  $\pm$ 

 $\mathcal{L}_{\mathcal{A}}$  and  $\mathcal{L}_{\mathcal{A}}$  is a sequence of the sequence of the sequence of the sequence of

```
FUNCTION PUTBYTE ( SCALAR FH, SCALAR ADDR, SCALAR BYTE )
\star* PUT CODE BYTE INTO USER CODE SEGMENT AT
\starF-BASE REL ADDRESS IN FUNCTION FN
\starVECTOR A
   \starSELWINDOW ( CCDWINDOW, CDSEG, FN $ FNBLK )
   A _ BYTEVEC ( CCDWINDOW.BARRAY )<br>A [ ADDR ] _ BYTE
   RETURN
END.
```
-----

 $\Delta$ 

```
FUNCTION PUTH \FILE(P, VECTOR MVEC, BOX)
\star*PUT APL-OBJECT FROM FILE GIVEN BY BOX INTO ADDRESS SPACE OF
  RECIEVER (PROCESS P); ENQUEUE DUMMY MESSAGE VECTOR 'MVEC'
* AND RETURN APL DESCRIPTOR WORD FOR OBJECT.
*RE'I'URN PSEUDO APL-CHARACTER '377B' ON EOF. 
* 
CONSTANT APLEOF_2000000377B 
SCALAR OBJ, HD1, ASIZE
VECTOR DTSEG, AVEC 
FIELD RANX(0:8,15), S1ZE(0:16,31), REFCNT(0:0,15), ..
      ADDRESS(0:16,31), NELTS(0:16,31)
REFERENCE FD, PD, MBD, FILE 
STRING ASTR 
* 
   ENQUEUE\MESSAGE ( INVEC, BOX)
   MBD_@MAILBOX\TABLE[BOX]
   FD_@FILE\TABLE[MBD.HBD\AOBJ] 
   FILE_@FD.FD\RING
   OBJ_GCI(FILE:APLEOF) 
   ASIZE_0 
   * 
   IF OBJ$APL\TYPE=TYPE\ARRAY THEN
      PD_@2ROC\TABLE[P] 
      DTSEG_PD.PD\DTSEG 
      HDl_GCI(FILE) 
      AVEC_APLHAKE(DTSSG,HD1$SIZE) 
      * 
      ASIZE_HD1$SIZE 
      AVEC$VDSIZE_ASIZE+l 
      SETSTRING(ASTR,AVEC) 
      SETS(ASTR,0,1) 
      FOR I_2 TO ASIZS DO 
         WCI(GCI(FILE),ASTR) 
      ENDFOR 
      AVEC [0] SRANK_HD1$RANK
      AVEC [1] SREFCNT_1* 
      OBJ$ADDRESS_AVEC$VDBAS£ 
   ENDIF 
   RETURH OBJ
```
 $\mathcal{L}_{\text{max}}(\mathcal{L}_{\text{max}})$  , and  $\mathcal{L}_{\text{max}}$  , and an expression of  $\mathcal{L}_{\text{max}}$  , and

```
END
```
ند ند به به به

```
FUNCTION PUTH\NORM ( P, VECTOR MVEC, MBOX )
\star* PUT APL OBJECT IN 'MVEC' INTO ADDRESS SPACE OF
* RECEIVER ( PROCESS NUMBER 'P' ), RELEASE 'MVEC', AND
\starRETURN APL DESCRIPTOR WORD FOR OBJECT.
   SCALAR OBJ, ASIZE
   VECTOR DTSEG, AVEC, ABODY, MBODY
   FIELD ADDRESS ( 0: 16,31 ), SIZE ( 0: 16,31 ), ..
         RANK ( 0: 8,15 ), REFCNT ( 0: 0,15 )
   REFERENCE PD
   \starPD _{-} @ PROC\TABLE [ P ]
   OBJ _ MVEC [ MSG\DISP ]
   IF OBJ $ APL\TYPE = TYPE\ARRAY DO
      DTSEG _ PD . PD\DTSEG
      ASIZE _MVEC [ MSG\DISP + 1 ] $ SIZE
      AVEC _ APLMAKE ( DTSEG, ASIZE )
      \starABODY _ SUBVEC ( AVEC, 1, ASIZE-1 )
      mDODY _ SUBVEC ( MVEC, MSG\DISP+2, ASIZE-1 )
      VCOPY ( ABODY, MBODY )
      \star\starAVEC [ 0 ] $ RANK _ MVEC [ MSG\DISP + 1 ] $ RANK
      AVEC [1] $ REFCNT [1]OBJ $ ADDRESS _ AVEC $ VDBASE
   ENDIF
   FREE ( MSG\SPACE, MVEC )
   RETURN OBJ
END
```
 $\frac{1}{2}$ 

المستعمل المرو

 $\sim$   $\sim$   $\sim$   $\sim$   $\sim$   $\sim$   $\sim$ 

```
FUNCTION PUTM\QUAD ( P, VECTOR MVEC, MBOX )
* CONVERT CHARACTER STRING IN VECTOR 'MVEC' INTO APL FORMAT
  NUMBERS AND CHARACTERS AND PUT IT INTO APL VECTOR IN
\star\starADDRESS SPACE OF RECEIVER ( PROCESS NUMBER 'P' ). RELEASE
\starMVEC AND RETURN APL DESCRIPTOR WORD FOR OBJECT
   SCALAR OBJ, ASIZE, MSG\APLSIZE
   VECTOR DTSEG, AVEC, MSG\BUF
   FIELD SLOP ( 0: 2,7 ), SIZE ( 0: 16,31 ), RANK ( 0: 8,15 ), ..
         REFCNT ( 0: 0,15 ), NELTS ( 0: 16,31 )
   REFERENCE PD, MSTR
   \starPD \circ PROC\TABLE [ P ]
   MSTR _ SETREFSIZE ( @ MVEC [ MSG\DISP ], 3 )
   ASIZE LENGTH ( MSTR )
   MSG\APLSIZE 0
   MSG\BUF _ MAKE (MSG\SPACE, ASIZE+3)
L: FOR I 1 TO ASIZE DO
     MSG\BUF[I] _ APLCSN( MSTR :APL\CHAR(GCI (MSTR: EXIT L )))
     MSG\APLSIZE _ I
  ENDFOR
  IF MSG\APLSIZE = 1 THEN
     OBJ _ MSG\BUF[1]
  ELSE
     DTSEG _ PD.PD\DTSEG
            APLMAKE ( DTSEG, MSG\APLSIZE+3 )
     AVEC
     AVEC[0] SRANK \_ 1AVEC[1]$REFCNT 1<br>AVEC[1]$NELTS _ MSG\APLSIZE<br>AVEC[2] _ APL\INTEGER ( MSG\APLSIZE )<br>FOR I _ 1 TO MSG\APLSIZE DO
        AVEC[I+2] _ IISG\BUF[I]
     ENDFOR
     OBJ _ APL\ARRAY ( AVEC )
  ENDIF
  FREE (MSG\SPACE, MSG\BUF)
  FREE (MSG\SPACE, MVEC)
  RETURN OBJ
END.
```
**Contract Contract Contract** 

-----

```
FUNCTION PUTM\QUOTEQUAD ( P, VECTOR MVEC, MBOX )
* CONVERT CHARACTER STRING IN VECTOR 'MVEC' INTO AN APL
   CHARACTER ARRAY OR SCALAR AND PUT IT INTO THE
\star\starADDRESS SPACE OF RECEIVER ( PROCESS NUMBER 'P' ).
   RELEASE 'MVEC' AND RETURN APL DESCRIPTOR WORD FOR OBJECT.
\starSCALAR ASIZE, OBJ
   VECTOR DTSEG, AVEC
   REFERENCE PD, MSTR
   FIELD RANK ( 0: 8,15 ), REFCNT ( 0: 0,15 ), NELTS ( 0: 16,31 )
   \starPD _ @ PROC\TABLE [ P ]
   MSTR _ SETREFSIZE ( @ MVEC [ MSG\DISP ], 3 )
   ASIZE
          LENGTH (MSTR)
   IF ASIZE = 1 THEN
      OBJ _ APL\CHAR ( GCI ( MSTR ) )
   ELSE
      DTSEG _ PD . PD\DTSEG
      AVEC __ APLMAKE ( DTSEG, ASIZE + 3 )<br>
NVEC [ 0 ] $ RANX _ 1
      AVEC [1] $ REFCNT \_ 1AVEC [ 1 ] $ NELTS _ ASIZE
      AVEC [ 2 ] _ APL\INTEGER ( ASIZE )
      \texttt{FOR} I \_ 1 TO ASIZE DO
         AVEC [I + 2] \cong APL\CHAR (GCI (HSTR))
      ENDFOR
      OBJ _ APL\ARRAY ( AVEC )
   ENDIF
   FREE (MSG\SPACE, MVEC )
   RETURN OBJ
END.
```

```
FUNCTION PVPROC()
```
 $\prime$ 

```
* PRINT VARIABLE COMMAND
  REFERENCE STE, STATE\AREA, MST
  CONSTANT TYPE\IPW -4FIELD IPW\SEG ( 0: 15,15 ), IPW\ADDR ( 0: 16,31 )
  SCALAR FD, TYPE, ADDR, VAL
  BOOL FOUND
  STRING VNAME [ IDLENGTH ], FNAME [ IDLENGTH ]
  VECTOR DTSEG, M
  DB\CHECK
  CMDARG ( VNAME )
  CMDARG ( FNAME )
  FOUND _ FALSE
  IF LENGTH ( FNAME ) > 0 DO
      STE _ STEFIND ( FNAME, GLOBLK : FRETURN )
     IF STE . STYPE = SFUNC DO
         FD _ STEFUNCD ( STE )
      ELSE DO
         FRETURN
      ENDIF
     FOUND _ TRUE
      STE _ STEFIND ( VNAME, FD : FOUND _ FALSE & LEAVE )
  ENDIF
  IF NOT FOUND DO
      FOUND TRUE
      STE _ STEFIND ( VNAME, GLOBLK : FOUND _ FALSE & LEAVE )
  ENDIF
  DTSEG
          DB\PD . PD\DTSEG
  STATE\AREA _ FIND\STATE ( DTSEG )
  IF FOUND DO
     TYPE _ STE . STYPE
      IF TYPE = SVAR DO
         ADDR _ STE . SVAL<br>IF STE . SLG DO
            ADDR _ ADDR + STATE\AREA . SA\SBASE + STATE\AREA . SA\LBASE
         ENDIF
         VAL _ DTSEG [ ADDR ]
         IF VAL $ APL\TYPE = TYPE\IPW DO
            ADDR _ VAL $ IPW\ADDR
            IF VAL $IPW\SEG = 0 DOADDR _ ADDR + STATE\AREA . SA\SBASE
            ENDIF
            VAL _ DTSEG [ ADDR ]
         ENDIF
         IF VAL = APL\UNDEFINED DO
            MESSAGE ( "(UNDEFINED)&M" )
         ELSE DO
            M _ GETM\CONV ( DB\PN, VAL, 0 )
      \bullet
```
 $\mathcal{A}$  is a mass of the set of the set of  $\mathcal{A}$ 

 $\mathcal{L}^{\mathcal{A}}$  , and  $\mathcal{L}^{\mathcal{A}}$  , and  $\mathcal{L}^{\mathcal{A}}$  , and  $\mathcal{L}^{\mathcal{A}}$  are the set of  $\mathcal{L}^{\mathcal{A}}$ 

```
IF MSG\NULL ( M ) THEN
             CRLF ()
          ELSE
             MST _ SETREFSIZE ( @M[MSG\DISP], 3 )<br>SOUT ( MST ); CRLF( )
             FREE ( MSG\SPACE, M )
          ENDIF
      ENDIF
   ELSE DO
      FOUND _ FALSE
   ENDIF
ENDIF
IF NOT FOUND DO
   SOUT ( VNAME ); ERRMSG ( " NOT FOUND&M" )
ENDIF
RETURN
```
and the company

```
END
```
 $\mathcal{I}$ 

```
FUNCTION QUELIVER()<br>CRASH()
END.
```
 $\overline{a}$ 

```
FUNCTION QUDELIVER()
  CRASH()END
```
 $\mathcal{L}_{\mathcal{A}}$  , and the components of  $\mathcal{L}_{\mathcal{A}}$  , and

```
FUNCTION QQRECEIVE()<br>CRASH()
\Box M
```
 $\sim$  and in magnetic  $\sim$ 

سأنتبأ بالمنا

 $\sim 100$  mass

 $\bar{\beta}$ 

 $- - - - - -$ 

 $\sim$   $\sim$ 

FUNCTION QRECEIVE()<br>CRASH() END

 $\mathcal{L}(\mathcal{L}^{\mathcal{L}})$  and  $\mathcal{L}^{\mathcal{L}}$  are the subsequently defined as a set of  $\mathcal{L}^{\mathcal{L}}$ 

 $\label{eq:conformal} \begin{split} \mathcal{L}_{\text{intra}}(x) &= \mathcal{L}_{\text{intra}}(x) \text{ and } \mathcal{L}_{\text{intra}}(x) = \mathcal{L}_{\text{intra}}(x) \text{ and } \mathcal{L}_{\text{intra}}(x) = \mathcal{L}_{\text{intra}}(x) \text{ and } \mathcal{L}_{\text{intra}}(x) = \mathcal{L}_{\text{intra}}(x) \text{ and } \mathcal{L}_{\text{intra}}(x) = \mathcal{L}_{\text{intra}}(x) \text{ and } \mathcal{L}_{\text{intra}}(x) = \mathcal{L}_{\text{in$ 

 $\mathcal{L}_{\mathbf{S}}(\mathbf{a},\mathbf{b})$  , where  $\mathcal{L}_{\mathbf{S}}(\mathbf{a},\mathbf{b})$ 

```
FUNCTION RANKCURSE ( STRING MSTR, VECTOR ABODY, ..
                     RLEVEL, AINDEX, PROC CONV, WIDTH )
\star* RECURSIVE FUNCTION TO CALL 'STR\VEC' TO CONVERT RANK-N-ARRAY
\starIN 'ABODY' INTO A CHARACTER STRING, WHICH IS PUT IN 'MSTR'.
  'RLEVEL' IS RANK WE ARE ON AND 'AINDEX' IS NEXT WORD IN 'ABODY'
\star\starTO CONVERT.
\starSCALAR L
   FIELD RANK (0: 8,15)
   STRING CRLF _ "&M&J"
   IF RLEVEL = ABODY [0] \sqrt{5} RANK THEN
      AINDEX _ STR\VEC ( HSTR, ABODY, AINDEX, CONV, WIDTH )
      APPEND (MSTR, CRLF)
   ELSE
      L _ ABODY [ RLEVEL + 1 ] $ APL\VALUE
      FOR I 1 TO L DO
         AINDEX _ RANKCURSE ( MSTR, ABODY, RLEVEL+1, AINDEX, CONV, WIDTH )
      ENDFOR
      APPEND (MSTR, CRLF)
   ENDIF
   RETURN AINDEX
END.
```
 $\mathcal{O}(\mathcal{O}(n)$  , where  $\mathcal{O}(\mathcal{O}(n))$  is a similar constraint for the  $\mathcal{O}(\mathcal{O}(n))$ 

and the contract of the contract of the contract of the contract of the contract of the contract of the contract of the contract of the contract of the contract of the contract of the contract of the contract of the contr

FUNCTION RANK\ERR ( N )

\* APL RANK ERROR

```
MESSAGE ( "RANK ERROR&H" )
  RETURN
END
```
 $\mathcal{L}^{\text{max}}_{\text{max}}$  and  $\mathcal{L}^{\text{max}}_{\text{max}}$ 

a a colorado

```
FUNCTION REAL\TIME()
\starSERVICE CALL:
\starPARAM: NONE
\starACTION: RETURN AN 8 ELEMENT VECTOR OF THE TIME
\star(YEAR, MONTH, DAY, MINUTES, SECONDS, MILLISECONDS,
                   MICROSECONDS )
CONSTANT TS\SIZE _ 8
VECTOR DTSEG, AVEC
REFERENCE PD
SCALAR T
DOUBLE TIMEO, TIME1
FIELD RANK( 0 : 8,15 ), REFCNT( 0 : 0,15 ), SIZE( 0 : 16,31 )
STRING TSTR [ 30 ]
MACRO LDIV( A, B ) _ (B & CODE(4114B) & A & CODE(14040B) )
   PD _ @ PROC\TABLE [ TRAP\PN ]
   DTSEG _ PD · PD\DTSEG
         IMAKE ( DTSEG, TS\SIZE + 3 )
   AVEC
   AVEC [0] $ RANK [1]AVEC [ 1 ] $ REFCNT
                         \mathbf{1}AVEC [ 1 ] $ SIZE _ TS\SIZE
   AVEC [2] \perp APL\INTEGER (TS\SIZE)
   CLEAR (TSTR)
   TIMEO READ\CLOCK ()
   DATE\TIME ( TSTR, TIMEO )
   WCI ( 'X', TSTR )
   FOR I = 3 TO 8 DO<br>AVEC [ I ] _ APL\INTEGER ( CSN ( TSTR ) )
      GCI (TSTR)
   ENDFOR
   * CALCULATE MILLISECOND AND MICROSECOND
   TIME1 _ LMUL ( LDIV ( TIME0, 1000000 ), 1000000 )
   TIME1 _ LSUB ( TIME0, TIME1 )
   T _ TIME1 $ WORD0
   AVEC [9] [ APL\INTEGER (T / 1000)AVEC [ 10 ] _ APL\INTEGER ( T REM 1000 )
   EAT (1)PUSH\RESUME ( APL\ARRAY (AVEC ), TRAP\PD )
   RETURN
END.
```

```
FUNCTION RECEIVE()
* SERVICE CALL: RECEIVE MESSAGE FROM SPECIFIED MAILBOX(ES)
   SCALAR BOXES, MBOX, LENGTH, I
   BOOL HAVE\MSG
   VECTOR BOXVEC
   BOOL NO\BOX
   \starBOXES _ PARAM (1)
   IF LEGAL ( MBOX _ SINGLE\INTEGER ( BOXES ) ) DO
      MBOX MBOX S APL\VALUE<br>IF BOX\EXISTS (MBOX ) DO
         EAT (2)ENQUEUE\RECEIVER ( TRAP\PN, MBOX )
         PAIR\OFF (HBOX)
      ELSE DO
         BADNEWS ( NO\OBJ\ERR )
      ENDIF
   ELSEIF LEGAL ( BOXVEC _ INTEGER\VECTOR ( BOXES ) ) DO
      LENGTH _ BOXVEC [ 2 ] $ APL\VALUE
      \texttt{NO}\backslash \texttt{BOX} _ FALSE
      FOR I _ 0 TO LENGTH-1 DO
         MBOX _ BOXVEC [ I+3 ] $ APL\VALUE
         UNLESS BOX\EXISTS ( MBOX ) DO NO\BOX _ TRUE
      ENDFOR
      IF NO\BOX DO
          BADNEWS ( NO\OBJ\ERR )
      ELSE DO
         EAT (2)HAVE\HSG  FALSE
         FOR I \_\, 0, I+1 UNTIL ( HAVE\MSG OR I = LENGTH ) DO
             MBOX _ BOXVEC [ I + 3 ] $ APL\VALUE
             ENQUEUE\RECEIVER ( TRAP\PN, MBOX )
             HAVE\MSG _ PAIR\OFF ( MBOX )
          ENDFOR
      ENDIF
   ELSE DO
      BADNEWS ( PARAM\ERR )
   ENDIF
   RETURN
END.
```
المستنب الشباب والمستنب

 $\alpha = 1$  and

 $- - - - - -$ 

```
FUNCTION REMOVE ( RP, MBOX )
* REMOVE PROCESS 'RP' FROM RECEIVER QUEUE
* OF MAILBOX NUMBER 'MBOK'
\starSCALAR P
   REFERENCE MBRQ
   STRING NEWQ [ MAXPROCS 8 BIT ]
   \starMBRQ _ @ ( MAILBOX\TABLE [ MBOX ] $ MBD\RCVQ )
   CLEAR ( NEWQ )
   WHILE ( P _ GCI ( MBRQ :-1 ) ) >= 0 DO
      IF P # RP DO WCI ( P, NEWQ )
   ENDWHILE
   SCOPY ( MBRQ, NEWQ )
   RETURN
END
```
and a sum

المناعم المنابين

```
FUNCTION RESET\TIMER()
*SERVICE CALL:
*PARAM: APL INTEGER (BOX NUM)
*ACTION CHECK BOX EXIST AND ATTACHED AS TIMER
\starIF BOX ON LIST , REMOVE IT AND EMPTY BOX OF ALARMS
*FALAIL IF: NO BOX, BOXATTACHED, BAD PARAM
SCALAR TBOX, TREMAIN
DOUBLE TIME
FIELD OV( 0: 0,8 ), WD( 0 ), WD1( 1 )
STRING T\LIST [MAXBOXES 2 WORD]
SCALAR OLDLIST
MACRO LDIV(A, B) ( B&CODE(4114B)&A&CODE(14040B))
CONSTANT CLOCK\FACTOR _ 1000
\piIF LEGAL(TBOX_SINGLE\INTEGER(PARAM(1))) THEN
      TBOX_TBOX$APL\VALUE
      IF BOX\EXISTS(TBOX) THEN
         IF MAILBOX\TABLE[TBOX]$MBD\ASTAT = MBD\TIMER THEN
            TREMAIN \equiv 0
            OLDLIST _ TIMER\LIST.SDRS
            IF FIND\TBOX(TBOX, T\LIST) THEN
               TIME _ GDD(TIMER\LIST)
               APPENDD (TIMER\LIST, T\LIST)
               TIMESTL\TBOX 0
               TIME LSUB (TIME, RTCLOCK)
               TREMAIN _ LDIV(TIME, CLOCK\FACTOR)
               IF TREMAINSOV # 0 THEN TREMAIN _ 37777777B
            ELSE
               TIMER\LIST.SDRS OLDLIST
               DEQUEUE\MESSAGE( TBOX : )
            ENDIF
            TIMER()
            EAT(2)PUSH\RESUME(APL\INTEGER(TREMAIN), TRAP\PD)
         ELSE
            BADNEWS (BOX\ATTACH\ERR)
         ENDIF
      ELSE
         BADNEWS (NO\OBJ\ERR)
      ENDIF
   ELSE
      BADNEWS (PARAM\ERR)
   ENDIF
   RETURN
END
```
construction of the committee of

and the company of

```
FUNCTION REWIND\INFILE()
*SERVICE CALL:
\starPARAM: FILE IN-MAILBOX NUMBER
\starACTION: RESET READ POINTER TO BOF
\starFAILIF: BOX NOT IN-FILE-MAILBOX; PARAM NOT SINGLE INTEGER; NO MAILBOX
à.
SCALAR MBOX
REFERENCE MBD, FD
\starIF LEGAL(MBOX_SINGLE\INTEGER(PARAM(1))) THEN
      MBOX MBOX$APL\VALUE
      IF BOX\EXISTS(MBOX) DO
         MBD_@MAILBOX\TABLE[MBOX]
         IF MBD.MBD\ASTAT=MBD\FILE THEN
            FD_@FILE\TABLE[MBD.MBD\AOBJ]
            IF FD.FD\IN\BOX=MBOX THEN
                FD.FD\RING\IN 1
               EAT(2)ATTN\RESUME(TRAP\PD)
            ELSE
               BADNEWS (NOT\FINBOX\ERR)
            ENDIF
         ELSE
            BADNEWS (NOT\FINBOX\ERR)
         ENDIF
      ELSE
         BADNEWS(NO\OBJ\ERR)
      ENDIF
   ELSE
      BADNEWS (PARAM\ERR)
   ENDIF
   RETURN
END
```
المستنقذ والمستفق ولهد

 $\alpha$  and  $\alpha$  and

```
FUNCTION RSCALL\ERR ( N )
*ARS_CALL ERROR
   SOUT ( "BAD SUPERVISOR CALL, " )
   IF N = 0 DO
     MESSAGE ( "INVALID PARAMETER&M" )
   ELSEIF N = 1 DO
     MESSAGE ( "TOO MANY OBJECTS&M" )
   ELSEIF N = 2 DO
      MESSAGE ( "NO SUCH OBJECT&M" )
   ELSEIF N = 3 DO
      MESSAGE ( "FILE IS OPEN&M" )
   ELSEIF N = 4 DO
      MESSAGE ( "FILE ALREADY EXISTS&M" )
   ELSEIF N = 5 DO
      MESSAGE ( "NAME TOO LONG&M" )
   ELSEIF N = 6 DO
      MESSAGE ( "NOT FILE-INPUT MAILBOX&M" )
   ELSEIF N = 7 DO
     MESSAGE ( "CAN NOT OPEN FILE&M" )
   ELSEIF N = 8 DO
      MESSAGE ( "BOX ATTACHMENT ERROR&M" )
   ELSEIF N = 9 DO
      MESSAGE ( "IN AND OUT MAILBOXES ARE THE SAME&M" )
   ELSEIF N = 10 DO
      MESSAGE ( "ALARM ALREADY SET&M" )
   ELSEIF N = 11 DO
      MESSAGE ( "NOT TERMINAL-INPUT MAILBOX&M" )
   ELSEIF N = 12 DO
      MESSAGE ( "NO SUCH TERMINAL&M" )
   ELSE DO
      SOUT ( "TYPE " ); IOUT ( N )
   ENDIF
   RETURN
```
END.

FUNCTION RSEGNAME ( STRING S, STRING TAIL )  $\star$ \* CONSTRUCTS RUNTIME SEGMENT NAME FROM 'RUNTNAME' AND 'TAIL'. \* RETURNS RESULT IN 'S'.  $\star$ SCOPY (S, TAIL) APPEND (S, RUNTNAME) RETURN END

ستشبث المستارين

 $\sim$ 

<u>Listen in de</u>

andre la componente de la componente

```
FUNCTION RSINIT()
* INITIALIZE APL RUNTIME SUPERVISOR
   INITIALIZE()
   INIT ( FREEPOOL )
   * SET TERMINAL I/O ESCAPE FUNCTIONS
   \CIN _ TEST\INBUF
   \text{COUT} = TEST\OUTBUF
   \bulletILLEGAL\VEC $ WRD1 __ ILLEGAL
   NULL\MSG $ VDBASE \_ 0
   IPTR1 IPTRADDR (0)
   \star* WINDOWS
    \starBUFINIT()
   \texttt{TXWINDON} _ WINADDR(0)
       TEWINDOW.BUFFER _ CTXBUF
   GDBWIMDOW \_ WIMADDR(1)GDBWINDOW.BUFFER _GDBBUF
   CDBWINDOW _ WINADDR(2)CDBWINDOW.BUFFER _ CDBBUF
   CCDWIHDOW _ WINADDR(3)CCDWINDOW-BUFFER _ CCDBUF
    \ddot{\phantom{0}}STE _ SETREFSIZE ( @ STEVEC [ 0 ], 2 )
    \starCTRL\TERM _ CONSOLE\TERM()
   CRLF (1)PROMPTED _ FALSE
    \starABSIZE -2000STSIZE _ 500
    \star\begin{array}{ccccc} \texttt{RUNFLAG} & \texttt{FALSE} \end{array}LOADED FALSE<br>RTLOADED FALSE
   RTSELECT ( "ARUN" )\starOBJINIT()
    \starRETURN
END.
```
 $\star$ 

```
FUNCTION RTDROP()
\star* GET RID OF CURRENT RUNTIME
\starCLEAR ( RUNTNAME )
   IF RTLOADED DO
      CLOSE ( RTXSEG $ VDCAP )
      CLOSE ( RCDSEG $ VDCAP )
      CLOSE ( RDBSEG $ VDCAP )
   ENDIF
  RTLOADED _ FALSE
   RETURN
END.
```
 $\bar{z}$ 

where  $\alpha$  is a set of the constraints of the set of the set of the set of the  $\alpha$ 

 $\sim$   $\sim$ 

```
FUNCTION RTSELECT ( STRING RTNAME )
* SELECT RUNTIME LIBRARY
\ddot{\phantom{1}}SCALAR RGLOBLK
   REFERENCE ISTE
   IF RUNFLAG DO
      ERRMSG ( "ILLEGAL IN RUNTIME MODE&M" )
      RETURN
   ENDIF
   IF STREQL ( RTNAME , PROGNAME ) DO
      ERRMSG ( "SAME AS USER PROGRAM&M" )
      RETURN
   ENDIF
   \mathbf{r}IF LENGTH ( RTNAME ) > PNAMEMAX DO
      ERRMSG ( "NAME TOO LONGSM" )
      RETURN
   ENDIF
   RTDROP()
   \starSCOPY ( RUNTNAME , RTNAME )
   RSEGNAME ( RTEXTNAME, TEXTTAIL )
   RSEGNAME ( RCODENAME, CODETAIL )
   RSEGNAME ( RDEBUGNAME, DEBUGTAIL )
   \ddot{\phantom{1}}OPEN\WINDOWED ( RTXSEG $ VDCAP, RTEXTNAME :GOTO BADTEXT )
   OPEN\LOCKED ( RCDSEG $ VDCAP, RCODENAME :GOTO BADCODE )
   OPEN\WINDOWED ( RDBSEG $ VDCAP, RDEBUGNAME :GOTO BADDEBUG )
   \starIF RTINVALID ( GLOBLK ) DO
      SOUT ( RTNAME )
      ERRMSG ( " GLOBALLY INVALID&M" )
      GUTO BADGLOB
   ENDIF
   RGLOBLK _ TRUE @ FNRUNT + GLOBLK @ FNBLK
   ISTE _ STEFIND ( "@INIT" , RGLOBLK :GOTO BADGLOB )
   INITPFD STEFUNCD (ISTE)
   ISTE STEFIND ( "@INITO" , RGLOBLK :GOTO BADGLOB )
   INITOPFD _ STEFUNCD ( ISTE )
   RTLOADED _ TRUE
   RETURN
   \starBADGLOB:
   CLOSE ( RDBSEG $ VDCAP )
  BADDEBUG:
  CLOSE ( RCDSEG $ VDCAP )
  BADCODE:
   CLOSE ( RTXSEG $ VDCAP )
```
 $\sim 10^{-1}$ 

and a series and

```
BADTEXT:
  ERRMSG ( "BAD RUNTIME & M" )
  CLEAR ( RUNTNAME )
  RETURN
END.
```
الجامعة المستشف سامحان المراد

cara como con co un mando

 $\hat{\boldsymbol{r}}$ 

 $\mathcal{L}_{\mathcal{A}}$ 

```
FUNCTION SBPROC()
* SET-BREAKPOINT COMMAND
\starNOTE: DOES NOT FIX SOURCE
\starDOES NOT HANDLE MULT LINES
\starCMDMOVE ( IPTR1 : FRETURN )
   UNLESS LTEGET ( DBSEG, IPTR1.BLOCK, IPTR1.LINE :FRETURN ) DO FRETURN
   IF LTE $ LTECODEPTR = LTENULL DO
      ERRMSG ( " NOT A STATEMENT-LINE&M" )
   ELSEIF LTE \zeta LTEBREAK = 1 DO
      ERRMSG ( "BREAKPOINT ALREADY SET&M" )
   ELSE DO
      LTE _ INBREAK ( IPTR1.BLOCK, LTE )
      LTE S LTEBREAK _ 1<br>LTEPUT ( DBSEG, IPTR1.BLOCK, IPTR1.LINE :CRASH() )
   ENDIF
```
 $\alpha$  , and a maximum mass mass of the set of the set of the set of the set of the set of

```
RETURN
END.
```
-----

```
FUNCTION SCALAR\CONV ( OBJ, MBOX ) RETURNING VECTOR
* CONVERT APL OBJECT 'OBJ' INTO A CHARACTER STRING. THE
\starSTRING ( PREFIXED BY ITS DESCRIPTOR ) IS STORED IN
\starA NEW MESSAGE VECTOR, WHICH IS RETURNED AS VALUE.
   FIELD BYTE4 ( 0: 24,31 )
   SCALAR WSIZE
   VECTOR MVEC
   REFERENCE MSTR
   STRING STR [ 20 ]
   STRING CRLF _ "&M&J"
   \starCLEAR (STR)
   IF OBJ$APL\TYPE = TYPE\CHAR THEN
      WCI(OBJ$APL\VALUE, STR)
   ELSE
      MAX\CONV _ CFORMAT
      GWD(STR, OBJ)
   ENDIF
   IF MAILBOX\TABLE[MBOX]$MBD\GETM = GETM\QUAD THEN ..
        APPEND(STR, CRLF)
   WSIZE _ ( LENGTH ( STR ) + 3 ) / 4
   MVEC _MAKE (MSG\SPACE, MSG\SIZE (WSIZE + 3 ) )
   MSTR _ MSG\SETSTRING ( MVEC )
   SCOPY ( MSTR, STR )
   \bulletRETURN MVEC
```
END

FUNCTION SEGNAME ( STRING S, STRING TAIL )  $\star$ \* CONSTRUCTS SEGMENT NAME FROM 'PROGNAME' AND 'TAIL'.<br>\* RETURNS NAME IN 'S'.  $\pmb{\pi}$ SCOPY (S, TAIL)<br>APPEND (S, PROGNAME) RETURN

END

```
FUNCTION SELECTPROGRAM ( STRING PNAME )
* SELECTPROGRAM DROPS THE CURRENT PROGRAM AND PICKS UP
\starA NEW PROGRAM NAMED 'PNAME'. IT FAILS IF THERE IS
\starNO SUCH PROGRAM.
   IF LENGTH ( PNAME ) > PNAMEMAX DO
      ERRMSG ( "NAME TOO LONG&M" )
      RETURN
   ENDIF
   IF STREQL ( PNAME , RUNTNAME ) DO
      ERRMSG ( "SAME AS RUNTIME&M" )
      RETURN
   ENDIF
   DROP()SCOPY ( PROGNAME , PNAME )
   \starSEGNAME ( TEXTNAME, TEXTTAIL )
   SEGNAME ( CODENAME, CODETAIL )
   SEGNAME ( DEBUGNAME, DEBUGTAIL )
   OPEN\WINDOWED ( TXSEG $ VDCAP, TEXTNAME :GOTO BADTEXT )
   OPEN\LOCKED ( CDSEG $ VDCAP, CODENAME :GOTO BADCODE )
   OPEN\WINDOWED ( DBSEG $ VDCAP, DEBUGNAME :GOTO BADDEBUG )
\starNEWPOINTER ( CURRENT, GLOBLK, 1, 0)
   LOADED _ TRUE
   RETURN
   * INVALID PROGRAM NAME .. CLEAN UP AND FAIL.
  BADDEBUG:
   CLOSE ( CDSEG $ VDCAP )
  BADCODE:
   CLOSE (TXSEG $ VDCAP )
  BADTEXT:
   CLEAR ( PROGNAME )
  FRETURN
```
 $\mu$  ,  $\mu$  , and the space of the commutation of the matrix  $\mu$  , and  $\mu$  , and  $\mu$  are an integration of

```
END
```

```
FUNCTION SELWINDOW ( REFERENCE W , VECTOR SEG , SCALAR BLK )
\star* SELECTS CONTENTS OF WINDOW W
\starSCALAR BUF
   \starBUF _ W.BUFFER
   W.SEGMENT _ SEG<br>W.BLOCK _ BLK<br>BUFSET ( SEG , BLK , BUF )
   W.BARRAY _ BUFBASE [ BUF ]
   RETURN
END.
```
The component of the component of the component of the contract of the component of the component of the component

```
FUNCTION SEND()
- A
* SERVICE CALL: SEND MESSAGE TO SPECIFIED MAILBOX(ES)
\starSEND\DELIVER ( FALSE )<br>ATTN\RESUME ( TRAP\PD )
   RETURN
END
```
 $\mathcal{L}^{\mathcal{L}}$  . The mass of the second continuous continuous contracts to

 $\alpha$  is a maximum mass of the component of the constant  $\alpha$ 

```
FUNCTION SEND\ALARM(TBOX)
\star*SEND ALARM MESSAGE TO ' TBOX'
\starCONSTANT ALARM\LEN_4..
ALARM\MSG 2000000376B<br>VECTOR ALARM _ 0, 0, 200000B, ALARM\MSG
VECTOR MSG
\starMSG_MAKE(MSG\SPACE, ALARM\LEN)
   VCOPY (MSG, ALARM)
   ENQUEUE\MESSAGE(MSG, TBOX)
   PAIR\OFF(TBOX)
   RETURN
END.
```

```
FUNCTION SEND\DELIVER ( BOOL DELIVER )
* ACTUAL BODY OF SEND AND DELIVER ROUTINES. PLACES MESSAGE
\starIN DESIGNATED MAILBOX(ES) AND SERVICES RECEIVERS, IF ANY.
\bulletSCALAR BOXES, MSG, MBOX, LENGTH, I
   VECTOR BOXVEC
   BOOL NO BOX
   BOXES _ PARAM ( 1 )
   MSG PARAM (2)
   IF LEGAL ( MBOX _ SINGLE\INTEGER ( BOXES ) ) DO
      MBOX _ MBOX $ APL\VALUE
      IF BOX\EXISTS ( MBOX ) DO
         EAT (3)PLACE\MESSAGE ( MSG, MBOX, DELIVER )
         PAIR\OFF ( MBOX )
      ELSE DO
         BADNEWS (NO\OBJ\ERR)
      ENDIF
   ELSEIF LEGAL ( BOXVEC _ INTEGER\VECTOR ( BOXES ) ) DO
      LENGTH _ BOXVEC [ 2 ] $ APL\VALUE
      NO\E FALSE
      FOR I \begin{bmatrix} 0 & T0 \end{bmatrix} LENGTH-1 DO<br>MBOX _ BOXVEC [ I+3 ] $ APL\VALUE
         UNLESS BOX\EXISTS ( MBOX ) DO NO\BOX _ TRUE
      ENDFOR
      IF NO\BOX DO
          BADNEWS ( NO\OBJ\ERR )
      ELSE DO
         EAT (3)FOR I \_\ 0 TO LENGTH-1 DO
             HBOX BOXVEC [ 1+3 ] $ APL\VALUE
             PLACE\MESSAGE ( MSG, MBOX, DELIVER )
         ENDFOR
         FOR I = 0 TO LENGTH-1 DO
             MBOX _ BOXVEC [ I+3 ] $ APL\VALUE
             PAIR\OFF (MBOX)
         ENDFOR
      ENDIF
   ELSE DO
      BADNEWS ( PARAM\ERR )
   ENDIF
   RETURN
END.
```
 $\sim 10^{11}$  m  $^{-1}$ 

 $\mathcal{L}_{\text{max}}$  and  $\mathcal{L}_{\text{max}}$  is a set of the contract of the contract of

```
FUNCTION SERVICES()
* CHECKS FOR SERVICE-REQUESTS
\starA) ATTENTION TRAPS
\pmb{\star}B) ATTACHED TERMINAL HAS
\star1) NON-EMPTY INPUT BUFFER
\star2) NON-FULL OUTPUT BUFFER
\starTRAPS OTHER THAN ATTENTION TRAPS ARE PASSED
\star\starON TO "ERRORS()"
   SCALAR PROCESS, TRAP\CLASS, TRAP\NUMBER
   SCALAR BOX, REQ, C, I, J, T
   REFERENCE TD
   MACRO ATTN\TRAP _ 4 @ SA\TRAPCLASS<br>CONSTANT NCALLS _ 24; * NUMBER
                           * NUMBER OF SERVICE CALLS
   VECTOR ATTN\PROC [ NCALLS ONE\BASED ] _ ..
      CREATE\PROCESS, DESTROY\PROCESS, ..
      CREATE\MAILBOX, DESTROY\MAILBOX, ..
      CREATE\FILE, DESTROY\FILE, ..
      ATTACH\FILE, ATTACH\TERMINAL, ..
      RECEIVE, SEND, DELIVER, ..
      SET\CONVERT, DETACH, REWIND\INFILE, ..
      SET\TIMER, RESET\TIMER, ATTACH\TIMER, ..
      SET\SUBJ\ECHO, REAL\TIME, CRECEIVE, ..
      QRECEIVE, QQRECEIVE, QDELIVER, QQDELIVER
   \bullet* CHECK FOR TRAPS
      CATCH\TRAP()
   T.
   IF<sup>T</sup> > 0 DO
      IF T = \text{ATTIN} \text{TRAP DO}IF LEGAL (REQ _ SINGLE\INTEGER ( PARAM ( 0 ) ) ) DO
             REQ _ REQ $ APL\VALUE
             IF REQ < 1 OR NCALLS < REQ DO
                 BADNEWS ( PARAM\ERR )
             ELSE DO
                ATTH\PROC [ REQ ] ()
             ENDIF
          ELSE DO
             BADNEWS ( PARAM\ERR )
          ENDIF
      ELSE DO
          TRAP\PD.PD\TRAPWORD _T
      ENDIF
   ENDIF
```
 $\mathcal{L}^{\mathcal{L}}(\mathcal{A})$  and  $\mathcal{L}^{\mathcal{L}}(\mathcal{A})$  and  $\mathcal{L}^{\mathcal{L}}(\mathcal{A})$ 

 $\alpha_{\rm{max}}$  , and  $\alpha_{\rm{max}}$  , and  $\alpha_{\rm{max}}$  , and  $\alpha_{\rm{max}}$  , and  $\alpha_{\rm{max}}$ 

 $\mathcal{L}_{\mathcal{A}}$  , and an expected constraint mass of the set of  $\mathcal{L}_{\mathcal{A}}$ 

 $\sim 10^{11}$  and  $\sim 10^{11}$  . The masses of

```
* CHECK FOR ATTACHED TERMINAL I/O
    \starFOR I \_\ 0 TO MAXTERMS-1 DO
       TD _ @ TERM\TABLE [ I ]
       UNLESS TD . D\FREE DO
           \begin{tabular}{ll} J & T D & D \backslash PORT \\ BOX & T D & D \backslash IN \backslash BOX \end{tabular}UNTIL ( TEST\INPUT\EMPTY ( J ) OR RCVQ\EMPTY ( BOX ) ) DO
              C_C CIN ( J )
               ECHO (C, J)WCI\MSG ( C, TD )
           ENDUNTIL
           \starBOX _ TD . TD\OUT\BOX
           UNTIL ( TEST\OUTPUT\FULL ( J ) OR BOX\EMPTY ( BOX ) ) DO
              C _ GCI\MSG ( TD : EXIT )
               COUT ( C, J )
           ENDUNTIL
       ENDUNLESS
   ENDFOR
    \star* CHECK FOR TIMER ALARMS
    \pmTIMER()
    \ddot{\bullet}RETURN
END.
```

```
FUNCTION SET\CONVERT()
* SET INPUT-CONVERSION MODE OF SPECIFIED MAILBOX
   SCALAR B, L
   REFERENCE MBD, TD
   IF LEGAL ( B _ SINGLE\INTEGER ( PARAM ( 1 ) ) ) DO
      B B S APL\VALUE
      IF BOX\EXISTS ( B ) DO
         MBD @ MAILBOX\TABLE [ B ]
         IF HBD . HBD\ASTAT = MBD\TERM DO
             TD _ @ TERM\TABLE[HBD.MBD\AOBJ]
             IF B = TD \cdot TD\backslash IN\backslash BOX DO
                IF LEGAL ( L _ SINGLE\INTEGER ( PARAM ( 2 ) ) ) DO
                   L \perp L \text{ S } \text{APL} \text{VALUE}IF L = 0 DO
                       MBD . MBD\PUTM _ PUTM\QUOTEQUAD
                      ATTN\RESUME ( TRAP\PD )
                   ELSEIF L = 1 DO
                      MBD . MBD\PUTM _ PUTM\QUAD
                       ATTN\RESUME ( TRAP\PD )
                   ELSE DO
                      BADNEWS ( PARAM\ERR )
                   ENDIF
                ELSE DO
                   BADNEWS ( NOT\TINBOX\ERR )
                ENDIF
             ELSE DO
                BADNEWS ( NOT\TINBOX\ERR )
             ENDIF
         ELSE DO
            BADNEWS ( PARAM\ERR )
         ENDIF
      ELSE DO
         BADNEWS ( NO\OBJ\LRR )
      ENDIF
   ELSE DO
      BADNEWS ( PARAM\ERR )
   ENDIF
   RETURN
END
```
-----
```
FUNCTION SET\SUBJ\ECHO()
* SET INPUT-CONVERSION MODE OF SPECIFIED MAILBOX
\starSCALAR B, L
   REFERENCE MBD, TD
   IF LEGAL ( B _ SINGLE\INTEGER ( PARAM ( 1 ) ) ) DO
      B B $ APL\VALUE
      IF BOX\EXISTS ( B ) DO
         MBD _ @ MAILBOX\TABLE [ B ]
         IF MBD . MBD\ASTAT = MBD\TERM DO
            TD _ @ TERM\TABLE [MBD.MBD\AOBJ]
            IF B = TD - TD\backslash IN\backslash BOX Do
                IF LEGAL ( L _ SINGLE\INTEGER ( PARAM ( 2 ) ) ) DO
                   L _ L $ APL\VALUE
                   IF L = 0 OR L = 1 DO
                      SET\ECHO ( TD . TD\PORT, L )
                   ELSE DO
                      BADNEWS ( PARAM\ERR )
                   ENDIF
                ELSE DO
                   BADNEWS ( NOT\TINBOX\ERR )
                ENDIF
             ELSE DO
                BADNEWS ( NOT\TINBOX\ERR )
             ENDIF
         ELSE DO
             BADNEWS ( PARAM\ERR )
         ENDIF
      ELSE DO
         BADNEWS ( NO\OBJ\ERR )
      LNDIF.
   ELSE DO
      BADNEWS ( PARAM\ERR )
   ENDIF
   RETURN
END
```
وللمساعد وبالروائل

 $\frac{1}{2}$ 

```
FUNCTION SET\TIMER()
\star*SERVICE CALL:
*PARAM: 2 INTEGERS (MAILBOX NUMBER, DELAY TIME)
*ACTION: CHECK BOXEXIST AND ATTACHED AS TIMER AND IS EMPTY
               NO SAME BOX IN LIST
\starINSERT BOX AND TIME INTO LIST
         CALL 'TIMER'
*FAILIF: TIME OR BOX ILLEGALE
\starBOX ALREADY ON LIST
CONSTANT CLOCK\FACTOR _ 1000 ;* APL CLOCK UNIT = (10^2 * 10^2 - 6) .001 SEC
SCALAR TBOX, DELAY
STRING T\LIST[MAXBOXES 2 WORD]
SCALAR OLDLIST
DOUBLE TIME
FIELD NELTS (0:16,31), WD(0)IF LEGAL(TBOX _ SINGLE\INTEGER(PARAM(1))) AND ..
      LEGAL (DELAY_ SINGLE\INTEGER (PARAM (2))) THEN
         TBOX _ TBOX$APL\VALUE
         DELAY
                DELAY SAPL \VALUE
         IF BOX\EXISTS(TBOX) THEN
            IF MAILBOX\TABLE[TBOX]$MBD\ASTAT = MBD\TIMER THEN
               OLDLIST _ TIMER\LIST.SDRS
               IF (NOT BOX\EMPTY(TBOX)) OR FIND\TBOX(TBOX, T\LIST) THEN
                   TIMER\LIST.SDRS OLDLIST
                   BADNEWS (ALARM\SET\ERR)
               ELSE
                   TIMER\LIST.SDRS _OLDLIST
                  TIME LMUL (DELAY, CLOCK\FACTOR)
                  TIME_LADD(TIME, RTCLOCK)
                   TIMESTL\TBOX_TBOX
                   INSERT\TIME(TIME)
                  TIMER()
                   EAT(2)ATTN\RESUME(TRAP\PD)
               ENDIF
            ELSE
               BADNEWS (BOX\ATTACH\ERR)
            ENDIF
         ELSE
            BADNEWS(NO\OBJ\ERR)
         ENDIF
   ELSE
      BADNEWS (PARAM\ERR)
   ENDIF
   RETURN
END
```
 $\mathcal{L}^{\mathcal{A}}$  and  $\mathcal{L}^{\mathcal{A}}$  are  $\mathcal{L}^{\mathcal{A}}$  . The constraints in the set of the

```
FUNCTION SFREE ( VECTOR OBJECT )
* STANDARD FREE FUNCTION
\starIF OBJECT $ VDBASE # 0 DO
     FREE ( FREEPOOL, OBJECT )
  ENDIF
  RETURN
END.
```
 $\label{eq:3} \begin{array}{lll} \text{.} & \text{.} & \text{.} & \text{.} & \text{.} \end{array}$ 

 $\sim 100$ 

```
FUNCTION SINGLE\INTEGER ( OBJ )
\pmb{\star}* CHECK PARAMETER: IS IT AN INTEGER SCALAR OR A
\starONE-ELEMENT INTEGER ARRAY ?
\starSCALAR R, N
   VECTOR AVEC
   FIELD RANK ( 0: 3,15 ), NELTS ( 0: 16,31 )
   \starIF OBJ $ APL\TYPE = TYPE\INTEGER DO
      RETURN OBJ
   ELSEIF OBJ $ APL\TYPE = TYPE\ARRAY DO
      AVEC _ ARRAY\BLOCK ( OBJ, TRAP\PD )
      IF AVEC [ 1 ] $ NELTS = 1 DO
         R _ AVEC [ 0 ] $ RANK
         N N AVEC [ R + 2 ]
         IF N $ APL\TYPE = TYPE\INTEGER DO
            RETURN N
         \texttt{EIDIF}ENDIF
   ENDIF
   RETURN ILLEGAL
END
```
-----

 $\mathcal{E}^{(1)}$ 

```
FUNCTION SHAKE ( SCALAR LENGTH ) RETURNING VECTOR
\star* STANDARD MAKE FUNCTION
\starVECTOR NULLVEC
   \starNULLVEC $ VDBASE _ 0
   \starIF LENGTH > 0 DO
      RETURN MAKE ( FREEPOOL, LENGTH )
   ELSE DO
     RETURN NULLVEC
   ENDIF
END.
```
 $\sim$   $\sim$ 

 $\omega_{\rm{max}}$  , and a similar constraint mass and mass are commutation of the mass of  $\omega$ 

and the company of the company of the company of the company of the company of the company of the company of the company of the company of the company of the company of the company of the company of the company of the comp

```
FUNCTION SMAKE\STRING ( STRING S, NCHARS )
\star* ALLOCATE 'NCHARS' BYTES OF STORAGE FOR
\starSTRING S FROM STANDARD FREEPOOL
\starVECTOR SVEC
   \starSVEC _ SMAKE ( NCHARS/CPW + 1 )
   SVEC \frac{1}{2} BYTEVEC (SVEC)<br>SVEC \frac{1}{2} SUBVEC (SVEC, 0, NCHARS+1)
   SETSTRING (S, SVEC)
   CLEAR (S)
   RETURN
END
```
 $\mathcal{L}(\mathcal{L}(\mathcal{$ 

```
FUNCTION SPPROC()
\star* SELECT-PROGRAM COMMAND
\pmb{\pi}^\topXPPROC ( SELECTPROGRAM : FRETURN )
   RETURN
END
```
 $\hat{\mathcal{L}}_{\text{max}}$  and  $\hat{\mathcal{L}}_{\text{max}}$  are the set of the set of the set of  $\hat{\mathcal{L}}_{\text{max}}$ 

 $\alpha$  , where  $\alpha$  is a subset of the set of the set of the set of  $\alpha$  ,  $\beta$  ,  $\beta$  ,  $\beta$  ,  $\beta$ 

 $\frac{1}{3}$ 

```
FUNCTION SRPROC()
\star* SELECT-RUNTIME-LIBRARY COMMAND
\starXPPROC ( RTSELECT : FRETURN )
  RETURN
```
 $\bullet$ 

 $\overline{\phantom{a}}$ 

المستنب المستحدة

 $\label{eq:3} \begin{array}{lllllllllllllllll} \hline \textbf{1} & \textbf{1} & \textbf{1}$ 

والمستقلق

END.

 $\lambda$ 

```
FUNCTION STEFIND ( STRING NAME, SCALAR FD ) RETURNING REFERENCE
* STEFIND: FIND ENTRY IN SYMBOL TABLE
\starLOCATES SYMBOL TABLE FOR FUNCTION DESCRIBED BY 'FD'.
\starIT LOOKS UP 'NAME' AND RETURNS A
\starREFERENCE TO THE SYMBOL TABLE ENTRY FOUND.
\star\starFAILS: IF SYMBOL NOT FOUND
\starSCALAR INDEX
  REFERENCE THISSTE
   SELWINDOW ( GDBWINDOW, DBUGSEG ( FD $ FNRUNT ), FD $ FNBLK )
   INDEX _ LOOKUP ( WAME :GOTO NOSUCH )
   THISSTE _ @ ( GDBWINDOW.BARRAY ) [ INDEX ]
  BUOPY ( STE, THISSTE, SDISP )
  RETURN STE
  NOSUCH:
  FRETURN
END.
```
 $\mathcal{A}$  , and the second company of the second second contribution of the contribution of  $\mathcal{A}$ 

## FUNCTION STLK (BUFNO, VECTOR NAME, SIZE)

\*LOOK UP SIZE WORD SYMBOL NAME STARTING AT NAME \*IN DEBUGGER BLOCK BUFFER NUMBER BUFNO \*FAILS IF NOT FOUND, SUCCEEDS AND RETURNS SYMBOL TABLE RELATIVE \*DISPLACEMENT OF ENTRY IF FOUND

```
DI ENTRY, I
       DV ENAME, BUF
*COMPUTE HASH CODE
       BUF BUFBASE [BUFNO]
       ENTRY _ ABS(NAME[0] REM BUFREF[BUFNO].HCSIZE) + HCBASE
*SCAN CHAIN FOR NAME
       FOR ENTRY _ BUF [ENTRY] $SCHAIN WHILE ENTRY # 0 DO
*COMPARE SIZE OF NAMES FOR EQUALITY
          IF BUF [ENTRY] $SSIZE # SIZE THEN GOTO STLK1
*COMPARE NAMES FOR EQUALITY
          ENAME _ SUBVEC(BUF, ENTRY+SDISP, SIZE)
          FOR I _ SIZE-1 BY -1 TO 0 DO
             IF NAME [I] # ENAME [I] THEN GOTO STLK1
          ENDFOR
          SRETURN ENTRY
STLK1: ENDFOR
       FRETURN
```
 $\mathcal{L}_{\mathcal{A}}$  , and  $\mathcal{L}_{\mathcal{A}}$  , and  $\mathcal{L}_{\mathcal{A}}$  , and the contribution of the contribution of

**END** 

```
FUNCTION STOVF\ERR ( N )
\hat{\bm{\pi}}* STORAGE-OVERFLOW ERROR
\starIF N = 1 DO
      MESSAGE ( "DEPTH ERROR&M" )
   ELSE DO
     MESSAGE ( "WS FULL ERROR&M" )
   ENDIF
   RETURN
END
```
 $\sim$ 

```
FUNCTION STPROC()
* DUMP SYMBOL-TABLE-ENTRY
\starREFERENCE STE
   SCALAR FD
   STRING S [ IDLENGTH ], B [ IDLENGTH ]
   BOOL FOUND
   \starCMDARG (S)
   CMDARG (B)
   \starFOUND _ FALSE
   FD _ FNFIND ( B: FRETURN )
   IF FD > 0 DO
      FOUND _ TRUE
      STE _ STEFIND ( S, FD : FOUND _ FALSE & LEAVE )
   ENDIF
   IF NOT FOUND DO
      FOUND _ TRUE
      STE _ STEFIND ( S, GLOBLK : FOUND _ FALSE & LEAVE )
   ENDIF
   \starIF FOUND DO
      LVOUT ( "STYPE = ", STE.STYPE )
      LVOUT ( ", SFTYPE = ", STE.SFTYPE )
      LVOUT \binom{n}{1}, SLG = ", STE.SLG )
      LVOUT ( ", SPRIMITIVE = ", STE.SPRIMATIVE )
      CRLF (1)LVOUT ( "SVAL1 = ", STE.SVAL1 )
      LVOUT ( ", SVAL2 = ", STE. SVAL2 )
      CRLF (2)ELSE DO
      SOUT (S)
      ERRMSG ( " NOT FOUND&M" )
   ENDIF
   RETURN
```
 $\sim$ 

a construction of the contract of the construction of the

 $\cdots \cdots \cdots \cdots \cdots$ 

```
END.
```

```
FUNCTION STREQL ( STRING S1 , STRING S2 )
* STREQL COMPARES TWO STRINGS FOR EQUALITY
\starSTRING T1, T2
   \starIF LENGTH (S1) = LENGTH (S2) DO
      SDCOPY (T1, S1); SDCOPY (T2, S2)
     WHILE GCI ( T1 : RETURN TRUE ) = GCI ( T2 : RETURN TRUE ) DO
      ENDWHILE
   ENDIF
   RETURN FALSE
END.
```
المناصب فترعت والمستنادة المرادين المقررة الروزي المرادي

 $\bar{z}$ 

```
FUNCTION STR\VEC ( STRING MSTR, VECTOR ABODY, AINDEX, PROC CONV, WIDTH)
\starCONVERT ONE ROW OF ARRAY
\star\starSCALAR BINDEX
FIELD RANK(0:8,15)
   BINDEX _ ABODY [ABODY [0] $RANK + 1] $APL\VALUE + AINDEX - 1
   IF CONV = CFORMAT THEN
      FOR I
             _ AINDEX TO BINDEX DO
         CMAT(MSTR, ABODY[I]: CMAT(MSTR, ABODY[I]))
      ENDFOR
   ELSEIF CONV = IFORMAT THEN
      FOR I _ AINDEX TO BINDEX DO
         IMAT(MSTR, ABODY[I], WIDTH, FALSE: CMAT(MSTR, ABODY[I]))
      ENDFOR
   ELSEIF CONV = FFORMAT THEN
      FOR I AINDEX TO BINDEX DO
         FMAT(MSTR, ABODY[I], WIDTH, SAVE\FRAC\WIDTH, FALSE : ..
               CMAT(MSTR, ABODY[I]))
      ENDFOR
   ELSE
      FOR I
             AINDEX TO BINDEX DO
         EMAT(MSTR, ABODY[I], WIDTH, SIGDIG-1, SAVE\EXP\WIDTH, FALSE: FRETURI
      ENDFOR
   ENDIF
   RETURN BINDEX + 1
END
```
FUNCTION SW(STRING STR, SCALAR NUM, SCALAR W:12) \*32 BIT SIGNED SIMPLE NUMBER OUTPUT AS OCTAL OCT(STR, ABS(NUM), NUM\$SIGNF, W, TRUE : FRET(7)) RETURN

END.

 $\mathcal{A}$ 

 $\frac{1}{2} \frac{1}{2} \frac{$ 

```
FUNCTION SYSTEM\ERR ( N )
* SYSTEM ERROR
   IF N = 5 Du
     MESSAGE ( "DOMAIN ERROR&M" )
   ELSEIF N = 12 DO
     MESSAGE ( "DONE&M" )
   ELSE DO
     SOUT ( "SYSTEM ERROR = 3," )
   \blacksquare IOUT ( N ); CRLF( )
  ENDIF
  RETURN
END
```
 $\hat{H}$  . The same

متشابها والمرادي

 $\mathcal{A}^{\text{max}}_{\text{max}}$  and

```
FUNCTION SZPROC()
\star\star"SIZES" COMMAND
\starSTRING S [ 10 ]
    SCALAR AB, ST
    \starCMDARG ( S : FRETURN )
    AB _ CSN ( S : FRETURN )
    \starCMDARG ( S : FRETURN )
    ST \_ CSN ( S : FRETURN )
     \star\begin{array}{rl} \texttt{ABSIZE} & = & \texttt{AB}\\ \texttt{STSIZE} & = & \texttt{ST} \end{array}RETURN
END
```
أوالمعاملة المساعد المتناوب

ستستحقق وللرقاص ستستقرض والرابات والرواد والمرادي والمرادي وسترين والمستحدث

```
FUNCTION TEST\INBUF ( T )
\star\starDOES BUSY WAIT FOR
  SERVICE-REQUESTS UNTIL CHAR ARRIVES
\star\starWHILE TEST\INPUT\EMPTY (T) DO
      SERVICES()
   ENDWHILE
  RETURN
END.
```
 $\sim$   $\sim$ 

and the communication of the

en al construction

```
FUNCTION TEST\OUTBUF ( T )
\starDOES BUSY WAIT FOR SERVICE<br>REQUESTS UNTIL SPACE IN T'S
\star^-\star\star
```
OUTPUT BUFFER IS AVAILABLE  $\star$ 

```
WHILE TEST\OUTPUT\FULL ( T ) DO;
  SERVICES()
ENDWHILE
RETURN
```
END

```
FUNCTION TIMER ()
\star*CHECK TIMER\LIST AND SEND ALARM IF NECESSARY
\starBOOL AGAIN
SCALAR TBOX
FIELD WD1(1)
DOUBLE TIME, CLOCK
\star\texttt{AGAIN\_TRUE}CLOCK_RTCLOCK
   WHILE AGAIN DO
      TIME_GDND(TIMER\LIST:RETURN)
      TBOX_TIME$TL\TBOX
      TIMESTL\TBOX_0
      TIME_LSUB(TIME, CLOCK)
      IF TIMESWD1 >= 0 THEN
         AGAIN_FALSE
      ELSE
         GDD(TIMER\LIST)
         IF BOX\EXISTS(TBOX) THEN
             SEND\ALARM(TBOX)
         ENDIF
      ENDIF
   ENDWHILE
   RETURN
END.
```
and in the control

 $\mathcal{A}$  , and  $\mathcal{A}$  are  $\mathcal{A}$  , and  $\mathcal{A}$ 

ر<br>محمد المستخدم المحمد المستخدم المستخدم

```
FUNCTION TRAP\WAIT ( REFERENCE PD )
\star* WAIT FOR PROCESS WITH GIVEN PD TO GET AN ERROR TRAP
\starWHILE PD . PD\TRAPWORD = 0 DO
      SERVICES()
   ENDWHILE
  RETURN PD . PD\TRAPWORD
END.
```
and define a subset of  $\alpha$  ,  $\beta$  ,  $\beta$  ,  $\beta$  ,  $\beta$  ,  $\beta$  ,  $\beta$  ,  $\beta$  ,  $\beta$  ,  $\beta$  ,  $\beta$ 

FUNCTION TWD(STRING STR, SCALAR NUM, SCALAR W:8, SCALAR D:3) \*APL NUMBER OUTPUT IN TRIMMED F FORMAT  $FHAT(ST, NUM, W, D, TRUE: FRET(81))$ RETURN END

متباطن والمتعارف والمتحر والمناور والمنافس والمستنقر والمستقصات والمستنقر والمتعارض والمتعارض والمتعارض

 $\mathcal{O}_{\mathcal{A}}$ 

## FUNCTION TYPE\ERR ( N )

## \* CHAR-WHERE-NUMBER-EXPECTED ERROR

MESSAGE ( "CHARACTER WHERE NUMBER EXPECTED & M" ) RETURN

 $\tau$  in a  $\tau$  - and

END

 $\mathcal{L}_{\mathcal{A}}$ 

```
FUNCTION UNPROMPT()
\star* RETRACT PREVIOUS PROMPT, IF ANY
\starIF PROMPTED DO
     COUT ( CARRET )
      PROMPTED _ FALSE
   ENDIF
  RETURN
ZND
```
the contract contract of the contract of the contract of the contract of the contract of the contract of the contract of the contract of the contract of the contract of the contract of the contract of the contract of the c

والصطراء بالصاحب والرواب

. . . . . . . . . . . .

FUNCTION UW(STRING STR, SCALAR NUM, SCALAR W:11)<br>\*32 BIT UNSIGNED SIMPLE NUMBER OUTPUT AS OCTAL OCT(STR, NUM, 0, W, TRUE : FRET(6)) RETURN  $END$ 

 $\hat{f}^{\dagger}$  ,  $\hat{f}^{\dagger}$  ,  $\hat{f}^{\dagger}$  ,  $\hat{f}^{\dagger}$  ,  $\hat{f}^{\dagger}$  ,  $\hat{f}^{\dagger}$  , and  $\hat{f}^{\dagger}$  ,  $\hat{f}^{\dagger}$  ,  $\hat{f}^{\dagger}$ 

 $\sim$ 

 $\label{eq:1} \mathcal{L}_{\text{max}} = \mathcal{L}_{\text{max}} + \mathcal{L}_{\text{max}} + \mathcal{L}_{\text{$ 

 $\sim$  matrix  $\sim$ 

 $\mathbf{r}$ 

 $\ddot{\phantom{1}}$ 

FUNCTION VALUE\ERR ( N )

\* UE ERROR

 $\mathcal{L}_{\text{max}}$  and  $\mathcal{L}_{\text{max}}$  and  $\mathcal{L}_{\text{max}}$  and  $\mathcal{L}_{\text{max}}$ 

de la calc

**Company** 

MESSAGE ( "VALUE ERROR&N" ) RETURN END

```
FUNCTION VECTOR\CONV ( VECTOR ABODY, MBOX ) RETURNING VECTOR
\star* CONVERT VECTOR
\starSCALAR ASIZE, WSIZE, PNUH
STRING CRLF - "&M&J"<br>STRING BLK2 - " "
FIELD NELTS (0:16, 31)VECTOR MVEC
REFERENCE MSTR
\starASIZE _ ABODY [1] $NELTS
   WSIZE (ASIZE * 15) / 4 + 2MVEC _MAKE(MSG\SPACE, MSG\SIZE(WSIZE + 3))
   MSTR _ MSG\SETSTRING ( MVEC)
\starASIZE _ ASIZE +2
   PNUM \_ FALSE
   FOR I = 3 TO ASIZE DO
      IF ABODY [I] $APL\TYPE = TYPE\CHAR THEN
         WCI (ABODY [I] $APL\VALUE, MSTR)
         PNUM _ FALSE
      ELSE
         IF PNUM THEN
             APPEND (MSTR, BLK2)
          ELSE
             PNUM _ TRUE
         ENDIF
         MAX\CONV CFORMAT
         GWD(MSTR, ABODY[I])
      ENDIF
   ENDFOR
   IF MAILBOX\TABLE [MBOX] $MBD\GETM = GETM\QUAD THEN ..
         APPEND(MSTR, CRLF)
   RETURN CONTRACT (MSG\SPACE, MVEC, ..
                   MSG\SigmaIZE ((LENGTH(MSTR) + 3)/4+3))
END.
```

```
FUNCTION WCI\MSG ( C, REFERENCE TD )
* APPEND CHARACTER 'C' TO CURRENT INPUT HESSAGE
\starOF TERMINAL 'TD'
   SCALAR MBOX
   REFERENCE MSTRING
   VECTOR MVEC
   MVEC \_ TD \cdot TD \backslash MVECIF MSG\NULL ( MVEC ) DO
      MVEC _ MAKE ( MSG\SPACE, MSG\SIZE ( LSZW + 3 ) )
      TD.TD\NVEC _ MVEC
      MSTRING _ MSG\SETSTRING ( MVEC )
   ELSE DO
      MSTRING _ SETREFSIZE ( @ MVEC [ MSG\DISP ], 3 )
   ENDIF
   \bigstar . <br> :
   MBOX _ TD . TD\IN\BOX
   IF ACTION\CHAR ( C, MBOX ) DO
      UNLESS C = CARRET DOWCI (C, MSTRING : 0)ENDUNLESS
      MSG\HDR ( MVEC ) . MSG\DELIVER _ FALSE
      ENQUEUE\MESSAGE ( MVEC, MBOX )
      PAIR\OFF (MBOX)
      \starTD . TD\MVEC _ IJULL\MSG<br>ELSEIF C = ^&Q^ DO
      COUT ( ^{\prime} &133^{\prime} , TD . TD\PORT )
      GCD (MSTRING: 0)
   ELSEIF C = '6Y' DO
      COUT ( '&135', TD . TD\PORT )
      CLEAR ( MSTRING )
   ELSE DO
      WCI ( C, MSTRING : 0 )
   ENDIF
   RETURN
END.
```
 $\frac{d\mu}{d\lambda_{\mu}}$ 

```
FUNCTION WDD(DOUBLE V, REFERENCE S)
\star*WRITE DOUBLE WORD V ON FRONT OF STRING AND DECREMENT
\starSCALAR RS
\starRS_S.SDRS
  PUTF(S.SDVD, RS: FRETURN)_V
  S.SDRS_RS
  SRETURN
END
```
 $\label{eq:3.1} \begin{split} \mathcal{L}_{\mathcal{F}}(\mathcal{L}_{\mathcal{F}}(\math$ 

 $\mathcal{L}(\mathbf{w})$  , and  $\mathcal{L}(\mathbf{w})$ 

```
FUNCTION WDI (DOUBLE V, REFERENCE S)
\star*WRITE DOUBLE-WORD V ON REAR OF STRING AND INCREMENT
\starSCALAR RS
  RS_S.SDRS
  PUTR(S.SDVD, RS: FRETURN)_V
  S.SDRS_RS
   SRETURN
END
```
 $\frac{1}{2} \frac{1}{2} \frac{$ 

```
FUNCTION XPPROC ( PROC GETPROGRAM )
* XPPROC EXTRACTS PROGRAM NAME FROM COMMAND LINE,
\starAND GETS THAT PROGRAM USING THE FUNCTION PASSED,
\starWHICH SHOULD BE EITHER NEWPROGRAM, SELECTPROGRAM, OR
\starRTSELECT.
\starSCALAR CHAR
   \starCLEAR (TARGET)
   IF ALPHABETIC ( CHAR _ GNBCI ( CSTRING :FRETURN )) DO
      WHILE ALPHANUMERIC (CHAR ) DO
         WCI ( CHAR , TARGET )
         CHAR _ GCI ( CSTRING : NONCHAR )
      ENDWHILE
      GETPROGRAM ( TARGET : GOTO BADNAME )
      RETURN
   ENDIF
  BADNAME:
   ERRMSG ( "BAD PROGRAM NAME&M" )
   RETURN
END
```
 $\Delta_{\rm g}$ 

 $\mathbb{R}$